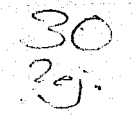

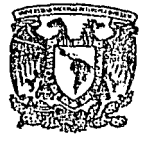

UNIVERSIDAD NACIONAL AUTONOMA **DE MEXICO** 

지난 보스타 다 사로 사용

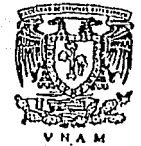

## **FACULTAD DE ESTUDIOS SUPERIORES CUAUTITIAN**

"CREACION DE UN AREA DE MANIENIMIENTO PARA EL LOUIPO ELECTRONICO DE LOS LABORATORIOS DE LA ESCUELA SUPERIOR DE INGENIERIA MECANICA Y ELLCTRICA. PROYECTO DE UNA RED LOCAL PARA LA E S.LM.E.

FALLA DE CON

OUE PARA OBTENER EL TITULO DE INCENIERO MECANICO ELECTRICISTA **PRESENTA:** 

TES IS

HECTOR ARMANDO RAMIREZ PEREZ

DIRECTOR DE TESIS: ING. ANTONIO HERRERA MEJIA ASESOR EXTERNO: ING. BENJAMIN CEDENO AGUILAR

ale Marie and CUATITLAN IZCALLI, EDO. DE MEX.

1992

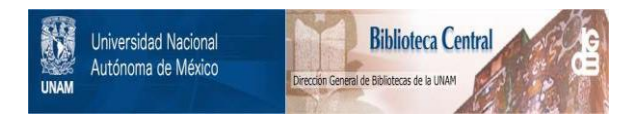

# **UNAM – Dirección General de Bibliotecas Tesis Digitales Restricciones de uso**

# **DERECHOS RESERVADOS © PROHIBIDA SU REPRODUCCIÓN TOTAL O PARCIAL**

Todo el material contenido en esta tesis está protegido por la Ley Federal del Derecho de Autor (LFDA) de los Estados Unidos Mexicanos (México).

El uso de imágenes, fragmentos de videos, y demás material que sea objeto de protección de los derechos de autor, será exclusivamente para fines educativos e informativos y deberá citar la fuente donde la obtuvo mencionando el autor o autores. Cualquier uso distinto como el lucro, reproducción, edición o modificación, será perseguido y sancionado por el respectivo titular de los Derechos de Autor.

INDICE

 $\label{eq:2.1} \mathcal{E}(\mathcal{E}_{\mathcal{E}}^{\mathcal{E}}(\mathbf{x},\mathbf{y})) = \mathcal{E}(\mathcal{E}_{\mathcal{E}}^{\mathcal{E}}(\mathbf{x},\mathbf{y}))$ 

entrum<br>1943: 1949<br>Programment

 $\begin{array}{l} \left\langle \psi_{\alpha}^{2}\right\rangle _{1}^{2}=\left\langle \psi_{\alpha}^{2}\right\rangle _{1}^{2}\\ \left\langle \psi_{\alpha}^{2}\right\rangle _{1}^{2}=\left\langle \psi_{\alpha}^{2}\right\rangle _{1}^{2} \end{array}$ 

ساويا والمتكورين وللعاملة

a di kacamatan ing Kabupatèn Propinsi Jawa Propinsi Jawa Propinsi Jawa Propinsi Jawa Propinsi Jawa Propinsi Jawa<br>Propinsi Jawa Propinsi Jawa Propinsi Jawa Propinsi Jawa Propinsi Jawa Propinsi Jawa Propinsi Jawa Propinsi Ja આવતાનું મુખ્યત્વે પ્રાપ્ય છે. આ ગામમાં આવેલા પ્રાપ્ય વિશેષનું સ

المتواد وأعوقت أربهما أقراط

ני שעליו לינושי גרוניי.<br>הגרמניה

Introducción

and the company of the

INDICE

INTRODUCCION

MODULO I MANTENIMIENTO

**OBJETIVOS** 

C. 98 A)

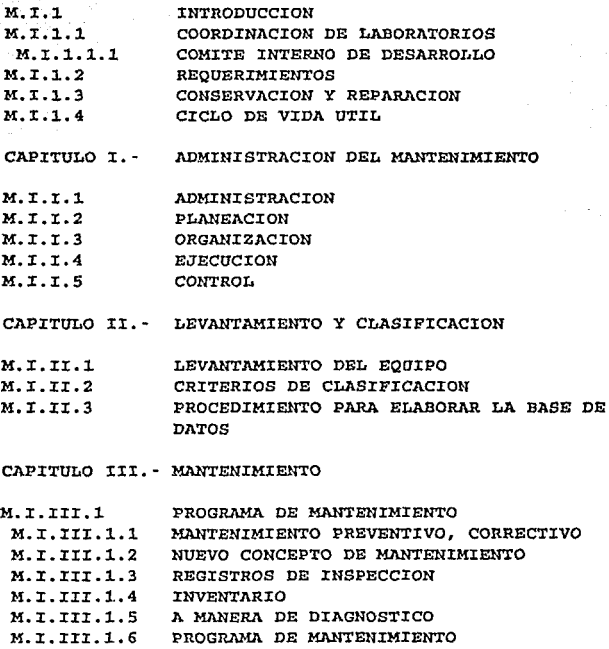

REFERENCIAS MODULO UNO

 $\omega$  and  $\omega$  are  $\omega$  .

## Introducción

----:---

А.

 $\epsilon$  ,  $\epsilon$ 

MODULO II RED LOCAL DE LA ESIME

OBJETIVOS

15h

高いこの

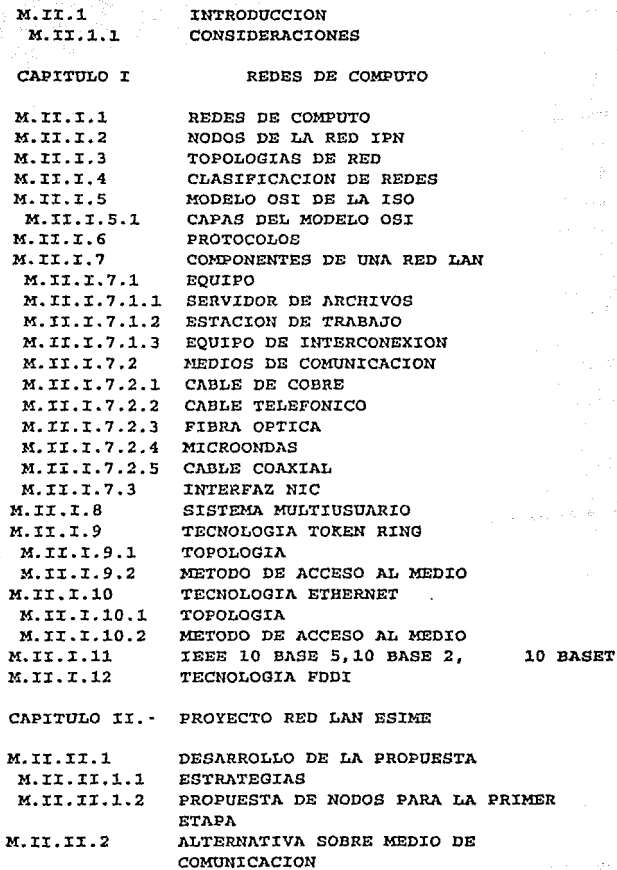

<u> 2000 - Francisco III, presidente dove</u> elemento

12 May 2043

 $\label{eq:1} \frac{1}{\left(2\Delta\left(\sqrt{\lambda}\right)\right)^{2}}\leq\frac{1}{\sqrt{2}}\sqrt{\frac{\lambda^{2}}{2}}.$ 

**College** 

 $\gamma_{\rm{th}}$ 

Start College Start

Introducción PANGE.<br>P

導與

 $\langle z_1 \rangle \sim \langle z_2 \rangle$  .  $\langle \gamma_1 \rangle \sim \langle z_1 \rangle$  , and

ază

Alia aleman m

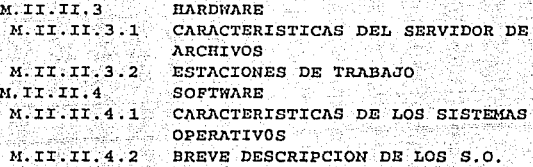

.<br>Ana fara an de de fara fara a ser a la fara de fara de la fara de la fara de la fara de fara de fara de la far

PRESERVAT A C-DET MONITO DOC REFERENCIAS DEL MODULO DOS MODULO DOS

**CONSTITUTE** 

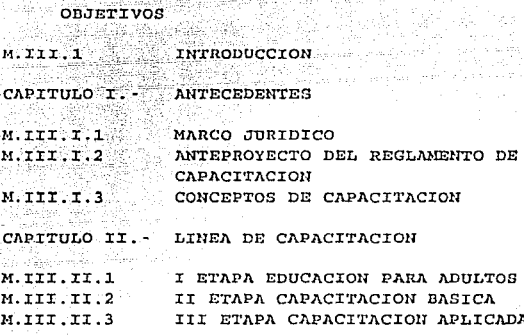

CONCLUSIONES

#### BIBLIOGRAFIA

ANEXO A

FORMAS PARA EL PROGRAMA DE MANTENIMIENTO

 $\label{eq:2.1} \mathcal{L}_{\text{L},\text{V}}^{\text{L}}(\mathbf{x})=\mathcal{L}_{\text{L}}^{\text{L}}\mathcal{L}_{\text{L}}\frac{\partial}{\partial\mathbf{x}}\text{arg}\left(\mathbf{Q}_{\text{L}}^{\text{L}}\mathbf{x}\right)+\mathcal{L}_{\text{L}}^{\text{L}}\left(\mathbf{Q}_{\text{L}}^{\text{L}}\mathbf{x}\right)+\mathcal{L}_{\text{L}}^{\text{L}}\left(\mathbf{Q}_{\text{L}}^{\text{L}}\mathbf{x}\right)+\mathcal{L}_{\text{L}}^{\text{L}}\left(\mathbf{x}\right)+\math$ 

ANEXO B

<u>Ligue</u>no espacio esta ora

PLANTAS TIPO DE LOS EDIFICIOS DE LA ESIME Y PROPUESTA DE RED LOCAL.

Introducción

 *대*선 전자의 가

#### **INTRODUCCION**

Los acuerdos que se están produciendo a nivel nacional. tanto en la materia de productividad como de Roucación. me llevan a reflexionar sobre la pertinencia de tales acuerdos. Me pregunto si estos acuerdos son efectivamente un reclamo popular o son acuerdos de cúpula para adecuar al país a la inversión extraniera y a su apertura económica.

En la explicación de la tesis, que se realizó para el protocolo de la misma (nov 1991) se habla sobre el tema de esos momentos en las discuciones del Tratado de Libre Comercio TLC: La Educación Superior, basta decir que el "acuerdo" fué adecuar nuestra educación a lo que se supone es el modelo para un país en desarrollo.

Mencionaba también que es imposible con la sola buena voluntad que los laboratorios, instalaciones y equipo se reconviertan. Hacen falta más que buenas intenciones y acuerdos de "altura" para que la educación superior salga del rezago en que la han sumido por distintas cuestiones los grupos de poder al interior de las Instituciones de Educación Superior.

La idea central del trabajo es la creación de una área de mantenimiento del equipo electrónico de los laboratorios como un pequeño paso en el largo caminar que nos queda a todos.

-Bl mantonimiento es una tarea imprescindible para el trabajo contínuo de cualquier equipo. Desde hace muchos años se han dado estudios para optimizar esta tarea.

Tenemos a la fecha grandes avances en la materia, es imposible pensar en una compañía o fábrica sin el debido mantenimiento.

Una clasificación es aceptada en lo general:

#### A. - MANTENIMIENTO PREVENTIVO

#### B. - MANTENIMIENTO CORRECTIVO

El término MANTENIMIENTO DE ENERGENCIA es también -utilizado en bastantes áreas de la producción y servicio. 

Introducción

El sector servicios, en concreto el área educación, también requiere poner en práctica la programación del mantenimiento a sus equipos e instalaciones.

Esta es pués la tarea: aportar un pequeño grano de arena para hacer más eficiente el mantenimiento que reciben los equipos de los laboratorios, enfocando este trabaio al equipo electrónico.

 $\Lambda$ <sup>1</sup> estar elaborando el trabajo, y gracias a las observaciones de los asesores (en particular del Ingeniero Benjamín Cedeño) el presente trabajo fué girando de una incipiente ídea de capacitación sin forma, a plantearme un trabajo modular, esto es, se tratarán tres temas de manera modular, ligados entre sí pero separados, para que de esta manera cada módulo sea independiente uno de otro, pero con un hilo conductor que es el prestar un servicio a la Institución en la cual llevo ya 17 años trabajando: el IPN y en lo particular la ESIME.

Así, en el primer módulo se plantea el programa de mantenimiento para el equipo electrónico y se presentan los departamentos de interés para el estudio, este será a manera de muestreo intentando abarcar lo más significativo de los laboratorios.

El equipo se clasifica como aparece en el mismo módulo, esto para facilitar su estudio, ya que el hecho de dar mantenimiento en lo general es una tarea muy ardua que rebasa con creces el objetivo del presente trabajo, sin embargo es una tendencia del mismo. En particular el equipo de cómputo forma parte del estudio ya que las carreras cuentan con laboratorios de cómputo. además en estos momentos se ha instalado lo que se denomina:

#### RED I P N.

El proyecto de esta red es que se enlacen todos los puntos posibles: Escuelas Superiores, Media Superior, centros administrativos y de apoyo. Sobre el mantenimiento a ese equipo existen contratos pero aún y con los contratos convenidos más los que haya por firmarse en la materia con las compañias correspondientes, se va a necesitar de una supervisión por cada centro de trabajo y dar mantenimiento a su instalación y equipo.

<u>Sala dé perte de massacial al</u> ser censo

Creación do un óroa de mantonlmlonto para los labs. do la ESIME Introducción

El módulo dos trata precisamente sobre el proyecto de **enlazar los laboratorios a través de una red de área local**  LAN como una primer etapa, pero el proyecto plantea a largo plazo, lograr estructurar la red local de la ESIME con aplicación tanto Académica como Administrativa.

**En dicho módulo se tratan temas sobre las redes en general**  *<sup>y</sup>***se va relacionando con lo que el .IPN llruna Programa**  Académico de Cómputo del IPN, para concretar **propuesta de red para la Escuela** 

Las trés fases del proyecto son:

a) Enlazar los edificios *y* áreas mediante un solo **servidor, tomando como base catorce nodos.** 

b) Enlazar los laboratorios de cada edificio *y* las academias de los departamentos *y* la *sección* de graduados, aquí se habla de proyectar a treinta *y* cinco nodos aproximadamente.

c) Lograr la conexión integral académicoadministrativa de la ESIME con la red IPN., incluyendo para esta fase 65 o 70 nodos.

**ActuaJ.mente la ESIME cuenta con las siguientes instaluciones: 5 edificios ubicados en la Unidad J\dolfo LÓpez Mateas zacatenco {edificios del 1 al 5), 4 secciones de el edificio destinado a laboratorios ligeros conocido como edificio "Z" {1n,2a,3a,5a sección) ,2 naves**  tipo industrial para laboratorios pesados (pesados 1 y 2), **una nave intermedia entre los laboratorios pesados y la**  mitad de el laboratorio pesado 3.

**Adentás, existen tres Unidudes de la ESIME a saber**  Culhuacan, Atzcapotzalco y Ticomán. Aunque dichas unidades son independientes. También se contaba con un Centro de Tecnología ubicado en el centro Histórico de la ciudad, en **el edificio que ."'llb,,rg6 a la** ~SIME **por muchos afias: Allende**  1~ **38. Sin embargo, esta unidad ha sido adscrita a la**  Dirección de Estudios Profesionales. Así el área de trabajo será:

#### ESIME ZACATENCO

- 3 -

#### Introducción

Los laboratorios con que cuenta actualmente la Escuela se muestran en la siquiente tabla:

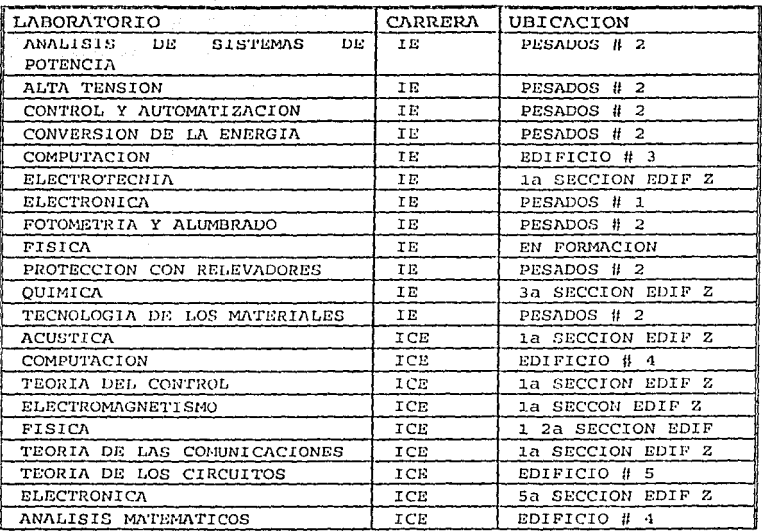

El tercer módulo trata sobre la capacitación de los recursos humanos. Se plantea que compañeros trabajadores del área de servicios se hagan cargo del programa tratado en el primer módulo, Se hace referencia tanto a conceptos sobre la capacitación, los aspectos reglamentarios dentro del Instituto como a propuestas que en lo general se han realizado y se elaborará una línea de capacitación para cubrir el módulo uno. Para el módulo dos de la red local de ESIME también se necesitan recursos humanos solo que en esta fase se necesita primero tener la instalación física para después entrar en operación. Así será en otro momento cuando se establezca el perfil de estos recursos.

 $-4-$ 

# MODULO I MANTENIMIENTO

 $\Delta \omega / \frac{1}{2 \pi M_{\rm Pl}}$ 

Taggiu School

Módulo Mantenimiento

#### MODULO UNO MANTENIMIENTO

#### **OBJETTVOS**

DEFINIR ESTRATEGIAS Y LINEAS DE ACCION TENDIENTES A SUPERAR EL GRAVE DETERIORO Y OUE  $\Omega$ . VTD $\Omega$  EN ET.  $\overline{AB}$ **EHCHENTEA** EL. MANTENIMIENTO DEL EOUIPO ELECTRONICO EM PARTICULAR Y DEL EQUIPO E INSTALACIONES EN LO GENERAL.

CLASTFICAR EN CAMPOS PREESTABLECIDOS mт. EQUIPO PARA OPTIMIZAR SU MANTENIMIENTO.

MOTIVAR Y CREAR INOUIETUD SORRE Y.A NECESIDAD DE SISTEMATIZAR Y AGILIZAR EL. MANTENIMIENTO.

**CONFIRMAR** OUE **TODO PROYECTO** DE. MANTENIMIENTO DEBE CONTAR CON EL RESPALDO SUFICIENTE **ECONOMICO In the State**  $\mathbf{r}$ **MTNTMA** INFRAESTRUCTURA.

ESTABLECER EL MANTENIMIENTO PREVENTIVO COMO UNA PRACTICA COTIDIANA DE INTERRELACION Y DE COORDINACION ENTRE LOS LABORATORIOS.

IMPLANTAR UNA PROGRAMACIÓN DE MANTENIMIENTO EN LO REFERENTE A LOS LABORATORIOS OUE DE EJEMPLO EL. PUEDA SERVIR PARA MANTENIMIENTO GENERAL.

#### M.I.1 INTRODUCCION

#### $M, I, 1, 1$ COORDINACION DE LARORATORIOS.

Desde que entré a trabajar en la ESIME tengo conocimiento de una oficina llamada COORDINACION DE LABORATORIOS que contaba con un área de reparación y mantenimiento. Sin embargo, la oficina nunca contó con el apoyo ni la facultad de realizar las actividades propias de una Coordinación. Esta oficina dependía de la Subdirección Técnica ahora llamada Subdirección Académica.

Creación de un área de mantenimiento para los labs de la ESIME Módulo Mantenimiento

No ha habido un programa o linea de coordinación en la cual la comunidad haya participado.

Actualmente se mantiene la oficina de coordinación de laboratorios, el úrea que le pertenecía ya no existe , el equipo se trasladó (supuestamente) a el área de investigación en máquinas y herramientas de la sección de graduados, ocupa la nave industrial intermedia entre los "pesados 1 *<sup>y</sup>*<sup>2</sup> 11 •

. La Subdirección Académica a través de la Coordinación de laboratorios ha realizado un levantamiento de equipo *y* dentro de otras actividades está tratando de poner orden al respecto, pero pienso que la Coordinaci6n de laboratorios aún no cuenta con el sufuciente apoyo tanto en otorgarle facultades como en el aspecto presupuestal para lograrlo.

#### M. I. 1.1.1 COMITE INTERNO DE DESARROLLO ADMINISTRATIVO

A la fecha que esto se escribe existe un comité interno de desarrollo que depende de ln dirección de la escuela.. Dicho canité realizó un trabajo bastante completo sobre las necesidades de los laboratorios. Ese trabajo muestra la realidad de los laboratorios de la Escuela, está firmado en Octubre de 1991 *y* a la fecha ous conclusiones no se llevan a cabo. Las reubicaciones a las que hacen mención se han realizado pero el mobiliario solicitado no lla llegado ni en un 20%, sin tomar en cuenta el equipamiento solicitado.

El trabajo mencionado cuestiona la reubicación que tuvo lugar en la Unidad de Zacatenco en el afio de 1994, en la cual agruparán a la ESIME en los edificios l. al 5, pero sus laboratorios no se movieron. Aún no se ha concluido teniendo como consecuencias:

- l.- Alumnos que han cursado semestres enteros de su carrera sin cursar un laboratorio.
- 2.- Falta de áreas para la reubicación de laboratorios.

المشاهر المستقل المستخدم والمعلم التي يستخدم المشاهر والمستخدم المستخدم المستخدم المستخدم .<br>والمستخدم المستخدم المستخدم المشاهرة في المستخدم المستخدم المستخدم المستخدم المستخدم المستخدم المستخدم المستخد

- 3.- Areas asignadas a la Escuela ocupadas por otras escuelas.
- 4.- Presupuesto no ejercido por la razón descrita.

Entre muchas más.

Creación de un área de .mantenimiento para los labs de la ESIME Módulo Mantenimiento

#### Concluyendo:

SE RECOMIENDA SEAN REUBICADOS EL TOTAL DE LABORATORIOS EN LAS AREAS DESTINADAS A ELLOS Y SE AUTORICE LA CONSTRUCCION DE UN NUEVO EDIFICIO QUE ALBERGUE AQUELLOS QUE NO TIENEN AREA, ASI COMO ALGUNOS DE LOS QUE NO TIENEN ESPACIO (1).

La reubicación física de los laboratorios tiene un avance de un eot, no asi los demás puntos señalados.

Como se observa dos entidades de la Autoridad están o estuvieron en proyectos similares, esta dualidad de trabajo no permite centrar esfuerzos en una sola dirección ni fortalecer una entidad que debe existir con carácter de normatividad y capacidad de coordinar los laboratorios sin importar las carreras, departamentos o secciones.

El utilizar la herramienta de cómputo permite alejarse del concepto de coordinación central que imperaba: en donde el centro decide y la perifería acata. No se trata de tener la información centralizada y al mediano plazo semidistribuida, para llegar a que sea distribuida bajo el esquema de cómputo "Cliente Servidor" ya que con esto se espera que la toma de decisiónes sea más eficiente y colegiada.

#### M.I.1.2 REQUERIMIENTOS.

El plantearnos tener un área de mantenimiento debe llevar consigo, por supuesr.o la propuesta de un Programa 'de Mantenimiento.

Por mantenimiento se entenderá: "La actividad humana que conserva la calidud del servicio que prestan las máquinas, instalaciones y edificios, en condiciones seguras, eficientes *y* económicas." (2) •

Se debe tener claro que todo programa de mantenimiento debe contar con ciertos requisitos, a saber:

1 º Tener equipos *y* aparatos de buena instalados correctamente. calidad,

#### Creación de un área de mantenimiento para los labs de la ESIME Modulo Mantenimiento

·2· contár con el personal adecuado, el cual debe tener los conocimientos *y* la· destrezá· suficientes para llevar a cabo inspecciones *y* realizar reparaciones.menores.

**J.º Realizar rutinas de comprobacion e inspección en**  periodos de NO CLASE.

Loe pasos que so recomiendan para el programa de **mantenimiento son los siguientes:** 

> DETERMINAR EL PROBLEMA BASICO COMO PRESENTAR EL PROGRAMA PARA SU APROBACION EVALUACION DEL EQUIPO EN ESTUDIO COSTO DE LA IMPLANTACION SISTEMA DEL CONTROL Y PROCEDIMIENTOS DEL PROGRAMA CONTAR CON LOS SUFICIENTES RECURSOS IIUMANOS

**Además se deben contar con los apoyos que se mencionan:** 

MANUALES DE INSTALACION. OPERACION Y SERVICIO TALLERES Y HERRAMIENTAS ADECUADOS ALMl\.CEN DE MAllTENIMIENTO ANALISIS ESTADISTICO ENTRENAMIENTO Y ADIESTRAMIEllTO DE ESTUDIANTES

**Como se mencionó en párrafos anteriores se consideran trés grandes apartados en el mantenimient:o: Mantenimiento de Emergenciu, Mantenimiento Preventivo Correctivo.**  *y* Mantenimiento

**Por el solo nombre se intuye cual es la tendencia a seguir**  tanto en lo práctico como en lo económico.

**El mantenimiento preventivo se** *asocia* **a un sistema rutinario de inspección de equipos.** 

Dependiendo de los equipos, su tipo y aplicación se deducen las pruebas de servicio a algún dispositivo o al sistema en **su conjunto.** ·

**En la E S I M E** se cuenta con personal de mantenimiento en los diferentes laboratorios, este personal se encuentra disperso, no esta bajo una directriz central de actividades.

- 8 -

Creación de un área de mantenimiento para Jos labs de Ja ESJME Módulo Mantenimiento

Pero debemos dejar muy claro que es gracias a este personal *.G!!Q\_9JS..1TL ...P ... iL:r:..t:;.sJ\_'1.stL.smfilp\_Q que '·hoy* aLín *se* ut;jli~~.f.s.Len desuso.

Dos conceptos servirán mantenimiento y así poder especificar las prioridades del programa. para lograr tipificar el

#### M.I.1.3 CONSERVACION Y REPARACION

Por conServaci6n se entiende: mantener el equipo en sus condiciones de servicio originales.

Por reparación se considera: realizar la compostura o cambio de piezas, rotas, descompuestas, desgastadas, etc.

Siguiendo la orientación de este trabajo, el programa tiende a buscar que los equipos de los laboratorios sean conservados y no reparados, aunque esto es algo ideal. Lo real en los laboratorios de la Escuela es que antes que nada se necesita una buena reparación del equipo.

En las plantas industriales el factor humano - operador es demasiado importante en todo programa de mantenimiento, en eote caso estamos ante una desventaja, el operador es el estudiante que en su mayoría es inexperto *y* es solo al paso de los semestres que adquiere la habilidad suficiente para tratar el equipo con cuidado. Es decir el adiestramiento es \_una actividad que va paralela al aprendizaje de la materia en cuestión.

Este aspecto debe tomarse en cuenta en lo relativo a los costos de reparación.

- 9 -

#### M.I.1.4 CICLO DE VIDA UTIL

PERIODO FALLAS

ARRANQUE DESCENDENTE

OPERACION NORMAL CONSTANTE

DESGASTE ASCENDENTE

Módulo Mantenimiento

Lo anterior se advierte con los resultados del levantamiento que nos muestra la antiquedad del equipo con la excepción de los laboratorios que han sido "recientemente equipados"

## Capitulo I ADMINISTRACION DEL MANTENIMIENTO

Es en este capítulo donde se desean hacer los señalamientos sobre la Administración en general algunas デマード particularidades.

En mi situación de representante sindical tuve  $1<sub>n</sub>$ oportunidad de conocer el criterio - hasta cierto punto superficial - que había sobre la Escuela Superior de Ingeniería Mecánica y Eléctrica: "...Lo que le hace falta a la ESIME es un administrador..." esa era la idea. Claro que la práctica nos dice que tener un Ingeniero de Administrador "perder un buen ingeniero y ganar es:  $\mathbf{u}$ pésimo administrador". Sin embargo hoy en día la administración y la organización son herramientas con las cuales se debe contar en todo programa y proyecto.

Haciendo referencia a la tesis efectuada por compañeros de generación, expongo los conceptos en que se basa la teoría del mantenimiento:

#### M.I.I.1 ADMINISTRACION

ADMINISTRACION: Es una ciencia social compuesta de conceptos, principios, teorias y técnicas cuya aplicación a conjuntos humanos permite establecer sistemas racionales de esfuerzo cooperativo, a través de las cuales se pueden alcanzar propósitos comunes que individualmente sería muy dificil lograr. (3).

La administración tiene como características:

a) Es universal, es de aplicación general.

b) Es social.

c) Es adaptable y

d) Se respalda por técnicas administrativas de control y utiliza conocimientos de otros campos como: análisis matemático, toma de decisiones, motivación y liderazgo.

Creación do un área do mantenimiento para los labs de la ESIME Módulo Mantenimiento

i sa samatna na demoskem Georgiana.

rana di malamatan dan dinas

.-~----~

 $El$  planear, organizar, ejecutar v controlar son actividades  $inherentes a la administración.$ 

Esto da la idea clara de lo que intenta el programa de mantenimiento. Pero debe quedar clara la situación por la que **atz.·.:iviezn el país** *y* **me refiero al hecho de que a todu**  administración le debe corresponder la partida presupuestal **que la soporte.** 

Así pues, las intenciones actuales de la administración de la Escuela se deben ver reforzadas con las partidas **correspondientes. Los siguientes conceptos son de caracter**  general, pero la presente tesis los enfoca al mantenimiento del equipo de los laboratorios aunque bien se pueden aplicar **a otrau áreas.** 

Son retomadas del fuerte impulso que esta recibiendo la **ingeniería de mantenimiento en nuestro pa{s.** 

En la actualidad se maneja la llamada teoría administrativa **del mantenimien'to:** 

#### M.T.T.2 PLANEACION:

**"La planificación consiste, por lo tanto, en fijar el curso**  completo de acción que ha de seguirse, estableciendo los principios que habrán de orientarlo, la secuencia de **operaciones para realizarlo** *y* **las determinaciones de tiempos**   $v$  de números necesarios para su realización." (4).

**Es importante replantear conceptos que en la práctica se**  han deformado;

**'l'oda planeación oe sustenta en** 

Objetivos. Es algo por conseguir y en función del cual deben formularse los planes.

PolX....~.fi. **- Es el conjunto de normas de conducta** *<sup>y</sup>* dirigen las actividades de toda Institución, hacia el cumplimiento de sus objetivos.

 $-11 -$ 

Módulo Mantenimiento

Procedimientos. La técnica de formular detalles dentro de un plan y que lo completa operativamente es conocida como procedimiento.

Presupuestos - Estos se elaboran en base a los programas resultantes de la planeación y nos indican diferentes parámetros, no sólo el económico. Es la base para el control - EVALUACION - Muestran los resultados v las necesidades futuras a los que se presupone llegar.

Programas. Los programas son listas o gráficas que muestran claramente quien debe hacer cada trabajo, cuando iniciarlo y cuando acabarlo.

#### M.I.I.3 ORGANIZACION:

sistema cooperativo, previo concientemente Es ⊤un ∶ planificado y coordinado para que cada uno de los que participan en él de antemano, conozcan las labores, responsabilidades y derechos que le corresponden en su condición de integrante del grupo (5).

Particularizando se tienen 4 fases de organización: puesto, trabajador, autoridad y responsabilidad.

Puesto: En el IPN a mediados de 1984 se inició el estudio de los puestos, ya que erá claro que al aumentar la cantidad de labores o al ser éstas de carácter heterogéneo, ninguna persona puede realizarlas sola. El IPN contaba con una estructura laboral basada en categorías, lo cual resultaba muy ambiquo. Así se procedió al estudio de los puestos en una Comisión Mixta de Catálogo de Puestos realizando las siguientes actividades:

1. Enlistar labores a realizar, esto es, hacer cadenas de funciones.

2. - Formar grupos y ramas con actividades afines.

3. - Realizar el análisis de puestos por el método de valuación de puestos.

Con la participación de la Comisión Mixta de Higiene y Seguridad se determinaron las condiciones de trabajo para algunos puestos. El resto, en lo general, fué definido en el Reglamento de Condiciones Generales de trabajo para el personal no docente del IPN.

 $-12 -$ 

#### Creación do un ároo do montonimionto paro los labs do la ESIME Módulo Mnntonirnicnto

--- ---"'\

Trabajador.- Una vez establecido el puesto y sus requisitos, se puede seleccionar al trabajador. Este se debe adaptar al pueoto y no lo contrario, es el elemento dinámico en el cual se sustenta la actividad central y operación de todo plan o programa, es. parte integra del proceso sin el cual no cubriría su ciclo la organización.

Autoridad.- No se refiere a la Institución ni a las personas que ocupan los puestos directivos, sino al término autoridad que en lo general se entiende por: el derecho de una persona, por su nivel jerárquico otorgado, a exigir a otra el cumplimiento responsable de los deberes que le ha asignado en su condición de subordinado.

La experiencia en la Escuela no ha sido muy grata con las autoridades ya que este hecho se ha tomado más para beneficio particular o de grupo que para el beneficio de la Escuela o el Instituto, pero es momento de retomar los conceptos de autoridad que se enuncian:

1). - FORMAL Es la que se designa, delega, o se otorga en base de un mecanismo establecido. La apreciación general es que por sí misma no conduce a buen término lo planeado.

2). -TECNICA Es el tipo de autoridad que se obtiene por el conocimiento o habilidad particular en cualquier campo del saber.

3) . -PERSONAL Esta riutoridad es adquirida por simpatía o capacidall humana. Independiente de todo tecnicismo administrativo, es lo que llaman algunos ljderazgo. Este tipo de autoridad es la base para la realización de objetivos.

Es claro que la conjunción de los tres tipos de autoridad sería lo ideal. Sin embargo, como en todo proyecto, este se debe reducir a sus recursos y el caso de los recursos humanos no es la excepción.

Responsabilidad.- Esta es la obligación que tiene una persona de responder por sus actos ante la instancia correspondiente. La responsabilidad no se delega como la autoridad.

 $\ldots$  13  $\ldots$ 

#### M.I.I.4 EJECUCION:

Es la parte real y operativa de la administración, aquí se conjugan en forma práctica los recursos materiales, técnicos v humanos, esta actividad es la más delicada ya que intervienen las relaciones laborales y humanas, toda implicar: Motivación. actividad  $de$ ejecución debe Comunicación, Dirección, Coordinación,

La Motivación es un factor humano que toda persona necesita para trabajar, ahorrar, para encontrar un sentido positivo a la vida, es ese algo que le permite al ser humano dar ese pequeño esfuerzo extra, tán importante.

La Comunicación es el medio por el cual se unifica la actividad organizada, se modifica la conducta se crean las bases del entendimiento mutuo, genera consensos.

La Dirección no debe ser un fín sino un medio para llegar a la coordinación de los esfuerzos de cada persona.

La Coordinación es la etapa administrativa que integra los diferentes deberes o funciones y los niveles de autoridad que forman la cadena administrativa, de tal manera que funcionen armónica y concertadamente, evitando al máximo  $_{\text{las}}$ fricciones.

#### M.I.I.5 CONTROL:

Es el proceso que permite conocer las realizaciones, compararlas con las metas y planes, establecer normas de autoevaluación y tomar la acción correctiva que se considere más adecuada.

Para el desarrollo del control, este cuenta con 4 etapas: Establecimiento de normas, Comparación del desempeño contra normas, Análisis de desviaciones, Corrección de desviaciones.

where  $14$  is a state mass

appears on the company of the stage of the company of

## CAPITULO II LEVANTAMIENTO Y CLASIFICACION

#### M.I.II.1 LEVANTAMIENTO

El hablar de un levantamiento en lo general, aún del equipo electrónico únicamente, es una tarea que como se ha mencionado está fuera de el alcance del trabajo

Por tanto se habla de un muestreo y no de un levantamiento del equipo:

El inicio se hizó con apovo del trabajo que realizó la Subdirección Académica por medio de la oficina de Coordinación de Laboratorios.

Para realizar el levantamiento se utilizó la FORMA 1, que es una adaptación del formato elaborado por la coordinación de laboratorios.

Para el procesamiento de esta información se diseño una pequeña base de datos utilizando el manejador de bases de datos relacional DBASE IV, empleando el lenguaje SOL STRUCTURE OUERY LANGUAGE que proporciona el mismo paquete. Esto con la finalidad de hacer el trabajo compatible con la base de datos de la red IPN que es el DB2 de IBM para que a mediano y largo plazo se tenga acceso a la interoperabilidad.

En el anexo A se muestran las formas de este módulo.

M.I.II.2 CLASIFICACION DE EQUIPOS.

En el momento de aterrizar los conceptos, se observo que de acuerdo a como plantean los manuales el programa de actividades es una tarea difícil, ya que no se cuenta en este momento con una práctica de inspección sistemática, por tal razón y en base a la inspección que se realizó, se procedió a clasificar el equipo en áreas y hacer un supuesto de acuerdo a el área y no a un equipo en particular.

Así, el equipo se clasificó en :

EQUIPO DE ALIMENTACION

EQUIPO DE INSTRUMENTACION Y MEDICION

train. Academ

 $\mathcal{L}_{\mathcal{S}} \rightarrow \mathcal{L}_{\mathcal{S}}$  , where  $\mathcal{L}_{\mathcal{S}}$  and  $\mathcal{L}_{\mathcal{S}}$ 

#### EQUIPO DE COMPUTO

### Las características generales de las áreas son:

Alimentación, son todos aquellos equipos que proporcionan alimentación de energía eléctrica y otro tipo de energía, (pueden ser variables tanto en corriente como en voltaje), el caso típico es la fuente de alimentación. Sin embargo, están también los supresores de "picos" UPS. los servomotores. los sistemas neumáticos, los generadores de señal, etc.

Instrumentación y Medición, estas áreas pueden confundirse, la clasificación más bien se hace en función de la carrera ya sea ICE Ingeniería en Comunicaciones y Electrónica y de IE Ingeniería Eléctrica. En esta área se encuentran los equipos que proporcionan la utilidad de realizar mediciones a los sistemas en diferentes parámetros. Los clásicos de está área los Vóltmetros, Ampérmetros, Multímetros: tanto serán analógicos como digitales, Watthorimetros, Osciloscopios, etc.

Cómputo, este es el equipo que quarda una clasificación natural puesto que el campo computación está muy definido, es cierto que existe una variada qama de equipo. Sin embargo, bién puede mantenerse en el área general de cómputo, por tanto en esta área se tienen desde las impresoras, las máquinas que se realizaron en el CINTEC-IPN como la HP3000 y la VAX, pasando por todas las marcas de PC's que se encuentran en la ESIME.

Como se menciona esta clasificación será la base para las propuestas de programación del mantenimiento preventivo.

#### M.I.II.3 PROCEDIMIENTO PARA ELABORAR LA BASE DE DATOS.

Este procedimiento tiene la finalidad de servir como la documentación necesaria de la base de datos que se elaboró. Es la síntesis del vaciado de datos que se obtuvo de los cuestionarios de diagnóstico.

Como se comento anteriormente el paquete que se utilizó fué el DBASE IV, esto por ser el paquete que se encuentra en la RED IPN, y además por ser el que cuenta con el lenquaje SQL

Módulo Mantenimiento

que como ya se dijo es el lenguaje que se está convirtiendo en el Standar de los manejadores de bases de datos. Bién, el primer paso fué definir los objetivos de la base de datos y fueron los siguientes:

... Establecer una base de datos que pueda compartirse por los diferentes laboratorios para evitar la tardanza en los trámites administrativos.

- Mantener actualizado el estado de equipamiento de los laboratorios de la Escuela. A alta de la serie de la contra la contra la contra la contra la contra la contra

- Proporcionar información veráz a las entidades dedicadas a la programación del mantenimiento.

In implantando el modelo "Cliente-Servidor" en donde se encuentre la información distribuida, esto de acuerdo a la capacidad de cómputo con que cuente la Escuela, según su crecimiento.

El siguiente paso fué crear las tablas (se suprimen los detalles y se supone que no es necesario extenderse en conceptos).

Una tabla es el elemento que contiene la información. Se compone de renglones y columnas.

Las tablas que se hicieron son:

LABOS, EQUIPO, INSTRUM, DESCRIP, ORDENES, MANTTO, PROV.

Una vez hecho lo anterior, se captura la información en las tablas mencionadas y se procesa.

Las tablas se crean con el comando:

CREATE TABLE nombre de la tabla (nombre de columna tipo de  $datos$ );

Para capturar se utiliza el comando:

INSERT INTO nombre de la tabla [(lista de columnas)] VALUES  $llista de valores.$ 

وتعادي وكتنك كتواطأ فالتوريخ للأر

Los tipos de datos pueden ser: enteros, numéricos, punto flotante, 16gicos, etc.

Hay que señalar que en el lenguaje SOL no se editan los datos, como sucede en las bases de datos, sino que se actualizan

Para recuperar los datos e información se realiza el comando.

SELECT nombre de columnas FROM nombre de tabla;

Existen muchos más comandos para la manipulación de los datos. Sólo se quiere señalar que en el lenquaje SOL toda instrucción debe ser finalizada con un punto y coma (1) para que la máquina ejecute la orden. Algo similar a lo que sucede con el lenquaje C.

Como el diseño de un sistema no es parte de este trabajo. sólo se menciona que la base de datos fué para soporte del trabaio mismo.

Es pertinente señalar que una limitante muy fuerte del lenguaje SQL es lo relativo a los informes. Esta limitante se ha tratado ya por varios fabricantes y se han dado soluciones al problema. DBASE IV la solución que ofrece es que las tablas se pueden tratar como un archivo de base de datos y de ahí generar el reporte. Bién, lo que se hizo fué precisamente formar una consulta de dos temas como ejemplo y de ahí generar el reporte.

 $-18 -$ 

Módulo Mantenimiento

#### CAPITULO III MANTENIMIENTO

#### M.I.III.1 PROGRAMA DE MANTENIMIENTO

#### M.I.III.1.1 MANTENIENTO PREVENTIVO.CORRECTIVO.EMERGENCIA

Mantenimiento Preventivo "La connervación sintemática y planeada del buen estado del equipo, para reducir al mínimo o futuros problemas de operación y fallas. evitar los ejecutando por adelantado las reparaciones de menor importancia necesarias para la prevención de dificultades de funcionamiento de mayores proporciones". (6)

Toda programación de mantenimiento se basa en las recomendaciones del fabricante y en las condiciones de aplicación del equipo.

Por Mantenimiento Correctivo se considera la acción de reemplazar, sustituir piezas desgastadas, rotas.etc., además. de llevar a cabo acciones radicales que permitan restablecer la operación del equipo y el buen funcionamiento de las instalaciones.

Consiste en un conjunto de actividades tendientes n. mantener en operación el equipo, mediante reparaciones o sustituciones efectuadas cuando se ha presentado una falla imprevisible, accidental o por mala operación del equipo. (7)

El Mantenimiento de Emergencia es aquel que como su nombre lo indica es una emergencia a la cual hay que atacar de manera inmediata ya que de no hacerlo los daños que puede ocacionar la falla, la interrupción o el desperfecto, serán de consecuencias graves para el resto del equipo.

Para el personal de mantenimiento sea cual fuere en. aplicación no es desconocido que este término se ha malversado y en la actualidad en muchas instituciones el referirse al mantenimiento de emergencia es solucionarle los problemas al Director o al Jefe en turno. Esto es, más que un mantenimiento programado en base a un plan.  $50^{\circ}$ da mantenimiento selectivo de acuerdo al nivel de Autoridad que lo solicita.

Esto definitivamente debe cambiar  $\mathbf{v}$ fijarse líneas definidas incluso en estas eventualidades en un programa de mantenimiento.

 $-19.44$ 

subject when it to seem

### M.I.III.1.2 NUEVO CONCEPTO DE MANTENIMIENTO

En la actualidad se ha venido desarrollando un nuevo concepto de mantenimiento basado en la conservación del servicio que da el equipo más que la conservación del equipo  $mismo...$ 

Por servicio se entiende la utilidad que presta un equipo o a las acciones de una persona o grupo de personas, para lograr la satisfacción directa o indirecta de una necesidad.

Para medir la calidad del servicio es necesario citar los parámetros de interés, que no son más que las características más representativas de la calidad del servicio.

En el caso particular del estudio no son otras que el equipo permita asimilar los conocimientos teóricos y aporte la práctica suficiente para que el alumno logre una preparación integral de las materias en cuestión. con el menor tiempo perdido por fallas del equipo y adistramiento en su manejo.

ASÍ pués, el nivel óptimo de mantenimiento está sujeto al tipo de laboratorio, número de grupos por turno, el grado del semestre que se atiende en el laboratorio, obsolescencia del equipo.

Para sistematizar lo anterior, se propone utilizar los:

M.I.III.1.3 REGISTROS DE INSPECCION (8)

Esto es, un sistema de registros que permita evaluar rápida y sencillamente las condiciones existentes y tomar las decisiones adecuadas.

A continuación se enumeran los registros:

#### 1° REGISTRO DE EQUIPO

Se incluven fundamentalmente datos de inventario, es decir. información básica: fabricante, la estilo. serie, localización, etc. Para nuestro caso este registro se llenará con la FORMA 1 con la cual se hizo el levantamiento.

#### 2' REGISTRO DE COSTOS DE REPARACION

Esto es un control de los gastos y los costos originados al realizar reparaciones, dichos datos se vaciarán en la FORMA -র':

#### 3º LISTA DE OBSERVACIONES

Es una quía que permite tener los puntos que deben ser observados en los aparatos va designados, estableciendo fecha y hora para realizar las inspecciones. Para tal efecto se usará la FORMA 4 1970 - German Green, Seitscher Schwartert

4° REGISTRO DE LA PROGRAMACION DEL MANTENIMIENTO  $Rn =$ base al listado anterior se deben programar  $1a5$ actividades diarias y periódicas tomando en cuenta las condiciones  $de$  $1<sub>OS</sub>$ laboratorios  $\mathbf{v}$  $e<sub>1</sub>$ personal de mantenimiento. En este caso se usará la FORMA 5.

5° DATOS DE INSPECCIONES Y CONTROL DE PRUEBAS Este es el registro que concluye el trabajo de los anteriores. Es el reporte que resume los resultados y les da presentación para su consulta y uso. La FORMA 6 es la adecuada para cubrir este registro.

#### M. T. TTT. 1.4 **INVENTARIO**

Dentro de todo programa de mantenimiento se debe contar con un sistema de inventario. Este se hace forzoso para el buen desarrollo del programa mismo.

Se define inventario como: una relación detallada de las existencias de bienes comprendidas en el activo de la Escuela, Fábrica o Empresa, los cuales van a consumirse en el  $futuro. (9)$ 

El sistema de inventario es bastante complicado no por él mismo sino por la fluidez económica, ya que se puede calcular el lote óptimo o establecer un inventario de seguridad. Lo cierto es que ambas tarcas quedan fuera del alcance de este trabajo.

En el presente trabajo sólo se puntualiza su importancia y que de llevarse a cabo el programa no deben faltar los puntos anteriores.

Para mantener un "stock" de refacciones hay que considerar:

+ 1, 21% Andrew Website Andrew Andrew Production Products Andrew Products Andrew Products Andrew Pro

Creación de un área de mantenimiento para los labs de la ESIME Módulo Mantenimiento

1). - Partes que tienen la posibilidad de fallar o de ocasionar una falla.

La determinación de la cantidad de refacciones a mantener en inventario, es una actividad propia del mantenimiento y no del almacén como sucede.

Loo almacenes de mantenimiento deben contar con los materiales necesarios para el mantenimiento como son:

> PARTES DE REPUESTO EXISTENCIAS DE MANTENIMIENTO NORMAL SUMINISTROS DE USO PERSONAL IIERRAMIEffrAS

PARTES QUE NO SON EXCLUSIVAS DEL MANTENIMIENTO.

La literatura sobre el mantenimiento se enfoca principalmente a la industria. la fábrica, el taller. Es pues necesario adaptar esta teoría y estos conceptos a nuestro ámbito el área de servicios en general *y* en particular los laboratorios de una Institución de Educación Superior.

#### M.I.III.1.5 A MANERA DE DIAGNOSTICO

La ESIME esta cambiando no solo por el impulso Institucional, que a pesar de lo que digan los responsables lleva una línea privatizadora, sino también por una inquietud de la comunidad que, sin saberlo pero es una especie de instinto de conservación de la fuente de trabajo, todos los sectores tienen claro que llegú la hora de sacar a flote nuestra Escuela, tomar nuestro lugar, todos: el estudiante, el profesor, el trabajador, en fín, concertar por el bien de nuestra fuente de trabajo y de conocimiento. En lo personal creo que al realizar este trabajo además de cerrar mi ciclo de licenciatura estoy aportando para participar en el mejoramiento de la ESIME.

Para obtener información de este terna se realizó una encuesta entre el peroonal de mantenimiento de los diferentes laboratorios con el objeto de obtener información de las áreas involucradas. En la *FORMA 2* se muestra la encuesta que *sirvió* para obtener la información.

Del capítulo que trata sobre el levantamiento y la encuesta se detectó que las condiciones de los laboratorios pasan por varias de estas situaciones:

#### Creación do un área do mimtonimicnto para los labs do la ESIME Módulo Mantenimiento

Los ·laboratorios actualmente tienen un déficit en presupuesto y equipamiento en promedio de 10  $a$ ños.  $a$ 

No cuentan con un programa estructurado de mantenimiento por departamento o sección. En el mejor de los casos los laboratorios que cuentan con un mantenimiento sistemático se encuentran con la falta de recursos materiales.

No existe una dirección de mantenimiento sino que depende del jefe del laboratorio (si lo hay), del jefe del departamento o sección o del encargado del laboratorio el que haya una revisión sitemática del equipo en los periódos de no-clase.

Los equipamientos que se han recibido por algunos laboratorios como lo fué el llamado "crédito inglés" o algunas donaciones, no son utilizados al lOOt por la falta de actualización de las prácticas.

Los equipos nuevos que han llegado a suplir el equipo deteriorado en muchos casos son de menor calidad que los que se tenían *y* de menor alcance, como son los osciloscopios para el laboraLorlo de electrónica del depurtamento de ICE y el equipo del laboratorio de electrónica del departamento de IE.

El aspecto político sigue predominando académico como es el caso del laboratorio de al electrónica que se instaló para la "foto" pero actualmente se encuentra en la misma ubicación que tenía.

Los laboratorios remodelados y reubicados no cuentan con un plan de contingencias que les práctica de un mantenimiento preventivo.

- 23 •

'·

الركاد فلأريد المسالي بعجمة والعادم لالتزاءيم

### Creación de un área de mantenimiento para los Iabs de la ESIME Módulo Mantenimiento

.Por otra parte, de la base de datos que se creó<br>para capturar los datos del levantamiento se obtienen los siguientes porcentajes en para capturar los datos del levantamiento se

30\ ·esta en desuso.

21

20% esta subutilizado. No existe práctica en que se  $ut:1ice.$ 

 $258$ esta en estado de obsolescencia solamente ocupando 28. P espacio

80% requiere mantenimiento correctivo.

0% recibe mantenimiento del proovedor.

Estas cantidades representan el resultado de la muestra, pero es correcto extenderlo al conjunto de la Escuela un programa de mantenimiento está lejos de resolver todo lo anterior, sin embargo, lo que se encuentra al alcance del programa sí se puede abatir.

#### M. I. III.1.6 PROGRAMA DE MANTENIMIENTO

Se retomarán como actividades a realizar:

1. - INSPECCION

Esta actividad debe realizarse en dos niveles: local *<sup>y</sup>* general. El nivel local ser5 definido por cada laboratorio *y*  el nivel general a cargo de la Coordinación de laboratorios, *<sup>y</sup>*servir U.e base para la toma de decisiones con respecto al mantenimiento adecuado.

#### 2. - SERVICIO

Por la característica de la actividad debe partirse de un servicio general ejecutado por la Coordinación de L3boratorios *y* después dejarlo bajo la responsabilidad de los laboratorios.

Creación de un área de mantenimiento para los labs de la ESIME Módulo Mantenimiento

 $\cdot \cdot$ 

#### 3. - REPARACION'

**De lo que se ha comentado** *y* **por lo que ai·roj6 el cuestionario cte diagnóstico, -esta actividad es prioritaria**  para realizarse en el primer periódo de NO CLASE. Después de **D.probarse el programa la reparación debe ser mayor, ·de**  acuerdo al presupuesto que se asigne al programa.

 $4.$  - CAMBIO

Esta actividad consiste en cambiar aquel equipo que su ciclo de vida útil ha terminado. En la Escuela esta actividad **esta dema.slado abatida, la conocemos como equipamiento. -Es ·1a**  actividad con menos probabilidad de que tenga soporte presupuesta!, se retoma la propuesta hecha por el Comité de Desarrollo Interno.

#### 5. • MODIPICACION

Es la alteración del diseño original del equipo para que este funcione dentro de los rangos de la aplicación **específica. Esta actividad se viene desarrollando de manera**  normal en los laboratorios. Es la forma en que se logra qua **el equipo se mantenga funcionando** *y* **por tanto no sufre**  alteración, al contrario se debe ver estimulada esta **actividad. Llevada a cabo por los compañeros de mantenimiento de los diferentes laboratorios.** 

#### 6. • MANUFACTURA

**Esta actividad tiene la función de auxiliar y servir de acopio de refacciones. Es realizada al nivel local, pero se debe llevar ;il nivel general para mantener un stock en el**  almacéu general de mantenimiento que para efectos del **programa se debe instalar.** 

**Pura la operación se tomarán en cuenta las siguientes interrogantes.** 

• 25 •

- **J\} ¿<.1uc se va hacer?**
- D) ¿¿¡ cual laboratorio *y* equipo?,
- C) ¿con que elementos se va a efectuar?

Módulo Manteniniento

Se debe conocer :

MANO DE OBRA

a) Cantidad b) Calidad c) Tiempo

MATERIAL Y EOUIPO

a) Tipo de material b) Cantidad c) Herramientas d) Equipo

PARA SOPORTE DE LA OPERACION SE PROPONEN LAS FORMAS OUE SE HAN ENUMERADO Y OUE SE ENCUENTRAN EN EL ANEXO A.

La prioridad del programa es :

COORDINAR EL MANTENIMIENTO LOCAL CON EL AREA GENERAL DE MANTENIMIENTO.

Del cuestionario de diagnóstico y por propuesta personal el programa propone como áreas de inicio las siguientes:

- Laboratorio de computación de la carrera de I.E.
- Laboratorio de electrotecnia de la carrera de I.E.
- Laboratorio de comunicaciones de la carrera de T.C.E.

ESTA APRECIACION NO INDICA QUE ESTAS SON LAS UNICAS AREAS OUE NECESITAN ESTAR DENTRO DEL PROGRAMA, PERO POR EL ALCANCE DEL TRABAJO SE PLANTEAN COMO LAS INICIALES.

La FORMA 7 permitirá planear en base a las actividades.

La inspección que debe preceder a las actividades señaladas se cubrirá con los trabajos realizados por la Coordinación de Laboratorios.

Los recursos humanos requeridos se desprenden de  $1a$ propuesta de organigrama que se presenta y se aprecia en la  $FCRNA_8$ :

 $-26$  -

and a strategy

#### Creación de un área de mantenimiento para los labs de la ESIME "Módulo Mantenimiento"

Por tanto se propone la siguiente plantilla:

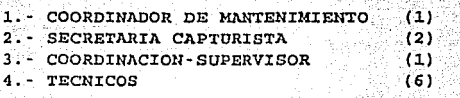

Actualmente no existen estos recursos en la Coordinación de Laboratorios pero la Escuela cuenta con ellos. A anticada el

En el Lranscurso del presente trabajo se encont:1:ó que cxinte o existió una iniciativa de crear una área de mantenimiento para los laboratorios y que el personal que se encontraba trabajando en el centro de tecnología de la ESIME sería el que se iba hacer cargo de esta área.

lloy ese proyecto no se ha concretado. Los compafieros del centro de tecnología se encuentran ya reubicados de manera dispersa.

Por otro lado este trabajo, como se ha comentado, propone a pe1:sonul de mantenimiento general para cubrir el proyecto.

#### MATERIAL Y EQUIPO

En este apnrtado se inicia de cero ya que el equipo *<sup>y</sup>* maquinaria con que se ha contado en diversos momentos hoy se encuentra en otras áreas. Una muy importante, la maquinaria del centro tecnología ha quedado en poder de la dirección de estudios profesionales.

El pres0ntu trabajo propone como área de inicio la referente a el equipo electrónico, pero previendo expansión es que se listan los recursos que se cree son necesarios:

#### a) Arga física -Laboratorio de mantenimiento general-

a.1) Se ha planteado ya que existe un área que se puede dedlcar a este fín. Se encuentra en la parte alta del área de investigación en máquinas herramientas, entre los laboratorios pesados 2 *y* 3. ·

a. 2) La iniciativa de la dirección de la Escuela manejó como área física una ubicada en el laboratorio pesados. l.

 $-27$ 

#### Creación do un área do mantonlmionto paro los lobs do la ESIME Módulo Mantenimiento

**Estas sou las posibilidades de contar con una área física. Ahora, sobre el mínimo equipamiento para iniciar con pequeñas reparaciones e inspecciones de rutina, se puede cubrir con la siguiente lista por demás** modesta~ **Lo que a continuación se presenta es el mi.nimo como ya se mencionó. Sín ese equipo no**  se puede tener ningún tipo de trabajo:

#### $-b)$  Equipo

b.1) Fuente variable en voltaje *y* corriente tipo simétrica  $0 - a + 25V$  CD

b.2) Osciloscopio Tektronix modelo 2213

 $\left( \begin{array}{cc} 0.3) & \text{Generator} & \text{de} \end{array} \right)$  Generador de señales HP modelo 3311A<br>Ab.4) cables de conexión: puntas de prueba HP modelo 11067A; puntas de prueba HP modelo 341124; puntas de prueba HP

110014; puntas de prueba RF modelo RF 221-22 b.5) Multímetro Digital HP modelo 3435A

b.6) Protoboard modelo exp.300

c) Herramientas

Estas son indispensables así se trate de una reparación **menor. Esta tesis no plantea listas que efectivamente se**  necesitan sino que pretende que el programa no se infle **demasiado.** 

**Se t .icne conciencia que en equipo** *y* **herramienta se**   $n$ ecesitan más elementos, pero en fín valga la propuesta:

**c.1) cautín de estación.** 

 $c.2)$  Taladro  $1/2$ ".

c.3) Remachadora POP.

c. 4) Juego de pinzas: punta, corte, electricista, chofer.

c.5) Juego de desarmadores: de caja, planos, cruz.

**c.6) Arco con segueta.** 

**c.7) Torno.** 

c.8) Tornillo de banco.

La programación del mantenimiento debe tener sus tiempos **ser ágil.** *y* **eficiente.** 

Por los efectos del trabajo podemos pensar en una **programación de corto** *y* **largo plazo.** 

**Dadas las condiciones de urgencia aplicable a la Escuela se**  tiene la necesidad de una respuesta rápida.

#### Creación de un área de mantenimiento para los labs de la ESIME MAGUIO Mantenimiento

مفكأ فالمعاف فقاء ليرعجعنا لسادا الإسابي الداءى بالبليل الجوار للاقتراط فاركهم فيتلق بالكفور ويورد البواري

La programación al corto plazo observa una programación semanal y diaria. De acuerdo a la inspección hay que definir el equipo que debe estar en una u otra programación. Esta programación se detalla en las E.QEH\_AS 4 Y *s* · ·

La ·programación al largo plazo se plantea de manera semestral m 다 작가 가수 있습니다.<br>- 이 가수 있습니다.

Siguiendo con las áreas de muestra, las siguientes formas se aplican para los equipos señalados.

Un aspecto importante de un mantenimiento ágil es la existencia de procedimientos que documenten las actividades .realizadas. Son las guías que apoyan el trabajo, son los manuales de la experiencia que permiten retomar los tiempos invertidos en corregir fallas o reparar equipo, la *EQ\_fY.MA* <sup>9</sup>se propone para asentar estos procedimientos.

Dentro de una relación de trabajo regida por el capital se materia es una especialización en la materia de medir tiempos y definir lo que para el patrón es la eficiencia. Se permete la idea de ser eficientes, pero cuando las condiciones estan dadas y para beneficio colectivo y común, no sólo en bene[iclo de las autoridades.

SupOniendo que en la Escuela se cuenta con condiciones para medir la eficacia, se puede medir bajo criterios de índices:

Atraso en horas hombre

Atraso en trabajos

المحافظ والمتقدمين فالمنابي

Nivel de trabajo pendiente en horas-hombre

- Nivel de trabajo pendiente en trabajo

- 29 -

a sa kalima na kaominina mpikambana ny kaodim-paositra 2008–2014.<br>I Paul Carlo Barbara no ben'ny tanàna mandritry ny taona 2008–2014. Ilay kaominina dia kaominina mpikambana am

- Nivel de trabajo pendiente en actividades

Esta contabilidad de tiempos debe tener presente el deslinde de la responsabilidad de cada entidad en el proceso. Es decir a cuda quien le debe ser cargado el tiempo correspondiente, *la teoria del mantenimiento no tiene por* pbjeto el evaluar las personas sino los departamentos y los procesos para detectar en donde se generan los cuellos de botella *y* las actividades da mantenimiento no se desarrollan adecuadamente. La  $FORM - 10$  nos sirve para asentar lo anterior.
# Creación do un área do mantenimiento para los labs de la ESIME Módulo Mantenimiento

Esto lleva a concluir, la necesidad de utilizar el análisis estadístico para efectuar el control de la programación. Esta es una propuesta para la oficina encargada del mantenimiento, así como los estudios de confiabilidad, estudios de fallas de equipos, en fin de lo referente a la vida útil del equipo.

# CONTROL

Esta\_~ fµución es elemental en la implementación \_de todo programa. Los elementos que se utilizan son:

- a) ordenes do trabajo
- b) Inventario do equipo
- e} Informes de mantenimiento
- d) Informes de mantenimiento<br>d) Programas locales de mantenmiento

La orden de trabajo es el documento básico pués constituye una solicitud de nervicio. Esto permite controlar las labores realizadas, permit.e presupuestzir *y* arrojar. información para varios departamentos. Una propuesta de orden de trabajo se encuentra en la FORMA 11.

Las· propuestas que se hacen son las siguientes:

Un buen sistema de control debe incluir entre otras características:

- Utilizar un solo documento de origen
- Permitir el análisis de diagnóstico de causa de fallas.
- Incluir un archivo para cada laboratorio
- Ser sencillo y práctico
- Producir informes periódicos

Se sugiere la büsqueda del producto que más se adapte a las posibilidades de la escuela o a realizar el llamado a<br>desarrollar un software que provea las condiciones desarrollar un software que provea las condiciones mencionadas. Por ejemplo, actualmente se encuentran productos que plantean la administración de las oficinas con aplicaciones de: Inventario, Organización de oficinas, etc.

- 30 -

'.

# MODULO II PROYECTO DE RED LOCAL

# Módulo Mantenímiento

# REFERENCIAS DEL MODULO UNO

 $\sim 1$ Programa de pocasidades de los Laboratorios de la ESIME Coniità INterno de Desarrollo Administrativo e octubre 1991  $2.$ Manteoiniento del Eguino de Servicio (Manual de Manteoimiento)  $L:C:$  Morrow  $\qquad$ CECSA TOMO I mavo.1982  $3.4$ Técnicas Operacionales del Mantenimiento Luciano Faiardo TESIS FES-C 1987  $\mathbf{A}$ **IDEM** ye su titl  $5.$ **IDEM**  $6.4$ Manual de Mantenimiento Industrial L. C. Morrow CECSA TOMO I mayo. 1982  $7.5$ **IDEM**  $\overline{a}$ . **IDEM** 'n÷. Diseño de un programa de matenimiento preventivo 1989 Santa Olalla Becerra Ricardo TESIS FES-C

and Save pres

31.

t.

a programaticity of a subsequently of the

saint n

ega matematik

Castal Celar

Módulo Red Local

and the contract of the contract of the contract of the contract of the contract of the contract of the contract of the contract of the contract of the contract of the contract of the contract of the contract of the contra

MODULO II RED LOCAL DE LA E S I M E

OBJETTVOS

APROVECIJAR LAS VENTAJAS OUE REPRESENTA CONTAR CON UNA RED INSTITUCIONAL DE COMPUTO IPN.

SISTEMATIZAR EN UNA BASE DE DATOS RELACIONAL LA INFORMACION INHERENTE A LOS LABORATORIOS DE LA ESIME.

TENER UNA PROYECCION POR ETAPAS AL CORTO. MEDIANO Y LARGO PLAZO.

HACER LLEGAR A LA COMUNIDAD LOS RECURSOS DE LA RED **RSIME.** 

RECUPERAR LOS TRABAJOS REALIZADOS POR LA COMINIDAD CUYA APLICACION SE PUEDA UTILIZAR EN EL CORTO. PLAZO.

PROMOVER LA IMPLANTACION DEL MODELO "CLIENTE SERVIDOR" PARA PROVEER DE UNA PLATAFORMA MAS EFICAZ A LA TOMA DE DECISIONES.

# M.II.1 INTRODUCCION

En la década presente el reto para los sistemas de cómputo es lograr la conectividad y la interoperabilidad entre las diferentes redes de cómputo que estèn por crearse y las ya existentes

En este sentido el IPN ha evolucionado de intentar crear una red de teleproceso que incluía las Escuelas Superiores y algunas áreas administrativas, a tener en la actualidad una red de cómputo que tiene alcance nacional e internacional.

En el presente trabajo como se menciona, uno de sus objetivos particulares es hacer uso de esta herramienta para comunicar los laboratorios de la ESIME - en su primer etapa - . Australian State

 $-32 -$ 

support the company of the control of the state of the control of the control of the control of the control of

Por lo general los proyectos que se realizan en las Instituciones de Educación Superior conllevan fines pOlíticos más que académicos, duele decirlo per\_o esa es una ,de-las verdades de nuestro sistema no solo educativo; sino de las Instituciones Públicas.

El Programa Académico de Cómputo del IPN es uno de estos proyectos. No se duda que el programa sea académico, sin embargo, dista mucho de ser en los hechos lo que se ha anunciado.y se sigue sosteniendo en diversos foros.

Queda pués en la comunidad explotar *dicha* herramienta y de manera decidida hacer evolucionar el Programa Académico de Cómputo Red rPN hacia donde esta planteado, *<sup>y</sup>* aprovechar el recurso que se encuentra instalado.

El tema central de este mòdulo es el elaborar un anteproyecto de la red local de lnboratori.os *como* una solución natural al aislamiento *y* localismo que existe en el área, como consecuencia lógica de un nuevo actuar que debe prevalecer en la Escuela: la búsqueda de mejores condiciones de desarrollo Acádemico-Aclministrativo. Este tema es seguramente en estos momentos un proyecto elaborado o compartido por más de una persona o grupo acadèmico; por tanto no es la idea desplazar lo ya existente nino lo que se pretende es que se materialice en beneficio de la Escueln la instalaci611 de una Red local.

## M.II.1.1 CONSIDERACIONES

1.- El IPN cuenta con un Programa Acádemico de cómputo. que tiene formada una Red Nacional.

2. - La ESIME está dentro de los nodos más activos y desarrollados, que ha cooperado para ir incorporando otros nodos a la Red IPN.

3. - La estructura física del medio de transmisión -- fibra óptica - se encuentra instalada.

4. Es necesario utilizar y aprovechar los recursos naturales *y* humanos de este Programa.

- 33 -

# Se plantean las metas a corto, mediano y largo plazo.

# META A CORTO PLAZO:

Enlazar los laboratorios de la ESIME iniciando con una conexión por edificio, sección y nave del tipo industrial. Se habla de un nodo por instalación, por tanto, para la primera etapa tengo planeados 13 nodos. En la figura 5 del anexo B se muestran los nodos propuestos. Esto permite hacer llegar al equipo terminal los recursos instalados, tanto en "hardware" como en "software". Esta etapa puede durar de 8 a 12 meses por los pasos que habria que cubrir:

a) Licitación, concurso e instalación 6 b) Presupuestación, compra, instalación.

# META A MEDIANO PLAZO:

Una vez hecho el enlace principal por edificio se puede derivar hacia los laboratorios del interior de los edificios, sección y nave industrial sumando la posibilidad a las academias de las diferentes carreras y sección de graduados Aqui se habla ya de cerca de 40 nodos la distribución propuesta se encuentra  $_{\text{las}}$ figuras en respectivas de los edificios de la Escuela (ver anexo B).

# META A LARGO PLAZO:

Integrar a las redes locales por edificio los nodos administrativos  $\mathbf{v}$ hacer uso de  $3a -$ Red Académica-Administrativa que tiene proyectado el Instituto, cuyo cuerpo se centra en los siguientes sistemas:

SISTEMA DE CONTROL ESCOLAR. SISTEMA DE ADMINISTRACION DE RECURSOS HUMANOS. SISTEMA DE PROGRAMACION - PRESUPUESTACION. **SISTEMA** DE ADMINISTRACION DE RECURSOS MATERIALES Y CONTABILIDAD (Programa Académico de Cómputo del IPN).

Cronción de un área de mantenimiento para los labs. de la ESIME Modulo Red Local

Aunque esto sea a largo plazo hay que definir bien los alcances del proyecto. Para esta etapa se habla ya de 65 a <sup>70</sup>n0dos con el riesgo de quedarse cortos si es que se modifica la mentalidad de cómputo. En esta etapa se está pensando hacer uso de las mini computadoras que se encuentran en la escuela, HP3000 en la isla *y* una Vl\.X en graduadas, para lograr el esquema 11 Cliente·Servidor•. (Es conveniente mencionar que existe un una red nueva en la escuela que no tiene nada que ver con el Programa de Cómputo del IPN, pero que esta dedicado a sistematizar el Control Escolar. Este esfuerzo debe verse coronado con la aplicación en serio del sistema que están desarrollando: el SIRCE).

La propuesta de solución es tomando en cuenta la ubicación física de lns oficinas que mantienen a la fecha que esto se escribe, las figuras correspondientes, se encuentran como ya se menciono en el anexo B.

Al tener la ídea de una Red local de esta magnitud no habría razón para tener ese "pull" de control escolar supercentralizado e inoperante. o se podrían retomar los trabajos de tesis que se han realizado para automatizar el control escolar, como el caso de la tesis de los compañeros de la carrera de ICE. (1)

Esta aplicación es una de tantas que se pueden realizar teniendo como base el enlace, de la etapa al corto plazo.

CAPITULO I REDES DE COMPUTO

### M.II.I.J. REDES DE COMPUTO

*<u>Una red de computadoras</u> es una interconexión de varias* computadoras, estaciones de trabajo o un conjunto de terminales conectadas a una o mas computadoras.

Tambien a el equipo de cómputo conectado entre sí que permite compartir e intercambiar información de manera rápida, fácil *y* confiable ne le llamu red de cómputo.

Las redes proporcionan un medio para conectar diferentes computadoras en un mismo edificio o en edificios cercanos,

A este tipo de red se le conoce como IAN - RED DE AREA LOCAL - Permite el acceso fácil a la red por cualquier computadora o equipo conectado a ella.

Las redes permiten compartir recursos: impresión, mayor capacidad de memoria, de procesamiento, de calidad, permite utilizar aplicaciones tales como el correo electrónico. compartir y transferir archivos, los manejadores de bases de datos. Con las nuevas tecnologías se logra compartir tambien imágenes. videoconferencia. Todo lo anterior con un buen marco de sequridad y un respaldo centralizado de los  $archivos.$  $(2)$ 

Un nodo es una computadora que primordialmente actúa como un circuito de conmutación. Las terminales son interfaces entre el usuario y la computadora.

Una característica de los nodos es que son inteligentes y  $autónomos.$  $(3)$ 

Dentro del Programa de Còmputo del IPN, nodo lo definen como una red de computo formada por varias escuelas y centros conectados entre sí.

De esta manera la red IPN cuenta con 3 nodos en la ciudad .. de México. Dichos nodos aglutinan a los centros educativos del IPN.

M.II.I.2 NODOS DEL PROGRAMA DE COMPUTO IPN

NODO CASCO DE STO TOMAS Area del centro: la colonia Sto. Tomás incluye escuelas superiores, vocacionales y centros administrativos:

CECYT JUAN DE DIOS BATIZ ESCUELA NACIONAL DE CIENCIAS BIOLOGICAS ESCUELA SUPERIOR DE ENFERMETRIA Y OBSTETRICIA CANAL<sub>11</sub> ESCUELA SUPERIOR DE MEDICINA ESCUELA SUPERIOR DE ECONOMIA ESCUELA SUPERIOR DE COMERCIO Y ADMINISTRACION  $CECTT$  #3 CECYT WIFRIDO MASSIEU CENTRO ADMINISTRATIVO

Módulo Red Local

NODO ZACATENCO Area del Unidad Profesional norte: Zacatenco y escuelas aledañas. Dirección General y Centro Administrativo:

CENTRO NACIONAL DE CALCULO SERVICIOS GENERALES ESCUELA SUPERIOR DE INGENIERIA MECANICA Y ELECTRICA ESCUELASUPERIOR DE FISICO Y MATEMATICAS **ESCUELA SUPERTOR DE INGENIERIA Y AROUITECTURA DE SONT** SECCION DE GRADUADOS DE LA ESIME ESCUELA SUPERIOR DE INGENIERIA QUIMICA E INDUSTRIAS EXTRAC. DIRECCION GENERAL DIRECCION BE ESTUDIOS PROFESIONALES ESIME TICOMAN ESIA TICOMAN ESCUELA NACIONAL DE MEDICINA HOMEOPATICA

NODO SUR-ORIENTE Area del oriente de la ciudad. Este es el nodo más disperso. Agrupa tanto a vocacionales como superiores del oriente v sur de la ciudad.

CECYT #10  $CECYT = #1$ UNIDA PROF. INTERDICIPLINARIA DE ING.Y CINCIAS SOC. ESCA TEPEPAN ESIME CULBUACAN ESIA TECAMACHALCO CECYT  $#13.76)$ 

La figura 1 muestra el esquema general de los nodos de la RED IPN.

 $-37$ 

فترادر

Módulo Red Local

ingen i

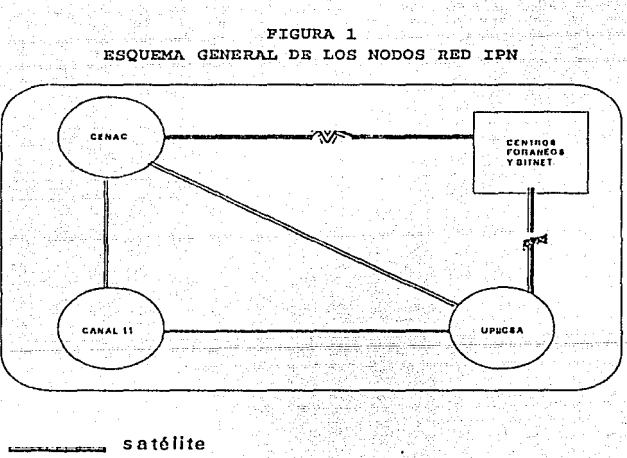

microondas

38

**Módulo Red Local** 

# M.II.I.3 TOPOLOGIA DE RED

Las redes de acuerdo a su configuración física se identifican, a esto se le llama TOPOLOGIA DE RED. Existen diversas topologías: time : 1943

BUS, ESTRELLA, ANILLO, MALLA, ARBOL.

El nombre de la topología se debe fundamentalmente a la forma geométrica que se produce al interconectar el equipo. Es su aspecto fisico.

Cada topología tiene sus ventajas y desventajas en este trabajo solo se abordarán brevemente tres:

# ESTRELLA, ANILLO, BUS

### ESTRELLA:

Saabolikoondo (

Esta topología se basa en un centro. concentrador que aporta los sevicios y las aplicaciones. Todos los centros se comunican a través  $de1$ centro concentrador como se aprecia en la figura 2. Si "cae"  $e1$ centro concentrador se "cae" la red.

# FIGURA 2 TOPOLOGIA ESTRELLA

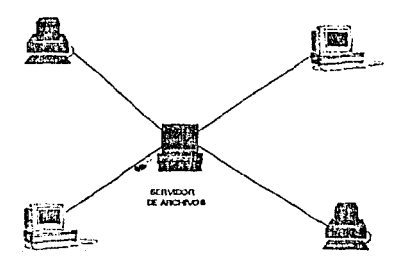

 $-39 -$ 

Creación de un área de mantenimiento para los labs. de la ESIME Módulo Red Local

Los nodos que comprenden el área metropolitana de la Red IPN tienen una topología Estrella.

BUS:

La topología de bús como su nombre lo. indica consta de un bús al cual se conectan las estaciones de trabajo: Es una de las topologías más populares. Puede fallar una E.T. *y* no importa para el resto de la red. La *figura J* nos **muestra una topologia de bus.** 

# FIGURA No 3 TOPOLOGIA DE BUS

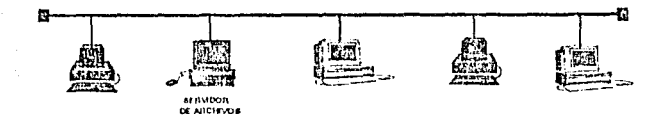

**MENDELMARK** 

#### ANILLO:

**En realidad es un doble anillo, ya que la topología de anillo sencillo mostró su limitación, puente que al caerse una E. T. se caía la red entera. Con el doble anillo se supera lo anterior** *y* **se evita la caída de la red esta topologia**  se muestra en la *figura 4* 

- 40 -

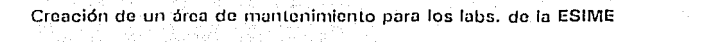

FIGHER No. 4 TOPOLOGIA DE AUTLLO **GENVIOR OF ARCHIVOR** 

Como se mencionó, en el Programa Acadèmico de Cômputo cada nodo es una red de redes y estas son redes locales cuya topología es el doble anillo. Esto fundamentalmente porque es una topología promovida por el fabricante que logró hacer una gran venta al colocar su equipo en el IPN.

El crecimiento de las redes va en función de su topología.

#### M.II.I.4 CLASIFICACION DE REDES

Dos grandes apartados logran clasificar las Redes. Esto entre otras cosas se debe a su alcance geográfico:

#### WAN WIDE AREA NETWORK

#### Red de Area amplia

Este tipo de red, según la definición de líneas anteriores, necesita de un medio de comunicación que interconecte los nodos. Su característica es su extensión geográfica amplia. Puede llegar a nivel mundial y un usuario lograr accesar un punto remoto, incluso otro país. Al tener esta extensión, sus medios de comunicación están regidos por las normas qubernamentales. En nuestro caso le compete a la SECRETARIA DE COMUNICACIONES Y TRANSPORTE SCT, el aprobar el uso de frequencias de MICROONDAS Y RADIO FRECUENCIA.

**Modulo Red Local** 

Cada sesión es independiente y de nueva cuenta por la extensión. Los usuarios no se enteran de lo que hacen los otros usuarios. Se dice en el ambiente computacional que la comunicación para el usuario es transparente.

Las velocidades que se usan en las WAN son de 1.2-56kbps.

Al lograr la conexión de sus 3 nodos con la provincia la RED-IPN se cataloga como una red WAN. También puede integrarse a la RED-MEX que es el provecto de comunicar las Instituciones de Educación Superior y de ahí, vía el-Tecnológico de Monterrey, conectarse a las Universidades del Mundo que están conectados a trávez de la RED INTERNACIONAL BITNET.

#### LAN: LOCAL AREA NETWORK

#### Red de Area Local

Al igual que las WAN las LAN cumplen con el modelo llamado OSI ( OPEN SISTEM INTERCONECTION ). Este modelo es el que requla y sirve de norma para la conectividad de redes.

Las LAN son redes privadas y no tienen tráfico externo. Al ser menor el área de extensión aumenta la velocidad de .. transmisión y va de 2.5 a 100Mbps.

Este tipo de red permite incrementar la productividad. Es el elemento dinámico en esta etapa de la informática.

El tipo de red que se encuentra en las diferentes escuelas, unidades y centros del IPN es de este tipo: LAN y TOPOLOGIA ANILLO-DORLE.

Al tener las LAN un alcance de hasta dos Km, la Red que se propone para enlazar los laboratorios es una red local LAN.

#### M. T.T. T. 5 MODELO OSI DE LA ISO

Antes de iniciar con las especificaciones de las redes LAN se comentará un modelo de arquitectura de computadoras que se creò para normar el entorno de las comunicaciones de las redes. Quièn lo creò fuè la ISO International Standar Organitation, es un modelo a capas o niveles que pretende lograr la comunicación entre diferentes sistemas, esto es: conectividad e interoperatividad.

din Silawa Kilo

A este sistema se le conoce como:

115 122 124

# M.II.I.5.1 CAPAS DEL MODELO OSI

Es un modelo de arquitectura abierta. Contempla desde la señalización eléctrica hasta las aplicaciones. En 1977 la ISO reconoció la urgencia de normalizar lo concerniente a la conexión de redes de información con equipos heterogéneos.

El modelo toma en cuenta que dos sistemas desean comunicarse y entonces se va dividiendo por capas y cubriendo las necesidades, las capas inferiores realizan su función y aportan elementos a las capas superiores.

El modelo sirve de referencia para tipificar los dispositivos de comunicación:

ROUTER - ruteador - BRIDGE - puente - GATEWAY - compuerta -.

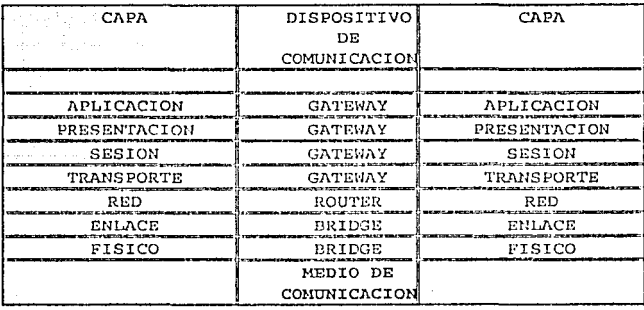

#### MODELO OSI/ISO

El modelo OSI corre sobre el medio de comunicación: par trenzado, cable coaxial, microondas, fibra óptica, etc. Se supone que ambos sistemas ya estan conectados físicamente.

43

Módulo Red Local

- Nivel o capa 1 Fisico: Se encarga de enlazar los dos sistemas iniciando la comunicación al nivel de bit Fsta capa toma en cuenta la señalización eléctrica. las características mecánicas, etc.

- Nivel 2 Enlace: Se encarga de elaborar la trama o la unidad de información ordenada. Esta información tiene los elementos suficientes para que dos sistemas se reconozcan y  $50<sup>2</sup>$  $Pn17Cen$ Asequra la transferencia de datos vía procedimientos de control de línea. tiko kazaren a

- Nivel 3 Red: En este nivel se unen y forman los paquetes de información y se trasmiten a otro sistema. Este nivel se encarga de rutear los paquetes y conmutar las trayectorias para que la información lleque a su destino.

Nivel 4 Transporte: Una vez encontrada o elegido la travectoria o ruta el nivel 4 transporta la información encargándose de la integridad de los datos, de la calidad del servicio, maneja flujo de datos y el control de los errores.

- Nivel 5 Sesión: Establece la sesión. coordina la "interacción entre los procesos de aplicación final, controla el intercambio de datos y en su caso interrumpe la sesión.

- Nivel 6 Presentación: Es el encargado de que ambos sistemas hablen el mismo "lenquaje". Hay conversión de código y formateo de datos, define la sintáxis de los datos.

- Nivel 7 Aplicación: Es el último y como el nombre lo indica es la seleción del servicio adecuado para  $1a$ aplicación en específico, provee:  $e1^{\circ}$  . servicio de comunicación para usuario final.

Creación de un área de mantenimiento para los labs. de la ESIME Módulo Red Local

# M.r:c.:c.6 PROTOCOLOS

91 T.L

Es obvio que la comunicación a diferentes niveles presupone **una** interfaz comunicación. Esto es conocido como protocolos *y*  estándares.

Iln\_\_p\_ro\_1'\_ocQJQ es un conjunto de reglas, normas *y*  recomendaciones que regulan el intercambio de información entre elementos. (5)

El Programa de Còmputo del IPN utiliza, como se ha **comentado, diferentes normas** *y* **protocolos.** 

*Token Ring, Ethernet, FDDI,* etc; se ubican en los niveles 1  $y$  2 del modelo OSI. Son las recomendaciones IEEE 802.5  $y$ 802.3 respectivamente.

El nivel 3 está utilizando el protocolo llamado *IP* Internet **Protocol. Este se basa en las direcciones Internet que son**  únicas en el mundo para cada red. El control de estas **direcciones está en manos de Xerox Corp.**  Este protocolo es responsable de la transmisión de bloques

de datos, llamados datagramas. Tiene dos funciones básicas: direccionamiento (ruteo) *y* fragmentación (6)

El nivel 4 opera con el protocolo llamado *TCP* Trasmision control Protocol. Es **un protocolo orientado a conexión**  confiable end-to-end **comunicación proceso a**  proceso en un ambiente de multired. **proporcionando un servicio de** 

**TCP es capaz de transferir un flujo contínuo de octetos en cada dirección entre usuarios empaquetando estos en**  segmentos para transmitirlos a trávez de Internet.

TCP proporciona un mecanismo para el receptor, el cual maneja la cautidad de datos enviada por el usuario.

TCP porporciona un conjunto de direcciones o puertos dentro de cada host.

Modulo Red Local

Este protocolo es el encargado de comunicar en base a dos puertos logicos llamados sockets - número de puerto más la dirección de red y de host -, efectúa la conexión de los dos sistemas. Cada conexión se especifica únicamente por un par de sockets. (7)

No son los únicos protocolos pero el Programa de Computo del IPN si los utiliza para comunicarse entre los subnodos de los très nodos o entre nodos. Comúnmente se les conoce como TCP/IP. De hecho, es el protocolo que se usa en la gran mayoría de las redes y no solo del país sino del mundo.

 $\mathbf{E}(\mathbf{u}) = \mathbf{e}(\mathbf{u})$ nivel 50 encuentran  $\log$ traductores y el encriptamiento de la información. En el nivel 7 corren fundamentalmente los servicios a usuarios dentro de los cuales en el Programa se cuenta con:

Servicios de ARPA/BERKELEY:

telnet y riogin son servicios de terminales virtuales.

ftp y reopy son servicios de transferencia de archivos etc.

La siquiente tabla muestra una variedad de standares y productos que cubren los niveles del modelo OSI. esta referencia se tomo de un trabajo elaborado por la Subgerencia de Desarrollo Tecnológico de PEMEX.

Creación de un área de mantenimiento para los labs. de la ESIME Módulo Red Local

it.).

William All Af

wat

784. L

장은 사

W. tin ak

the Panel Mark Man

바늘까지

vale bel راز البلاطي.<br>بنويسوفيتر

gaal suurimid ja Kik Qenopation

- 11

AY 36 W

 $\epsilon_{\rm eff}$  :

ESTANDARES DE COMUNICACIONES (8)

화학화는

e.

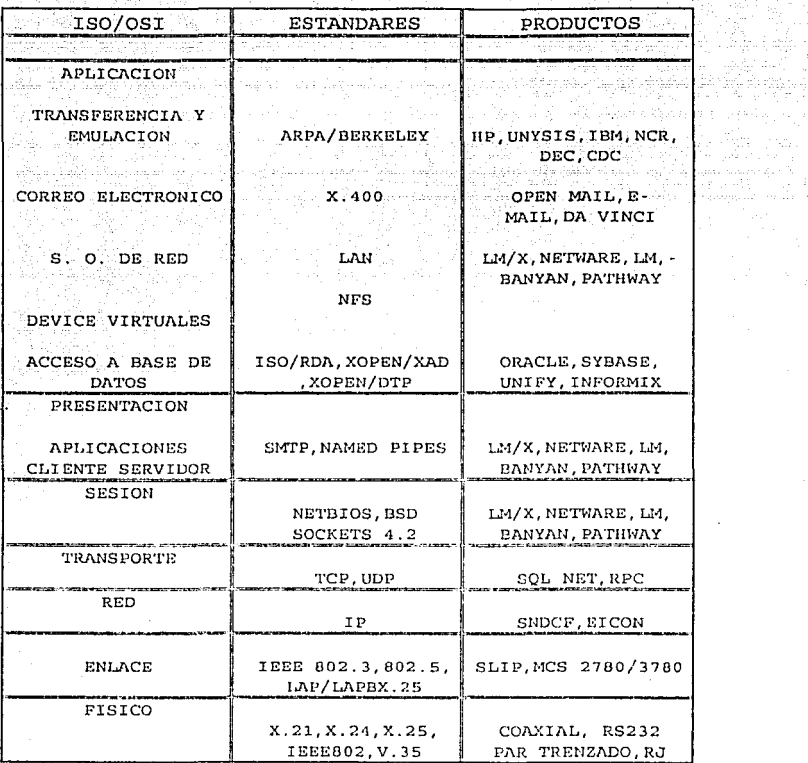

# Módulo Bed Local

#### M.II.I.7 COMPONENTES DE UNA RED LOCAT. **TAN**

## $1 - EOUTPO$

- 1.1 Servidor.
- 1.2 Estación de Trabaio.
- 1.3 Equipo de interconexión.

# 2. MEDIOS DE COMUNICACION

Cable telefónico, cable coaxial, microondas (terrenas, satelitales), fibra óptica.

# 3. INTERFAZ ENTRE EQUIPO Y MEDIO DE COMUNICACION

Este apartado se refiere al dispositivo que logra la comunicación en sí del sistema, se refiere a la tarieta de red NTC Network Interface Card.

# M.II.I.7.1 EQUIPO

M.II.I.7.1.1. - SERVIDOR DE ARCHIVOS: Se le llama servidor (server) a una computadora con mayor capacidad de proceso que las estaciones de trabajo. Se puede utilizar una computadora personal (PC) con microprocesadores 286 o 386. Actualmente los procesadores 486 se encuentran ya en el "mercado y ofrecen mejores posibilidades.

Estas máquinas se encargan de compartir archivos. impresoras, etc. También regulan las comunicaciones entre  $1a$  red.

Al servidor que sólo se utiliza para compartir recursos se le llama DEDICADO.

M.II.I.7.1.2. ESTACION DE TRABAJO EN una LAN los nodos son las estaciones de trabajo esto es son PC's por medio de las cuales se accesan a los recursos de la red.

Ambas máquinas trabajan con su sistema operativo solo que el que reside en el servidor se le conoce como Sistema Operativo de Red (SOR) siendo éste el que administra los recursos compartibles que se encuentran disponibles en la Red y el que reside en la estación de trabajo es el Sistema Operativo local.

Modulo Rod Local

M.II.I.7.1.3 EOUIPO DE INTERCONEXION El equipo de interconexión son sistemas que permiten conectar una red con otra. Tenemos dos niveles:

a). Los Puentes y Ruteadores:

Estos dispositivos logran la comunicación en los niveles 1, 2 y 3, los puentes o "bridges" operan en los dos primeros niveles, mientras que los ruteadores logran la comunicación  $e<sub>1</sub>$ nivel tres  $de1$  $model<sub>O</sub>$ OSI en respectivamente.

b) El "gateway" permite la intercomunicación de los dos sistemas a todos los niveles. Físicamente pueden ser tarietas instaladas en una PC.

# M.II.I.7.2 LOS MEDIOS DE COMUNICACION

"La autopista, carretera o camino por el cual transita la información", es el medio de comunicación. El medio de comunicación permite según su ancho de banda

que circule mayor o menor cantidad de información.

"Se mencionan varios, la RED IPN tiene contemplados los siquientes:

M.II.I.7.2.1- CABLE DE COBRE Es un cable de 4 hilos. dos pares. blindado y trenzado para evitar el ruido Utiliza conectores universales también llamados hermafroditas la impedancia del cable es de 150 Ohms. Se puede usar par trenzado sin blindaje.

Fundamentalmente se esta usando con la tecnología Token Ring.

M.II.I.7.2.2. PAR TRENZADO O CABLE TELEFONICO Este tipo de cable esta avanzando en su consolidación en el mercado, este cable viene en varias presentaciones pero siempre pareado es decir, por pares, y esta trenzado para evitar el ruido su ancho de banda es para voz y para datos.

El concepto de cableado estructurado se basa justamente en este tipo de cableado, es cierto que el cableado telefónico que esta instalado actualmente es para trasmitir voz, esto limita un tanto la comunicacion pero no la impide.

 $-49 -$ 

Módulo Red Local

 $M.T.T.T.7.2.3. - FIRRA$  OPTICA  $R^{\alpha}$  $-1$  $modelo$  actual Revoluciona tanto el principio de generación de señal como de su transporte.

La comunicación vía fibra óptica mantiene los principios de la comunicación TRANSMISOR - MEDIO DE COMUNICACION - $PFCFPTOD$ 

El medio es la fibra óptica y el transmisor y receptor son ópticos. Se sique utilizando el procesamiento de la señal por medio de la modulación, es decir adecuar o acoplar la señal eléctrica que contiene la información a las propiedades del canal o medio. Así el transmisor óptico .<br>recibe la señal de entrada analógica o digital la conduce a un circuito de excitación y de ahí a la fuente de luz, esta fuente es un transductor que recibe la señal eléctrica y la convierte en señal luminosa. Los dispositivos mas empleados son el diodo láser (LD) y el diodo emisor de luz  $(LED)$ .

Estos dispositivos son diodos semiconductores que funcionan con polarización directa y emiten luz. Para su modulación. debe existir una corriente de excitación de 10 a 150 mA.

"Las fuentes ópticas emiten radiación en la longitud de onda  $\mathbf{d}\mathbf{e}$ 

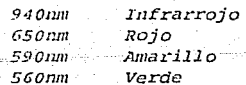

El canal es la *fibra óprica*, que tiene un diámetro de 62.5/125 micras, la señal viaja en función del principio de la reflexión interna total. Consta de 3 elementos, el núcleo, el recubrimiento dieléctrico, y el revestimiento forro -, con la ventaja de no generar ningún tipo de radiación.

Las ondas luminosas viajan a tráves del núcleo que es un dieléctrico, el recubrimiento es también un dieléctrico y se funde en el núcleo.

reación de un area ao mantemmento país res idos. Ou la estivic WINDOW ERR CREW

> *El revestimiento* sirve para protección mecánica эľ conductor asi como absorber fuerzas transversales que provocarian microcurvaturas dando como i resultado atenuaciones adicionales. Se dice que la atenuación de la fibra óptica es menor a 1 dB por km.

> La fibra es de tipo monomodo y multimodo donde la diferencia consiste fundamentalmente en como viaja el haz luminoso. El programa usa fibra multimodo. Las fibras se fabrican de vidrio y plástico.

> Las fibras ópticas son dieléctricos que no captan ningún tipo de energía eléctrica.

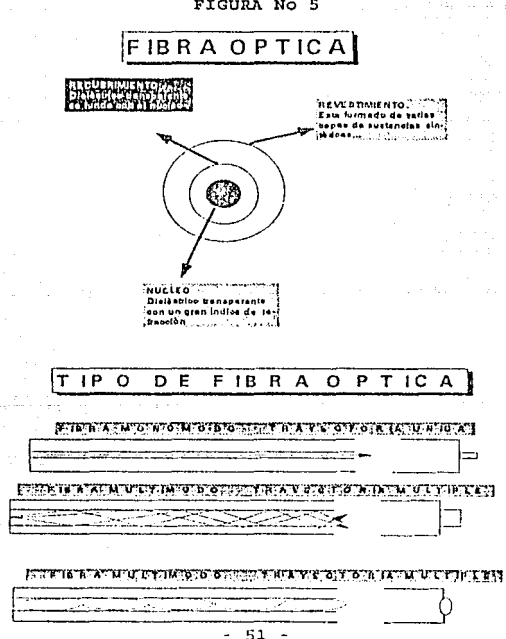

**FIGURA No. 5** 

Creación de un área de mantenimiento para los labs. de la ESIME Módulo Red Local

Ahora el IPN cuenta con dos •tendidos" o anillos de fibra óptica: en la Unidad zacatenco *y* en el Casco de Santo

**Tomas, en la** *figura 6 del anexo B* **se muestra la** distribución del nodo zacatenco.

# M.II.I.7.2.4.- MICROONDAS

El término descriptivo para identificar las ondas electromagnéticas de alta frecuencia (del orden de 1 GHz a 30 GHz) *y* con longitud de onda de 30 cm a 1 cm es el de  $MICR OOMDAS.$ 

El hecho de tener una longitud de onda pequeña les da **características especiales a este tipo de onda. El**  primero es la relación de su pequeña longitud de onda **con la**  dimensión de los componentes o dispositivos que se emplean por lo general.

**La fase de estas ondas varía rápidamente con respecto a la distancia por la razón ya comentada.** 

Esto explica el porqué el análisis *y* diseño de estos **sistemas difiere de los convencionales para frecuencias**  bajas, también las mediciones *y* la generación de potencia **así como la amplificación no siguen el mismo esquema con las microondas que con las ondas de baja frecuencia.** 

**Para trabajar las microondas se deben modificar los métodos de representar y analizar los circuitos. En estos**  casos la diferencia de fase originada por la interconexión **de varios componentes ya no es despreciable. Esto nos conduce a analizar las circuitos en términos de los campos**  eléctrico *y* magnético, más que en base a las leyes de Kirchhoff.

**Las mediciones se especializan** *y* **se toman en cuenta parámetros como la amplitud de onda, diferencia de fase** *<sup>y</sup>* potencia transportada por la onda. Un método que se efectua es el basado en el estudio de onda estacionaria que se forma a lo largo de la línea.

Creación de un área de mantenimiento para los labs, do la ESIME. Módulo Red Local

La aplicación que mencionamos de las microondas en este trabajo es el que se refiere a lus comunicaciones. sin embargo no solo tiene entas aplicaciones tienen, algunas son del nivel de investigación, otras industriales y aún cstrt la más comercial: el de la cocción de los alimentos. Una aplicación que es de resaltar es el de la desecación de productos agrícolas y alimenticios.

En el campo de las Comunicaciones el uso de las microondas permite utilizar su gran ancho de bundu. Por ejemplo un ancho de banda del 10% de una frecuencia de 30 GHz es un espectro de 300 MHz, esto nos da una ldea de la capacidad del medio de comunicación que son las microondas.

Por último y de nueva cuenta por su pequeña longitud de onda, las antenas con las que se trabaja son de dimensión pequeña *y* la característica de ser rcflejantes en las superficies metálicas le permite tener una aplicación adecuada para operar sistemas de radar.

Lo Red IPU t:rnbaja con lus microondas sntelitales *<sup>y</sup>* terrenas las primeras se utilizan para enlazar la Red IPN a nivel nacional *y* las microondas terrenas son para la .. comunicación en el Distrito Federal. Existen enlaces a alta velocidad - radio frecuencia - a 6•1 Kbps también realizan enlaces a 9600 bps.

M.II.I.7.2.5. CABLE COAXIAL. Este medio consiste en un cable cuyo núcleo es un conductor de cobre recubierto por un material dieléctrico, enseguida se tiene una malla metálica conductora por último esta el forro aislante. Eate tipo particular de cable coaxial es conocido como RG58, es el más usual en la conexión de redes locales, aunque también esta en la presentación de mayor diámetro. del núcleo este tipo se conoce como RG11 y RG8. estos<br>últimos se utilizan como "backbone", espina dorsal para "backbone", espina dorsal para conectar vurias redes localea entre sí.

En el apartado de la tecnologia Ethernet se trata a fondo lo relativo al cable coaxial que està ya tipificado en las recomendaciones: IEEE 802. 3 10 BASE 5, 10 BASE 2,

# $M.TT. T. 7.3. - TMTERFAZ$

Una interfaz es el dispositivo que permite la comunicación o enlace entre dos entes. Por ejemplo el monitor de una PC y el teclado son las interfaces entre la PC y el usuario. En nuestro caso la interfaz en cuestión es la:

NIC Network Theerface Card, Tarjeta do Red en terminos más conocidos. ndas de la

Esta interfaz incluve Hardware Y Software: la tarieta de red define el tipo de red por el cual es conocida: Token Ring, Ethernet, Arcnet, Starlan, etc. El tipo de conector a utilizar: universal. BNC. DB15. etc. La velocidad tambiénes definida por el tipo de tarieta.

Las redes locales con que cuenta el IPN usan tarjetas Token Ring.

#### $M, TT, T, R$ STSTEMA MULTIUSUARIO

Los Laboratorios de Investigación con que quenta el Programa de Cómputo del IPN son Sistemas Multiusuario, no se pueden tipificar como una red de área local por el hecho de que en estos sistemas sólo una máquina es la que tiene la capacidad de cómputo los demás equipos son terminales sin capacidad de proceso, son "tontas", Efectivamente también hay recursos compartidos pero más bien se les define como sistemas de tiempo compartido. Esto no limita que los servidores de este sistema se puedan integrar en una red mediante la tecnología adecuada. la más usual es la Ethernet.

A continuación se muestran alqunas de las características de un sistema multiusuario y una red de àrea local:

1.- PROCESO: El proceso en un sistema multiusuario es centralizado, mientras que en una red local es semidistribuido o distribuido.

2. - PROCESADOR: Este lo comparten varias terminales en el sistema multiusuario mientrás que en la red local cada ET tiene su propio procesador.

Creación do un órea de mantenimiento para los labs. de la ESIME Módulo Red Local

3. ~ RENDIMIENTO: En el sist-ema multiusuario a mayor nümero de terminales menor el rendimiento, en la red esto no tiene \_mayor impacto. Aqui el problema se da con la respuesta del servidor ya que el rendimiento se degrada a mayor carga *<sup>y</sup>* solicitud do entrada *y* salida al disco del servidor de archivos.

•l. - cos1·0 POR AMPLIJ\CIOH: Eate es un punto en donde el sistema multiusuario le lleva la ventaja a una red local, puesto que el sistema multiusuario es màs econòmico, por ejemplo para añadir un nodo o terminal más, en el sistema multiusuario únicamente es el costo de la terminal, en cambio en una red local el costo se eleva: hay que contemplar el costo de la tarjeta, y la PC.

Las redes locales tienen las siguientes ventajas *y* desventajas:

#### VENTAJAS

- Baja cantidad de errores y alta velocidad de transmisión
- Topología flexible
- Cableado eficiente
- Recursos a compartir
- Conexión entre dispositivos de diferentes proveedores

## DESVENTAJAS

· Control centralizado, proceoo eemi·diotribuido

الليوازات فليعلمه الغليس ارسائيس جامع هامدات هاباستينايان بالمبت حساس بيك بالسابل الساحس

최고 있다. 우리 회사 회사는 것

- · Número limitado de estaciones de trabajo conectadas físicamente.
- · Su rendimiento esta en función del método de acceso a la red.

A continuación se presenta una semblanza de las dos tecnologías que tienen mayor difusión en México, sin contar a la tecnología ARCNET que es más económica que las dos mencionadas.

an a shekarar 2011.<br>Gana amin' a canata a mara m

#### $M.IT.I.9$ TECNOLOGIA TOKEN RING

ES introducida al mercado en los inicios de 1986 por IBM Esta tecnología ha sido definida en un estándar por el *IEER* Institute of Electrical and Electronic Engineers con la clasificación IEEE 802.5.

# M.II.I.9.1 TOPOLOGIA

Usa como topología el anillo doble y su velocidad es de 4Mbps y 16Mbps, dándole ventaja sobre sus competidores.

Usa cable de cobre con dos pares trenzados o fibra óptica. El anillo se forma lógicamente en una estación múltiple de conexión llamada MAUS o MSAU - Multiple Access Unit Station - Aunque físicamente la red forma una estrella en donde el MSAU es el centro concentrador o HUB- multipuerto -, el MSAU tiene por lo general capacidad para 8 puertos, una entrada al anillo y una salida por si la red necesita ampliarse hay algunos MSAU en el mercado con 16 puertos. también existen ya en venta con la presentación de 2 y 4 puertos.

# FIGURA No 7 MAUS ESTACION MULTIPLE DE CONEXION

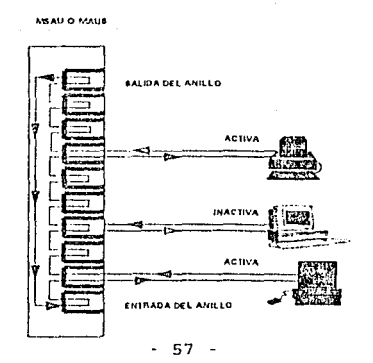

Módulo Red Local

Hay algunas diferencias en los chips que soporta esta  $tecnoloqfa$ , dependiendo del fabricante iNSTRUMENTS, y UNGERMAN BASS) pero la más· significativa es la referente a la memoria. Uno utiliza un mapeo de memoria compartida y otro un acceso directo a memoria, esto es en función de como se mueven los datos entre el "host" y la tarjeta.

En -in actual:idud la tarjeta- Token Ring con su protocolO permite en caso de ser necesario el uso de un "backbone" algo que era predominante en la tarjeta Ethernet. La tarjeta soporta hasta 72 estaciones separadas por un máximo de 100 metros a 170 metros según el fabricante. No Re debe descuidar el MSAU para incrementar el número *<sup>y</sup>* llegar a las 72 E.T.

# M.II.I.9.2 METODO DE ACCESO AL MEDIO

Su método de acceso es determinístico, llamado Token Passing, en la tarjeta de 4Mbps la ET debe esperar el token o estafeta que esta circulando en el canal. Cuando es capturado por una ET se reemplaza por el mensaje o informaciún, ésta se trasmite a la red viajando hasta su destino, lo toma y hace una copia y lo regresa a su origen, borrando el mensaje y coloca en la red el "token" o estafeta.

En la tarjeta con velocidad de 16Mbps: El paquete viaja menos veces en la red, la ET que desea trasmitir es obligada a trasmitir un paquete desocupado - "idle" - no desperdiciando el ancho de banda. Cuando es generado el token la ET de al lado lo graba e inicia la trasmisión de esta manera dos trasmisiones están al mismo tiempo ocupando la red.

La tarjetn token ring provee elementos de administración de red. Los costos de la tarjeta como en todo mercado "libre" de comercio lo fija el fabricante. Por ejemplo, INTEL ofrece una tarjeta con las dos opciones de velocidad en \$945 dólares, IBM ofrece una tarjeta tanbién con las dos opciones de velocidad en \$895 dólares, OLICOM vende una tarjeta en \$895 dólares y PROTEON tiene tambien una tarjeta en \$095 dólares.

- 58 -

# M. TT T. 10 TECNOLOGIA ETHERNET

Es creada por XEROX CORP. en 1975. Ethernet es un estándar público y es muy similar a la recomendación IEEE 802.3. Actualmente Ethernet es soportado por varios fabricantes. Digital Equipment Corp. DEC, Intel, Xerox Corp. etc.

### M.II.I.10.1TOPOLOGIA

La palabra Ethernet es tomada del vocablo griego Ether esta tecnología utiliza la topología de BUS con cable coaxial RG58. aunque la recomendación IEEE 802.3 amplia las especificaciones a: par telefónico, fibra óptica y los tipos de coaxial va comentados.

La velocidad de la red es de 10MBps el número que soporta de ET es un máximo de 30 ET en un segmento y los nodos deben estar distanciados mínimo 0.6 m.

# M.II.I. 7.2 METODO DE ACCESO AL MEDIO

Su método de acceso es probabilístico y sus siglas son: CSMA/CD "Carrier Sense Multiple Access with Collision Detection". Las ET estan: "oyendo" la presencia de otra señal transmitida, si un nodo esta transmitiendo - o sea que la red esta activa - la estación espera y continua "escuchando" si la red esta inactiva. la estación transmite pero sigue "escuchando" mientras transmite por si existe otra señal, cuando esto sucede se dice que se da una colisión.

Al estar contendiendo las ET por el canal y ser una la que toma el canal de trasmisión,  $_{\rm{se}}$ le llama método probabilístico. que la tarieta Token Al igual Ring dependiendo del fabricante las características y precio cambian p.e. Thomas Conrad tiene las siguientes tarjetas Ethernet: TC5045-T10 \$585 conectores RJ-45, BNC Y AUI-DB15, incluyendo drivers para Network y el programa Ethertools, EAGLE TECHNOLOGY tiene una variedad de 8 tarjetas que oscilan entre los \$190 dólares para la tarjeta de 8 bits y los \$995 para la tarjeta de 32 bits, 3COM ofrece su popular tarjeta a \$295 dólares para la de 8 bits y \$899 para la de 32 bits.

Módulo Red Local

La recomendación 802.3 describe los diferentes tipos de cableado en los siguientes apartados:

M.II.I.11 IEEE 10 BASE 5. IEEE 10 BASE 2 Y 10 BASE T.

IEEE 10 BASE 5: es cable coaxial RG11, RG8 el conductor central es de calibre #12 tiene doble malla, es utilizado para establecer conexión entre redes en diferentes pisos de un mismo edificio o entre diferentes edificios. La conexión se hace mediante un dispositivo llamado "Tranceiver" este es conocido como "vampiro" o TAP la salida del "tranceiver" es mediante cable AUI - ATTACHMENT UNIT INTERFACE - los TAPs o vampiros deben espaciarse cada 2.5m y el conector del cable AUI es del tipo DB15.

El segmento alcanza una distancia de 420 a 500 m para ampliaria se utilizan repetidores que son dispositivos activos que regeneran la señal y la retransmiten, se permiten de 3 a 4 repetidores dando como distancia máxima de el bus de 2 km.

IEEE 10 BASE 2: utiliza cable coaxial RG58 el calibre del conductor central es menor, calibre #22, las ET se conectan al bus mediante conectores BNC y las uniones llamadas "T" la distancia máxima de el segmento es de 185 mts según la norma o 300 mts según algunos proveedores. También soporta los repetidores. Ambos cables deben terminar con una carga de 50 OHMS.

IEEE 10 BASE T : ya se encuentra liberado, fundamentalmente es el que soporta los enlaces con el par teléfonico, este es un hecho que se puede uno imaginar con las siguientes cifras en 1986 el cableado por par telefónico era el 30% y para 1991 el porcentaje subió al 64%.

El par telefónico soporta la transmisión de voz y datos y no sólo se usa en la tecnología Ethernet y Token Ring. Una ventaja de este cableado es que en la mayoría de los edificios se encuentra el cableado ya incluido.

Por lo general el cableado se encuentra con centros distribuidores con base a regletas y/o culcas. De esta manera se sabe cuantos pares estan desocupados para utilizarlos en la TRASMISION DE DATOS.

Croación de un órga do mantenimiento para los labs. de la ESIME Módulo Red Local

El par telefónico puede estar en la presentación de par trenzado con malla STP y sin malla UTP. Cuando se usa UTP. la distancia máxima es lOOm *y* con STP es 150m. se usan cuatro hilos y esto se presta para usar los conectores RJ11 de cuatro hilos o dos pares *y* RJ'15 de ocho hilos ~cuatro pares. También se deben usar repetidores

.<br>Natitalnih višina na sa primerana na na nameni na na nameni na stanovnih transportava na nameni na na nameni

El cableado estructurado<br>distribuidores tipo telefór tipo telefónico para optimizacion del cableado en sí mismo. prevee concentradores lograr la mejor

Existen otras tarjetas una, la más conocida y económica ARCNBT cuenta con un buen número do usuarios lo malo\_es que no es a6n un estándar, usa la topología de estrella *y* ha derivado a una topologíu de árbol, usa cable coaxial RG62 *y*  su costo es cerca de los \$200.

Así, la batalla por el mercado se encuentra entre las tarjetas Token Ring y Ethernet, para el invierno de 1990 se publicaban estudios estadísticos que mostraban que para 1993 dentro de un año el mercado se dividirá en partes iguales y de un porcentaje de 59.3% para Ethernet y. un 15.5% de Token Ring en 1988. Según la provección, Ethernet se situará con un 41.5% y Token Ring estaría entre un 20.5 a 4Gt.

Actualmente las tendencias no avanzaron como se especulaba y la tecnología Token Ring no ha avanzado como se pronosticaba.

# M. II. I. 12 TECNOLOGIA FDDI

Ante el aúge de la fibra óptica como medl.o de transmisión era inevitable su normalización, asi surge la FDDI "FIBER DISTRIBUTED DATA INTERFACE" interface de datos distribuidos por fibra óptica en redes locales. Trabaja a la velocidad de 100 Mbps, tiene una topología de anillo *y* usa el token passing como protocolo de acceso al medio. De ahi que se le llame como Token Ring en ocasiones pero no tiene nada que ver con la tecnología de la IBM.

Se sitúa en el nivel l *y* 2 del modelo OSI *y* la ANSI está trabajando en su normalización de hecho los borradores están elaborados como la recomendación X3T9.

u, uskoj dan

Módulo Red Local

Esta norma es la que permite aprovechar la videoconferencia el tiempo real de las aplicaciones, control en los procesos, la transferencia de imágenes: gráficos de laboratorios médicos, etc.

La topología consiste en un anillo primario que se utiliza como "backbone" como el que se encuentra tanto en Zacatenco como en el Casco de Santo Tomás. 너 그녀는 사람 사람을 누우면

Con FDDI se pueden hacer uso de las fibras monomodo o multimodo distribuyendose de acuerdo a la administración de la Red o se elige tomando en cuenta la extensión de la red.

Al iqual que la IEEE/802.3 y 802.5 para la tecnología Token Ring y Ethernet la norma correspondiente define: Los transmisores y receptores ópticos, el cable de fibra óptica. las interfaces y sus conectores.

Algunas características de FDDI son:

- ABARCA DISTANCIAS DE HASTA 2km ENTRE NODOS.

- PUEDE CUBRIR VARIAS DECENAS DE KILOMETROS.

- ALTO RENDIMIENTO DEBIDO AL USO DE LA FIBRA OPTICA.

- NO REQUIERE DE REPETIDOR ESPECIALIZADO.

Las aplicaciones de FDDI son entre otras, las siquientes:

- GRUPOS DE TRABAJO Y REDES LOCALES POR DEPARTAMENTO.

- "BACKBONE" EN UN CAMPUS UNIVERSITARIO.

- REDES LOCALES INTERDEPARTAMENTALES

- REDES DE AREA METROPOLITANA.

- AUTOMATIZACION DE FABRICAS.

- APLICACIONES DE MULTIMEDIA.

Creación de un área de mantenimiento para los labs. de la ESIME Módulo Red Local

Australia

-53 بالأفاري والأقال الباليل

CAPITULO II PROYECTO RED LAN ESIME

M.II.II.1 DESARROLLO DE LA PROPUESTA

M.II.II.1.1 ESTRATEGIAS

**Con lo anterior tenemos un panorama para avanzar a la**  propuesta del diseño de la Red Local:

La estrategia que ee propone desde el inicio del Módulo es: enlazar loe edificios *y* después realizar el enlace por laboratorios, para culminar con la integracion total de la Rncuela.

**En el caso que dos o más laboratorios compartan**  instalaciones para efecto de la primer etapa se tomarán como un nodo pero se dejará contemplada la ampliación.

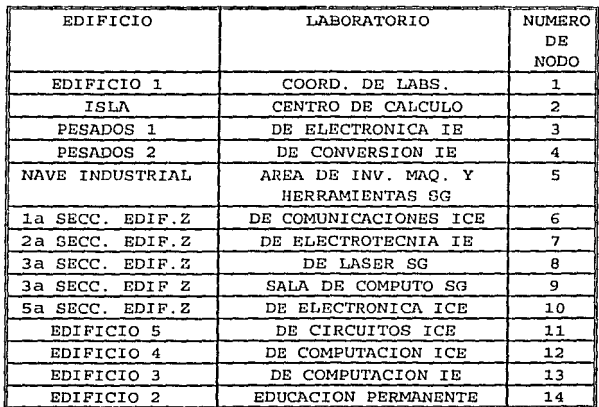

M.:U.II.1.2 PROPUESTA DE NODOS PARA LA PRIMER ETAPA

Creación de un área do mantenimiento para los labs. de la ESIME Módulo Red Local

Esta etapa como va se mencionó se puede cubrir en dos formas y de acuerdo a mi criterio la que más se puede aproximar a la realidad es la segunda.

. (b. - Presupuestación, compra e Instalación).

Por tanto se plantea que se recluten alumnos de Servicio Social para la instalación *y* solicitar presupuesto extraordinario del Programa de Cómputo del IPN para que se haga la compra del equipo.

El problema de allegarse recursos es bastante complicado *<sup>y</sup>* por tanto para la primera etapa se plantea que sea una partida que se cargue a el presupuesto general de la Red IPN como una ampliación de la misma.

Para la segunda etapa es conveniente considerar el **crecimiento hacia el interior de los edificios esto es**  crear una Red Local por edificio *y* que la red de la Escuela sea una RED de REDES.

La presupuestación en esta etapa debe cargarse también al presupuesto de los departamentos *y* áreas que se incluyen.

# M. II. II. 2 ALTERNATIVA DEL MEDIO DE TRANSMISION

**Con respecto al medio de transmisión por las condiciones de las instalaciones podernos pensar en:** 

1. - fibra óptica 2. - via telefónica 3. - cable coaxial ·RG11··

l.- Fibra óptica.

2.- Par tclcf6n1co.

3.- Cable coaxial RGll, RGS.

- FIBRA OPTICA

El cableado de fibra óptica se encuentra en todos los **edificios pero no hay terminación. Por tanto, para utilizar**  la fibra tenemos que pensar en las cajas de distribución *<sup>y</sup>* **el "transceiver 11 convertidor, así como el puente que integre al edificio, sección o nave industrial.** 

Creación de un área de mantenimiento para los labs. de la ESIME Módulo Red Local

.<br>Polenici

**Puesto que está hecha la instalación del medio este es ·el**  más adecuado, ya que es el que soporta el objetivo a largo plaza· de. este proyecto *y* es un medio útil para la tecnología Token Ring y Ethernet de las redes locales.

### - PAR TELEFONICO

El *medio* de par telefónico es el más sensible al ruido, la **interferencia, etc. se toma en cuenta** *aquí* **ya que la escuela cuenta con una red interna de teléfono** *y* **los edificio::; cuentan con el cübleado ya instalado. obviamente es el medio mas modesto y definitivamente solo serviría**  para el corto plazo, además de que el par telefónico **instalado es solo para voz.** 

# - CABLE COAXIAL

فالمراجع وجحجت فالقاع وووروهما والماز

El cable coaxial RG11 es un medio que nos permite crear un **backbone y de ahí derivar hacia los nodos, el problema central es la trayectoria del cableado, se tendrían varios tramos a la intemperie disminuyendo la vida útil del medio,**  *<sup>y</sup>*en el edificio z por el nuevo falso plafón se dificulta el cableado, además de duplicar una travectoria **Otro punto a resolver es como conectar los edificios pesados 1, 2 y el que se encuentra entre el peaados 3.y 2 asi como el edificio z.** 

**Por lo tanto el medio por el que se inclina la propuesta ea**  utilizar la fibra óptica ya inatalada.

# M. II- II. *<sup>3</sup>*HARDWARE

**El "hardware" es aquello que se toca que es tangible en la computación, es por tanto indispensable en el proyecto, en**  el orden como se tratarón los componentes de una red local **así es como se va proponiendo el equipo para conformar tal**  red.

En primer lugar se necesita una máquina que sirva como servidor de archivos.

a - Artista Calestin
El 'servidor por cuestiones administrativas será uno solamente y se ubicará en la Subdirección Académica. Este es diferente al servidor con que cuenta la Red-IPN en ESIME. El enlazar el centro de cómputo debe ser una prioridad ya que este centro a llevndo la cargn más pesada y es en la actualidad una pieza clave de la Escuela en<br>Servicio externo Y su labor ha quedado sin el servicio externo. Y su labor ha quedado sin el reconocimiento que debe dársele, además este nodo puede convertirse en el "site" de ESIME como ya se comentó en la proyección

r.,a oficina do Coordinación de laboratorios debe ser realmente unu Coordinación, a todos los niveles, por tanto el servidor de la red propuesta debe radicar en esta Coordinación.

#### M.II.II.3.1CARACTERISTICAS DEL SERVIDOR DE ARCHIVOS:

La revista PC magazine aconseja las siguientes características para un servidor· de archivos: una PC con disco duro SCSI de 120 MB o más, tarjeta madre con microprocesador 386/33 ó 466/33, que la PC tenga de cuatro a seis ranuras disponibles, por lo menos 4.MB aunque es recomendable 16 MB de memoria RAM *y* una fuente de alimentación de por lo menos 300 vatios.

Es conveniente que el servidor esté conectado a una fuente de energía ininterrumplble (UPS) que se encuentre en un medlo ambiente libre de polvo *y* humo, además de que se controle la temperatura del lugar donde se encuentra el servidor de archivos.

#### M.II.II.3.2 ESTACIONES DE TRABAJO

Son 13 Estaciones de Trabajo las que se necesitan, estas de acuerdo a la aplicación que se desea es la capacidad de la PC que se va a utilizar como Estación de Trabajo, la experiencia nos dice que es recomendable una PC con 1 MB de memoria RAM, aunque dependiendo de la aplicación con 640k corre *y* se enlaza en red.

Los adaptadores o tarjetas NIC, deben ser 13 para lns ET y una para el servidor en total se necesitan 14 adaptadores de red según la opción del cableado *y* la tecnología es el adaptador.

الجراحات وحاربا بالفلار التعابات الجواريين 네.. All Angula 1, Angula 16

Creación de un área de mantenimiento para los labs. de la ESIME Móduío Red Local

La propuesta propone derivación con cable coaxial del concentrador de fibra óptica hacia el nodo y se inclina por una tecnología Ethernet. Por tanto la tarjeta o adaptador **que se propone es una** tarjeta.pa~a **un bus de abits para las ET** *y* **una de 32bits para el servidor. en un ·caso extremo se tiene que pensar en repetidores cuando la- -distancia rebase**  los 300 m.

De acuerdo a los puntos de contacto con el anillo de fibra óptica serán las cajas de distribución de fibra ópticá se **necesitan J.3 11 transceiver" óptico-digital. se debe**  contemplar el enlace del servidor\_ de la red hacia la Red TPN.

**Las ET deben ser proporcionadas por la dependencia a que corresponda el nodo.** 

Los equipos restantes: el servidor, impresora, **••transceivers", cable, tarjetas de red, etc. serán cargadas**  al presupuesto de la Escuela y el Programa .Académiéo de Cómputo del IPN

#### M.II.II.4 SOFTWARE

**.. Este apartado determina el 11 hardware 11 a utilizar ya que**  depende del Sistema Operativo de Red: la capacidad de memoria del servidor *y* de las aplicaciones depende el requerimiento de la capacidad en las ET. Dentro de los **Sistemas Operativos de Red más conocidos están: Netware de Novell,** *y* **Lan Manager de Microsoft.** 

**En el programa se trabaja con Lan Manager versi6n de IBM** *<sup>y</sup>* **Ultrix que es la ver.si6n de Unix de la Compaiiía Digital, a continuación se hacen unos comentarios sobre lo anterior.** 

**Un sistema Operativo S.O. es una serie de programas, que permiten utilizar el equipo de cómputo,** *y* **sus recursos, puede tener aplicación de red o multiusuario.** 

Como se menciona en el trabajo el S.O. se puede clasificar en SOR - Sistema Operativo de Red - y un SO - Sistema **Operativo Local** -.

El SOR radica en el servidor de archivos, impresión, etc. **de la red. Es el que administra los recursos de la red** *<sup>y</sup>* permite la comunicación. Además sirve de base para que **corran las nplicaciones.** 

- G7 •

rillingen

Módulo Red Local

El SO radica en las ET. Es el encargado de que la ET trabaje como una macuina independiente, en la ET se tiene que instalar la contraparte del SOR para que trabaje en [WebSite State] red a أمانا فالأماميون

En el programa se utilizan los siguientes so: yilli dike Kibedi

 $MS-DOS$   $V S$  SO  $para E T$ <br> $MS-DOS$   $V S$  SO  $para E T$ tika Liberatura  $MS-OS/2 \rightarrow 1.2$  SO para E.T. a servidor. LAN MANAGER SOR se usa en las Redes Locales Token Ring. ULTRIX  $SO$   $m$  $l$  $r$ i $n$ s $n$ a $r$ i $o$ 

Existe un SOR de la Cia. NOVELL: NETWARE, este SOR es el más difundido va que es el que utiliza Ethernet.

Antes de plantear las características principales debemos mencionar que hoy día todos los productos ya sean SO o aplicaciones e incluso la construcción del "hardware" debe contemplar las normas establecidas por las asociaciones mundiales que norman todo lo relacionado al tema, de estas asociaciones se tienen:

**AMST** 

planeascekf

#### AMERICAN NATIONAL STANDAR INSTITUTE

CCITT CONSULTIVE COMITTE INTERNATIONAL TELEPHONE AND TELEGRAPH

ISO INTERNATIONAL STANDAR ORGANITATION

Esta última es la creadora de un modelo a capas o niveles que pretende lograr la comunicacion entre diferentes sistemas, esto es: conectividad e interoperatividad a este sistema se le conoce como MODELO OSI OPEN SISTEM INTERCONECTION.

Ya se mencionó que toda red necesita de un sistema operativo para funcionar como tal: administrar  $_{\rm SUS}$ recursos, comandos para interactuar con el usuario, etc.

Tambièn se comentò que el sistema operativo se clasificaba en SOR y SO, pero esta clasificación es muy escueta los sistemas operativos tienen caracteristicas que ayudan a su conceptualización:

Creación de un área do mantenimiento para los labs. de la ESIME Módulo Red Local

Los sistemas operativos son juzgados por la manera en como utilizan sus recursos, su lenguaje de comandos y en el caso de ·sistemas operativos multiusuario *y/o* multitareas; por la forma en. que manejan el tráfico de mensajes y la **comunicación entre procesos .** 

. M.II.II.4.l CARACTERISTICAS DE LOS SISTEMAS OPERATIVOS

**MULTIUSUSARIO** INTERACCION *CON* EL USUARIO MULTITAREAS PROPOSITO GENERAL DASADO EN ALGUN MICROPROCESADOR.

**Un sistema monousuario** *y* **monotarea es aquel que pyede atender a un solo usuario y ejecutar una sola tarea a la vez.** 

**Un sistema operativo multiusuario es aquel que cuenta con**  un solo procesador central pero puede atender a muchos **usuarios concurrentemente dando la apariencia a cada usuario que tiene el computador para el solo.** 

#### M.II.II.4.2DREVE DESCRIPCION DE LOS SISTEMAS OPERATIVOS: NETWARE Y LAN MANAGER

#### NETWARE

Se inicia su desarrollo en octubre de 1981, por la Cia. **Novell, su origen era enlazar maquinas por medio de un servidor de discos, estaba basado en el microprocesador Z-80, Evoluciona de servidor de dlscos u servidor de archivos**  con esto surge la idea de enlazar el equipo IBM.

**En si el Sistema Operativo tenia la finalidad de ir cada**  vez explotando mas el poder de lao PCs y poder tener una **sol uciOn que tradicionalmente se encontraban en las minis o**  en las mainframes que manejan grandes bases de datos, aplicaciones de tiempo compartido.

En la aplicación de tiempo compartido se tiene una maquina grande y se divide en pequeñas partes.

لاستأناء وأوقي والمراداة

#### Creación de un área de mantenimiento para los labs. de la ESIME Módulo Red Local

Netware lo que hace ee tomar varias pequeñas maquinas *<sup>y</sup>* **estas tienen acceso a grandes bases de datos compartidas, esto logrando esto con el servidor de archivos.** 

**El desarrollo de los Sistemas Operativos se tiene que enfrentar al reto de que sea utilizable en varias**  plataformas ya que el tiempo de realizar arquitecturas propietarias ha pasado a mejor vida. Como se ha mencionado a lo largo del trabajo el reto es la interoperabilidad *y*  **esta es una caracteristica de Netware de Novell. El sistema operativo Netware como SOR soporta los** 

**siguientes sistemas operativos:MS-DOS,UNIX,MACINTOSH,OS/2.** 

**Actualmente se encuentra liberada la version Netware 386 desde mediados de 1990, este sistema operativo se basa en**  el micropocesador INTEL 80386.

Esta versión implementa los 32 bits **con que**  trabaja el microprosesador 80386 **tanto en direccionamiento.**  datos **como en** 

La caracteristica màs importante de este Sistema Operativo **es que presenta una arquitectura nueva, uno de sus**  componentes es: OPEN SOFTWARE BUS Bus de Software Abierto. este bus soporta mòdulos cargables NLM: NETWARE LOADABLE **MODULES, Los cuales son mOdulos encadenables que pueden ser**  puestos en el bus al momento de ejecutar una aplicación.

**Son programas que pueden ser cargados y descargados de la memoria del servidor de archivos mientras esté corriendo,al cargarse los módulos son parte del Sistema Operativo, al ser descargados regresan los recursos y memoria que 'ies**  habian otorgado.

El software del servidor de impresion permite manejar las **colas de impresiOn** *y* **posee alarmas que se activan cuando**  termina el trabajo o cuando se da una falla.

**Con los mOdulos cargables se soporta el modelo de proceso**  que esta en boga, el modelo "CLIENTE-SERVIDOR".

ODI Open Data Link Interface. le permite al Sistema Operativo tener independencia de los diferentes protocolos:

Creación de un área de mantimimiento para los labs. de la ESIME Módulo Red Local

 $\mathbb{L}_{\text{max}}$ 

Este modulo provee una interfaz que permite la utilización del mismo adaptador de la red a protocolos de comunicacion como el IPX/SPX de Netware *y* el TCP/IP, así como el APPLETALK.

Una desventaja de los NLM es que corren en el servidor de archivos *y si falla el hardware de éste se pierden sus* **funciones.** 

Para arrancar Netware se necesita que el servidor tenga-una **pu.rticion de cuando menos 1Mbyte.** 

El tamaño del volumen del Sistema Operativo puede ser incrementada por el solo hecho de aumentar un disco duro al **servidor.** 

**Un volumen de Netware puede contener hasta 32 discos duros.** 

**El Sistema Operativo tiene una configuraciOn dinflmica, soporta mUltiples sistemas de archivos, capacidad total de almnccnamiento, un sistema de seguridad que le permite controlar: seguridad del usuario, derechos del usuario, dircctorlo y archivos, atributos de archivos** *y* **directórios.** 

**Novell incluye en la compra del Sistema Operativo un**  . **conjunto de software herramental:** 

- NLM C LIBRARY

- NETWARE STREAMS

- SOPORTE PARA LOS PORTOCOLOS DEL NETWARE

- BTRIEVE

DEPURADOR DE CODIGO PARA NLM.

Netware 386 soporta varias tecnologias entre ellas las que utiliza el programa.

NETWARE STREAM.

Es un servicio de entrada/salida definido por la ATT en UNIX para facilitar la implementacion del manejo de **protocolos** *y* **servicios de la red.Los netware stream son un conjunto de herramientas que consisten en llamadas al SO, uso de recursos** *y* **utilerias del 11 Kerne1 <sup>11</sup> • Estas herramientas son usadas para la creaciOn de aplicaciones de**  los NLM.

la altra

**Módulo Red Locat** 

kogela Ser

la seras nov 도 있는

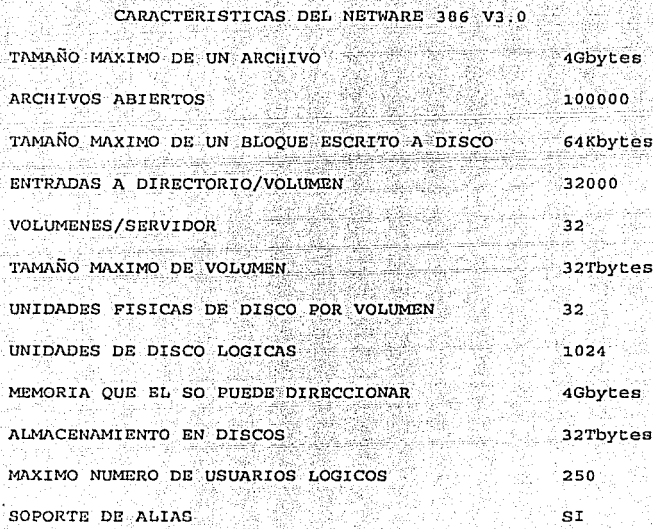

LAN MANAGER

그의 나무 오늘 사는 것 같아.

Es liberado en 1988 por las compañias 3COM y MICROSOFT es conocido en el mercado por el nombre de: LAN SERVER por el lado de Microsoft e IBM y por 3+OPEN LAN MANAGER, por el lado de 3COM o 3+OPEN.

Los objetivos que llevaron a la creación de Lan Manager fueron:

a) .- Construir un servidor de archivos para el sistema operativo OS/2 que igualarà el rendimiento de los servidores construídos para los sistemas operativos de red.

b). - Proporcionar una plataforma a los programadores en la cual pudieran construir aplicaciones basadas en el modelo "CLIENTE SERVIDOR".

أوالمتحور المتباع بالجراء

Con las mismas interfaces que se utilizan al construir aplicaciones locales. Esto se logrò por el uso de los NAMED PIPES API. Estos permiten a los programadores disponer de información y de la comunicación entre procesos locales y remotos sín necesidad de saber como funciona la red esto es, permiten la transparencia.

c). - Hacer de Lan Manager un sistema operativo abierto. construído sobre las normas y proporcionar un conjunto completo de interfaces de programación.

Al iqual que Netware debe soportar las normas clave como el NETBIOS.

Lan Manager corre bajo el Sistema Operativo OS/2 pero no está basado en algún modelo de red tradicional sino que se basa, como ya se comentò, en el modelo "CLIENTE SERVIDOR".

Soporta la programacion de propòsito general que **se** requieren para realizar aplicaciones avanzadas.

El Programa Académico de Cómputo del IPN tiene una licencia ilimitada de este Sistema Operativo (la versión de IBM, LAN SERVER) por tanto es el Sistema propuesto para la RED LOCAL ESIME.

#### REFERENCIAS DEL MODULO DOS

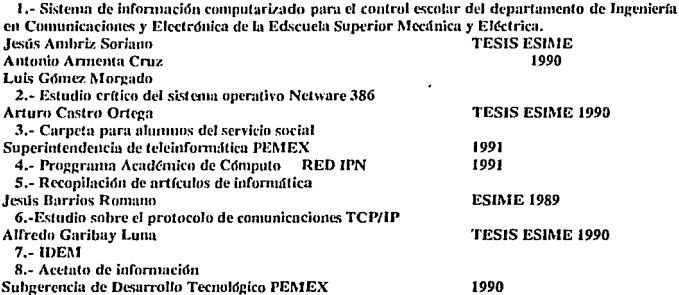

 $73 -$ 

MODULO III CAPACITACION

Módulo Capacitación

MODULO III CAPACITACION.

**OBJETIVOS** 

REPLANTEAR LAS PROPUESTAS DE NORMATIVIDAD EXPUESTAS SOBRE LA CAPACITACION.

RECUPERAR EL SENTIDO DE LA CAPACITACION SOBRE EL HOMBRE COMO SER HUMANO

TRAZAR UNA LINEA DE CAPACITACIÓN QUE PER-MITA ELEVAR EL NIVEL DE LOS CANDIDATOS A CUBBIB EL AREA DE MANTENIMIENTO.

SER UNA ALTERNATIVA DE OBTENCION DE RECURSOS PARA LA ESCUELA.

#### M.III.1 INTRODUCCION

Este módulo se aborda en un terreno general para argumentar y concretar la propuesta que se plantea en el trabajo.

Con el interes de plantear alternativas de capacitación que cubran las expectativas reales del personal no docente, considerándolo no solo como un trabajador dependiente de una Institución. si no en toda su dimensión de ser humano concreto en una situación social y política concreta, se parte de que toda práctica educativa implica una concepción del hombre y del mundo y por ello no es neutra ni puede pretenderse que lo sea. No es lo mismo una intervención educativa dentro del ámbito e intereses de la clase dominante, que aquella orientada y dirigida por los trabajadores. (1)

Este propósito se basa en que se cree que no se trata de capacitar al trabajador sino al hombre. Capacitar mano de obra es relativamente fácil, se pueden formar excelentes secretarias, eficientes técnicos, profesionistas de ámplia currícula. Pero cuya visión de sí mismos y de la realidad continua distorsionada por una tradición de valores y prejuicios acritícamente sostenidos y reforzados por los medios masivos que requieren de un público pasivo al que se le dicte, sin oposición, que pensar que consumir, como vivir y hasta como morir. La capacidad de descubrir lo que se halla mas escondido en las cosas y en los hechos, no

puede ser el privilegio de unos pocos, sino el derecho de todos los hombres y mujeres... (2).

Lo anterior fue escrito por un compañero no docente en su tesina y refleja una ídea de como se debe entender al suieto de la capacitación.

Por otra parte la política oficial define algunos criterios de la educación para adultos y la capacitación y adiestramiento:

#### CAPITULO I ANTECEDENTES

#### M.III.I.1 MARCO JURIDICO

La educación de adultos se orienta a apoyar los 5 procesos de realización del hombre:

La toma de conciencia. la participación en valores y metas comunes, la solidaridad, el desarrollo de la capacidad de organización y el aumento de la productividad (Solana,  $1985:5 \times 6$ 

LEY ORGANICA DEL INSTITUTO POLITECNICO NACIONAL. Artículo 40 "Para el cumplimiento de sus finalidades, el Instituto Politecnico Nacional tendrá las siguientes atribuciones: (frac.XV), capacitar y procurar el mejoramiento profesional de su personal docente, técnico y administrativo".

lectura comparativa de las disposiciones La constitucionales y las disposiciones laborales e institucionales en materia de educación y capacitación, difieren en su énfasis y en su extensión.

En las primeras el derecho del trabajador se lleva a rango constitucional. En las segundas se considera como una prestación que la institución o empresa otorga a sus trabajadores.

Los antecedentes de la capacitación del personal no docente del Instituto Politécnico Nacional se estructuran en un sistema de capacitación y adiestramiento para el personal no docente.

Ese documento fija los criterios, políticas y lineamientos que sique la capacitación en el IPN para sus centros, escuelas y dependencias y esplicita a su vez los criterios

 $-75 -$ 

que rigen la operatividad de sus programas de capacitación. Así, señala que el criterio que ha regido su actividad en esta materia es y ha sido:

Atender las necesidades individuales de cada Unidad Responsable, llevando los cursos a las propias instalaciones del centro de trabajo con la participación de su personal de manera exclusiva, para lo cual se ha puesto a disposición de los directores, una gama amplia de cursos, mismos que obedecen a una estructura temática derivada deja<br>las incesidades de capacitación y adiestramiento las necesidades de capacitación y adiestramiento prioritarias en el sistema y de la cual se han escogido por cada Director los cursos que, mediante una investigación de necesidades previas, ha estimado oportunos para su Escuela o Centro.

La estructura temática mencionada parte de la identificación de grupos de trabajo *y* niveles del personal, lo que ha permitido el establecimiento de perfiles de<br>puestos de los cuales, se derivan las habilidades puestos de los cuales, se derivan las habilidades de los cuales, se derivan las habilidades.<br>Tequeridas por cada individuo para su trabajo individuo para su trabajo en consecuencia, los temas que han de conformar a un curso; por lo que para este programa se han contemplado los grupos administrativo, especialistas y profesionales, y por otra parte, los niveles del personal básido administrativo y técnico. directivo.

Con esta visión se han determinado los cursos mínimos requeridos por el personal para equilibrar las actitudes del mismo en niveles estándares de rendimiento, al mismo tiempo que se abrieron las posibilidades de que cada Unidad Responsable solicitara cursos de carácter particular, de acuerdo con sus necesidades propias.

Esta temática y estructura es del año de 1905. A la fecha no se han actualizudo los documentos a pesar que el tabulador salarial ya cambio su estructura.

La estructura organizativa responsable de la capacitación a<br>nivel del IPN empieza, en línea ascendente, en el IPN empieza, en línea ascendente, departamento de capacitación dependiente de la División de Desarrollo que a su vez depende de la Dirección de Recursos Humanos *y* concluye en la Secretaria de Apoyo, instancia que depende directamente de la Dirección General.

Módulo Capacitación

Para sus Centros, Escuelas y Dependencias, en el sistema de capacitación para no docentes, se plantea la necesidad de que se nombre una persona dependiente de la Unidad Responsable, para cumplir la función de capacitación.

El programa de capacitación y adiestramiento será resultado directo de la información que se obtenga por cada unidadresponsable de programa, dado lo cual, en la medida en que esta información sea congruente con las necesidades del personal, será el resultado que se obtenga de dichos programas (3).

Propone así mismo la estandarización de la capacitación entendida ésta como equilibrio de los niveles de calidad en el trabajo por areas y grupos específicos.

En consecuencia se establece un ciclo de acciones del desarrollo que contempla las etapas siguientes:

- Identificación con la Institución.
- Clima organizacional y conducta en el trabajo.
- Adiestramiento para mejorar las habilidades
- en el puesto.

En 1985 se formó una comisión mixta de capacitación como resultado de la revisión de las Condiciones Generales de Trabajo de los no docentes el responsable de este trabajo estuvo como parte de la Comisión Sindical y propuso un Reglamento de Capacitación producto del trabajo colectivo de varios compañeros, esta fué nuestra alternativa de esos años:

M.III.I.2 ANTEPROYECTO DEL REGLAMENTO DE CAPACITACION

#### CAPITULADO

TITULO I Disposiciones Generales.-

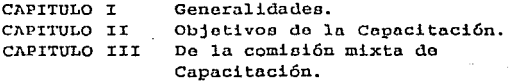

Módulo Capacitación

المكتب مدعا والمتوارد والموكود والمراجعين الأرواح والدائر والموارق

TITULO II De la capacitación del personal no docente

CAPITULO IV La capacitación en el IPN.

 $CAPTTITLO. V$ DE LOS PERMISOS DE LOS TRABAJADO $n \mathbf{r} n$ **TRANSITORIOS** 

TITULO I DISPOSICIONES GENERALES

CAPITULO I GENERALIDADES

Art.1.- El presente reglamento ( instructivo ) contiene las normas y procedimientos a que debe sujetarse la capacitación y adiestramiento de los trabajadores del IPN y forma parte integral de las condiciones generales de trabajo del IPN.

Art.2. Las disposiciones de este reqlamento son de observancia obligatoria para el titular del IPN y sus funcionarios así como para los trabajadores de base del Instituto.

Art.3. - Este reglamento será revisado en forma contínua. por. las autoridades v el sindicato cada dos años a solicitud de cualquiera de las dos partes.

CAPITULO ITORJETIVOS DE LA CAPACITACION

 $ArL.4 - 2$ La capacitación es un derecho de todos los trabajadores del IPN. Se entiende por capacitación el proceso de formación de los trabajadores destinado a la actualización y obtención de conocimientos para lograr un mayor desempeño de las tareas que realizan en el IPN asi como propiciar su desarrollo integral.

Art.5. - Dentro de los objetivos de la capacitación en el IPN estan:

a) Lograr la infraestructura y estructura necesaria para tener un sistema de capacitación propio.

Lograr el desarrollo de capacidades b) – las individuales de los trabajadores.

Módulo Capacitación

c) Elevar los niveles de escolaridad.

d) Facilitar a los trabajadores los medios para que perfeccionen y actualicen sus conocimientos y habilidades o adquieran otros nuevos para el mejor desempeño de sus actividades dentro del IPN.

los trabajadores adquieran un  $\Theta$ Lograr que conocimiento más amplio de las tareas que realiza el IPN y de la importancia de su labor dentro del mismo.

(f) Proporcionar a lo trabatadores los medios que les permitan una mayor participación en la planificación y desarrollo del trabajo.

g) Dotar al trabaiador de  $105$ conocimientos. necesarios para la prevención de riesgos profesionales.

ART.6. - La capacitación en el IPN consistirá de un sistema permanente que tienda al mejoramiento de los niveles de escolaridad, formación técnica, profesional y en su caso de posgrado de los trabajadores.

ART.7.- El sistema de capacitación funcionará en base a programaciones anuales que serán elaborados por la Comisión Mixta de Capacitación.

 $AB'T$ ,  $B =$ capacitación que se proporcione a  $105$ La trabajadores deberá estar relacionada con las actividades. funciones y necesidades del IPN.

ART.9.- Los trabajadores podrán recibir la capacitación para cualquiera de las áreas y centros de trabajo del TPN. previo cumplimiento de los requisitos señalados para cada evento.

ART.10. - Los diversos centros de trabajo, considerando la organización y planificación del trabajo, propiciarán la participación de los trabajadores en los programas de capacitación.

ART.11.- La capacitación se realizará preferentemente dentro de las propias instalaciones del Instituto, para lo cual este se obliga a otorgar las facilidades para el uso de equipo y material necesarios que se encuentren en las **SW SESS**  $m<sub>i</sub>  $smas$$ ESTA.

SNN

**SE LA DISLUTECA** 

 $-79 -$ 

Prince deployed with a self-col-

Módulo Capacitación

control or application of the second se-

ART.12. La capacitación se realizará durante la jornada de trabajo, sin menoscabo de salario, prestaciones y demás derechos laborales de los trabajadores participantes.

 $APT$   $13 - R1$ TPN<sup>1</sup> establecerá convenios con otras instituciones u organismos nacionales o extranieros a fín de promover la capacitación de sus trabajadores. Dichos convenios deberán ser aprobados por la Comisión Mixta de Capacitación.

#### CAPITULO III DE LA COMISION MIXTA DE CAPACITACION

ART.14. Para el cumplimiento de lo dispuesto en  $e<sub>1</sub>$ presente reglamento se crea la COMISION MIXTA DR. CAPACITACION que funcionará a nivel general de acuerdo a lo contemplado en las CGT del IPN.

ART.15.- Los integrantes de la Comisión Mixta y de las subcomisiones estarán en funciones durante dos años y podrán ser removidos libremente por cada parte.

ART.16.- La Comisión Mixta de Capacitación promoverá, coordinará y resolverá a lo concerniente a la capacitación organizada por el IPN.

ART.17.- Los representantes sindicales a la Comisión Mixta de Capacitación tienen derecho a un tiempo de comisión de acuerdo a las actividades que se realicen en estas, dicho período será determinado por la comisión.

ART.18. - Las funciones de la comisión son:

a) Elaborar el programa anual de capacitación para el personal administrativo, técnico y manual tomando como base los objetivos generales y las necesidades del IPN, de acuerdo con los objetivos y normas que contiene el presente reglamento.

b) Establecer lineamientos normas 'v ' sobre capacitación para el personal administrativo, técnico y manual. فخاطبة لخاطبه للمنافقة والفيلال لوالقال والإلاقا السراوليون والانادار

c) Procurarse la información y métodos necesarios para la elaboración de los programas de capacitación. المحجج الأوراق والأجماعية أوالوا بالتهابة يكون بالإندوار يمتني سيهبس والي

**d)** Sol~citar **a lu Comisión de Promoción, la infornmciún relutivu a la movilidad eacalafonaria en cada ruma** *y* **grupo y a lu.s necesidades de capacitación detectadas en las diversas ran1as y grupos.** 

e) **Solicitar** la **Comision de Admisión,** la **informac.lón refcreute .::ll ingreso de personal: número de trabajador.es por rama** *y* **grupo y nivel de calificación observado en los exámenes de admisión.** 

**f} Est.;tblecor departan1er1to de cnpucitución. los mecanismos de**  Educación Abierta integración al sistema del de

g) Mantener la **coordinación sistemática con otras instituciones a\_ fín**  de aprovechar recíprocainente las experiencias.

h) Impulsar la formación de comisiones por centro de<br>trabajo así como coordinarlas y asesorarlas en el como coordinarlas y asesorarlas en el **cumpliml.ento de sus funciones que se establecen en el presente reglamento.** 

.<br>1) Analizar los datos arrojados por la detección de necesidades de capacitación *y* formular el diagnóstico **correspondiente.** 

j) Solicitar la contratación del personal **especializado necesario para instrumentar la capacitación.** 

k) Convocar a los trabajadores a que se integren a ·las eventos de capacitación *ya* sea como participantes o **como asesores** *y* **efectuar la selección de acuerdo a lo establecido en este reglamento.** 

**1) Comunicar** *u.* **las autoridades correspondientes la**  relación del personal que participe en la capacitación que **se** *realice* **en lugar distiuto al de su adscripción conforme**  lo establecido en el presente reglamento.

**rn) Realizar evaluaciones periódicas de programas específicos impartidos** *y* **del sistema de capacitación.** 

**n) Realizar en forma permanente campañas de difusión**  *<sup>y</sup>*promoción de los programas de cupacitación. - 81 -

Lapsage of the

fil Proponer anualmente al *IPN* la creación de un determinado número de plazas de acuerdo a los resultados de la capacitación.

and the property of public property of the control of the general statement and development of the control of

o) Dictaminar sobre la solicitud para horario especial para estudiantes .

p) Proveerse la asesoria técnica *y* pedagógica que considere necesaria.

q) Elaborar en coordinación con la Comisión Mixta de Higiene *y*  Seguridad, progra~as especiales de capacitación en la materia.

TITULO SEGUNDO DE LA CAPACITACION DEL PERSONAL NO DO-CE:NTE

#### CAPITULO IV LA CAPACITACION EN EL IPN

ART.19.- La Comisión Mixta de Capacitación se auxiliará de **las comisiones mixtas de capncitac16u por centro de**  trabajo la cual se integrará por un número no mayor de cinco por la parte sindical *y* un número igual de parte de la autoridad.

ART.20.- són funciones de la comisión por centro de trabajo las siguientes:

a) Colaborar con la Comisión Mixta de capacitación en la detección *y* diagnóstico de las **necesidades de capacitación.** 

b) Hacer llegar solicitudes *y* sugerencias de los trabajadores a la comisión.

**e) Promover los programas de capacitación en sus centros de trabajo, o en sus especialidades asesorados por**  la Comisión.

d) Participar en **la organización de los programas proponiendo contenidos, horarios, lugares, modalidades de**  capacitación etc

e) Atender la buena marcha de los cursos *<sup>y</sup>* actividades que se realicen en su centro de trabajo.

f) Participar en la evaluación de los eventos realizados y sugerir a la Comisión las modificaciones pertinentes

ART. 21. - La Comisión debe impulsar la creación de un centro de capacitación que cubra funciones en las áreas de pedagogia, didáct:ica, difusión y administración, dicho' centro se integrará preferentemente con personal del IPN y del proveniente de los convenios realizados con otras instituciones

ART.22.- El sistema de capacitación seguirá los procedimientos que se determinan en el presente reglamento.

#### ART.23.- DETECCrON DE NECESrDADES

Detección de Necesidades es el proceso de diagnóstico mediante el cual se identifican objetivamente la naturaleza *<sup>y</sup>*magnitud de necesidades de capacitación, se establecen áreas prioritarias de formación, así como otras bases generales para la elaboración de los programas anuales.

ART. 24. - El IPU' se obliga a informar oportúnamente a la Comisión Mixta de Capacitación sobre las plazas de nueva creac1on, estableciendo puesto *y* ruma a fín de que ésta lo considere en la elaboración de sus programas.

ART.25. - La detección de necesidades se llevará a cabo<br>mediante - cuestionarios, - entrevistas, - solicitudes - v solicitudes *y* sugerencias de los trabajadores reuniones de ramas por centros de trabajo y cuulesquiera otros medios que sean útiles para recabur intormación sobre requerimientos de capacitación.

ART. 26. - La programación anual que iniciará la capacitación se basará en los resultados de la detección de necesidades; para las programaciones subsecuentes se partira, además de la evaluación de los programas efectuados.

#### ART.27.- DE LOS PROGRAMAS

La capacitación se instrumentará a través de programas que contengan las siquientes modalidades, cursos seminarios cursillos, visitas guiadas, simposiums, congresos, y otras dinámicas que la comisión encuentre adecuadas.

- 83 -

ART. 28. - Los sistemas de enseñanza que se utilizen en los cursos de cnpucitaci6n, deberán fundamentarse en la concepción del aprendizaje como un proceso de desarrollo integral del individuo y fomentar el antilisis *y* la crítica frente al objeto de estudio.

ART. 29. - Se claborarán programas de capacitación para los trabajadores de nuevo ingreso, dependiendo de las prioridades establecidas en la comisión.

ART.30.- Los programas de capacitación deberán ser evaluados a su término por la comisión y sus organismos de apoyo, y se modificarán siempre que sea necesario para adaptarloz a las nuevas necesldades.

ART.31.-DE LOS ASESORES Los cursos *y* otras actividades del sistema de capacitación serán impartidos o dirigidos por personas debidamente calificadas en el área respectiva, a las cuales se les denominará asesores. Los asesores podrán ser:

a) trabajadores del Instituto, b)personas cuyo servicios se obtengan mediante convenios con otras instituciones, *y* c) personas contratadas para este fín.

ART. 32. - Los asesores internos realizarán sus funciones como purte de su jornada de trabajo.

ART. 33. - La contratación de asesores se hará en todos los  $\frac{1}{10}$  casos de acuerdo con los procedimientos que---marca---el-<br>reglamento de Admisión vigente para las áreas reglamento de Admisión vigente para las áreas ailininistrativas, técnica *y* manual.

ART. 34. - f.1os convenios para obtención de asesores establecerán claúsulas en que se garantice la competencia de su personal en el área requerida.

ART.35.- Los asesores mentos de acuerdo a lo que establezca la Comisión Mixta. internos recibirán estímulos *y* 

ART. 36. - DE LOS TRABAJADORES QUE RECIBEN LA CAPACITACION Podián participar en los eventos de capacitación todos los trabajadores del IPN y los de otras instituciones con las que se establezcan convenios de intercambio, cuando cubran con los requisitos de conocimientos señalados pura cada evento y lo permita el cupo determinado en cada caso.

- 84 -

#### Creación do un áron do mnntonimionto parn los lnbs. do la ESIME Módulo Capacitación

ART. 3 7. - Los trabajadores de nuevo ingreso *y* a los que por' ascenso escalafonario hayan cambiado de función, el IPN se obliga a proporcionarles el adiestramiento necesario para cada función. '

ה.<br>מלא השלוש 1978 היה המשפחה היא היה היה היה היה היה המשפחה בין היא היה.

ART. 30. · Los trabajadores inscritos en cualquiera de los eventos del sistema de capacitación del IPN tendrán· las **siguientes obligaciones:** 

a) Asistir puntualmente a las actividades previstas **en los programas.** 

**b) Atender las indicaciones de las personas que los imparten y cumplir con las tareas respectivas.** 

**e) Prcr;;entar las evaluaciones que se requieran.** 

**d) Particjpar en la evaluacion de los planes y**  pro~ramas **por los medios que la Comisión establezca.** 

ART.39.- Los trabajadores que concluyan satisfactoriamente **los eventos en los que participen, recibirfln una constancia de acreditación validada por la Comisión Mixta.** 

#### CAPITULO V DE LOS PERMISOS A LOS TRABAJADORES

ART. 40. Los trabajadores que cursen estudios de nivel medio, superior o de especialización, tendrán derecho a disfrutar hasta 7 horas *y* media a la semana. Para lo anterior el trabajador deberá presentar a la Comisión una solicitud escrita en la que justifique su necesidad de **tiempo, adjuntando documentas comprobatorios tales como**  tira.de materias, comprobante de inscripción, ubicación del **centro, etc.** 

**ART. 41. - La comisión basará su dictamen en los siguientes [actores :horarios escolares, lejanía de los centros**  educativos, actividades y extraordinarias *y* otros que repercutan en los estudios del trabajador *y* puedan solucionarse con el tiempo que otorgue el IPN.

*J\R'l'.* **42. - r .. os horarios especiales serán válidos únicamente**  durante los periodos lectivos de la institución en la que el trabajador realice sus estudios. Por lo tanto, este se obliga a representar el calendario oficial de estudios .se otorgará por una sola vez en cada grado escolar.

-10 and notes to seen and place with the con-

ART.43. Los trabajadores administrativos, técnicos *y manuales que sean estudiantes avanzados* de carreras manuales que sean estudiantes avanzados técnicas o profesionales *y* que requieran prestar su servicio social podrán ser incorporados a los proyectos de trabajo del IPN, gue sean afines a su carrera. *El* tiempo destinado a este fín se computará como tiempo trabajado para efectos de antiquedad.

#### TRANSITORIOS

I El presente reglamento entrará en vigor a partir de su firma por la Dirección General y el Sindicato.

II Las comisiones por centro de trabajo deberán quedarintegradas en un máximo de 45 dias hábiles a partir de la fj rma del pros ente reglamento *y* las partes se obl1gan a comunicar a la Comisión dentro del plazo los nombres de los integrantes.

III El centro de capacitación deberá iniciar sus funciones. ele apoyo en un plazo no mnyor de 12 meses contados a partir de la firma del presente reglamento.

IV Los organismos de Educación Abierta deberán integrarse a la Comisión Mixta de capacitación en un plazo no mayor de 90 dias contados a partir de la firma del presente reglamento.

V Los programas de capacitación realizados por la comisión deberán contar con el reconocimiento de la SEP y/o ser registrados ante la instancia que corresponda.

VI El IPN se obliga a realizar un tiraje lo bastante amplio para todos los trabajadores en un plazo máximo de 60 dias hábiles a partir de la firma del mismo.

EN LO NO PREVISTO EN EL PRESENTE REGLAMENTO SERA RESUELTO DE COMUN ACUERDO POR LOS INTEGRANTES DE LA COMISION.

Lo anterior nos muestra la forma de pensar en ese momento, para estas fochas no ha variado en lo esencial, aunque por los momentos por los que atravieza el Instituto y la conveniente estratégias.

 $. 86 - 7. 124$ 

Creación de un área de manl~ni111.iento paro!~~ laG~. ele la.ESIME .Módulo Capacitación

, and  $\sim$  . Fig. , and  $\sim$ 

Television of the control of the control of the control of the control of the control of the control of the co<br>Second the control of the control of the control of the control of the control of the control of the control of

Actualmente podemos resumir el sentir de los trabajadores hacia la capacitación como la describe Harry Mcgehee en su libro.capacitación:

En primer lugar, para algunos empleados supone una ampliación de su tarea y la necesidad de ampliar su aptitud. En segundo lugar, otros empleados pueden experimentar el efecto contrario de ver reducido el ámbito de su tarea. Por último, algunos empleados ven que sus puestos desaparecen del todo y tiene que adquirir nuevos conocimientos para desempefiar un empleo distinto.

Nos continuu diciendo: la efectividad del cambio depende de la habilidad *y* actitudes desarrolladas por los operarios encargados del nuevo sistema.

En este apartado el sistema al cual se refiere el trabajo es el del programa de mantenimiento *y* la red ESIME, donde lds operarios son los encargados del área operativa y directiva.

Ya para 1981 ai1o en que se tradujo este libro tenía previsto:

El funcionamiento adecuado de un nuevo sistema automatizada dep8ndc en gran parte de la eficacia de ese adiestramiento.

"Un hombre que se ve colocado en una situación enteramente nueva sin preparación suficiente puede hechar -mucho- de -menos una e>:.periencia, la ansiedad e inseguridad derivadas de esta falta de experiencia pueden hacerle incapaz de desempcílar eficázmente sus funciones".

El método de "acierto y error" o el aprendizaje por libros, sólo es ineficaz e inadecuado para el personal responsable del funcionamiento de unos aparatos frecuentemente complicados *y* costosos.

Tomando como base esta cita se cree que es el personal de la misma escuela el idóneo para ocupar los puestos que se derivan del presente trabajo.

<u> Aliotania ko</u>

 $\mathbf{37}$  , and the second complete the property of  $\mathbf{37}$ 

Hoy día se tiene la certeza que:

... una organización progresiva debe tomar las medidas necesarias para eJ. desarrollo de los individuos. capaces éle desempeñar funciones más elevadas de las que actualmente ejerce *y* el desarrollo de individuos que sean aptos para funciones de supervisión *y* dirección.

Aunque se contempla en el programa de Capacitación del IPN no está por demás señalar que la siguiente cita del varias veces señalado libro de Capacitación .

. . . La dirección de nivel medio superior *y* superior en una empresa puede conseguir con una decision mal efectuada una pérdida en costos (durante pocos minutos que dura la decisión) mayor que cualquier pérdida derivada de ineficacia de niveles más bajos. El adiestramiento , desde luego, no es ninguna panacea para los defectos de decisión.

Pero es perfectamente posible que una gran cantidad de decisiones inadecuadas provengan de jefes que han sido mal adiestrados para el desempeño de sus deberes. Cuando se comprueba que muchos ejecutivos aprenden sus tareas bajo la misma amenaza de "acierto y error" que empleados a nivel más<br>bajo, puede afirmarse, que, hay deficiencias, al nivel bajo, puede afirmarse que hay deficiencias ejecutivo que pueden tambión atribuirse a defectos de adiestramiento. En un sistema de empresa libre, la compañía que sobrevive es porque produce sus productos o servicios a un nivel que result:a rentable para sus poseedores.

Se dejó la última frase porqué es una de las más preferidas por la parte Institucional y es la que está manejando, con la idea de hacer más productivo al sector.

La productividad en el sector educación no esta en función del producto que sería el estudiante convertido en profesionista, sino en nuestras tareas inmediatas.

¿De que manera podemos medir entonces la rentabilidad en el área de servicios?

Se puede inclinar la respuesta hacia: en cuanto Yo trabajador cumplo con mi carga de trabajo establecida en mi perfil *y* profcsiograma, de mnnera adecuada, no suficiente sino realmente adecuada estoy siendo productivo *y* rentable a la Institución.

- 88 -

Cuando mi inciativa es tomada en cuenta estamos sentando base de productividad con elementos humanos y no meramente mercantiles.

Las actitudes de un empleado respecto a los problemas que están relacionados con la Escuela tiene que ser una parte integral del adiestramiento.

Sabemos que el empleado concreto tiene que recibir algún benefício personal de su adiestramiento, esto forma parte de la motivación a su superación y a su colaboración con la Escuela. Desgraciadamente esto no ha sido así. los cursos que se han impartido en la escuela que son parte del programa de Capacitación no sirven para nada, cuando los compañeros los han querido hacer efectivos se les contesta que no tienen valor curricular.

faltado también crear la conciencia de que el Ha i adiestramiento avuda a que el trabajador conserve su puesto y de esta manera defienda su fuente de empleo.

El empleado administrativo tiene los mismos benefiios del adiestramiento que el trabajador de mantenimiento y de intendencia

Como se puede apreciar este trabajo intenta llegar a varios niveles. La línea de Capacitación y adiestramiento que se propone se plantea en tres etapas: a constituir a constituir a constituir a constituir a constituir a constituir

#### I ETAPA EDUCACION PARA ADULTOS

Los candidatos a cubrir los puestos del programa o no terminaron la secundaria o hace ya bastante tiempo que lo hicieron, esto aunado a la falta de un hábito de lectura da como resultado que una prioridad es elevar o recuperar el nivel de conocimientos de la secundaria. No es el objetivo realizar el curso de secundaria para adultos  $sin \alpha$ simplemente adquirir los conocimientos básicos.

Se proponen las tres áreas básicas: MATEMATICAS, FISICA, OUIMICA.

Sales and County of B9, and of North

of a france

ig gebouwer in de broekenske keizer

 $\Lambda$  continuación listamos los temas que se proponen para esta etapa. No se plantea el programa de secundaria abierta porque el objetivo no es que se cumpla académicamente con el  $\sim$  requisito sino adquirir los conocimientos básicos.

- S  $\ell \in \{2521\}$ 

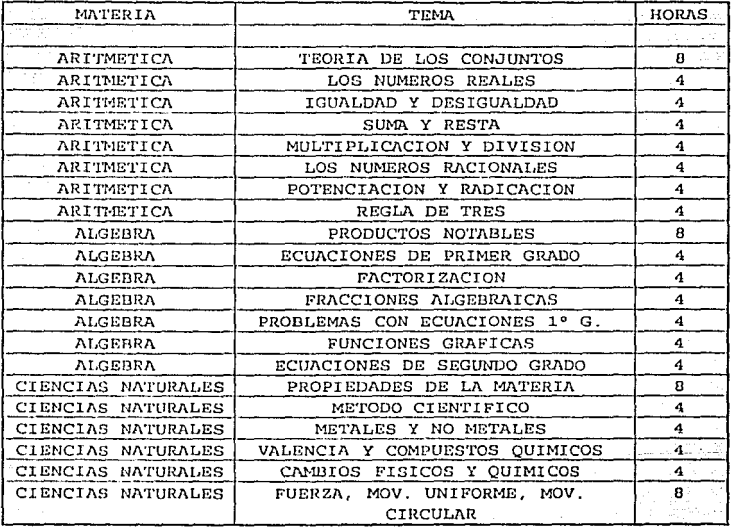

Esto nos da un total de 96 horas para la primera etapa. Se propone que se cubran seis horas diarias.

La oficina de Capacitación de la escuela puede ayudar con este curso de actualizacion, ya que cuenta con recursos para la educación abierta.

 $-90 -$ 

20 Same

skog u svil

Telephone Wells

Creación do un ároa do mantcnimionto poro los liibs, *do* la,ESIME Módulo. Capacitación

#### II ETAPA CAPACITACION BASICA

Esta etapa busca cubrir el primer nivel de aplicación, que se refiere a las inspecciones sencillas. Para tal efecto se **proponen· dos,cursos:** 

### MEDICIONES ELECTRICAS ELECTRONICA BASICA

#### MEDICIONES ELECTRICAS

El objetivo del curso es: familiarizar a los concursantes con los aparatos de medición y las teorias fundamentales de las mediciones eléctricas.

La parte teórica comprende los temas de potencia, voltaje, corriente y errores en las mediciones eléctricas. La parte práctica consta de dos prácticas:

Medición deuna resistencia por medio del método del vóltmetro-ampérmetro.

Medición de la potencia activa en un circuito monofásico.

#### III ETAPA CAPACITACION APLICADA

فأفعله الانتقاد والمساور ويراود والهركبا كهل لريو فالمقور والانقلال أوالمعقود ومعاليات والمتمارك

Paa esta etapa se considera que se han filtrado los candidatos y quienes llequen a esta etapa srán los que **rcalmenle oc..:upen el lugar en el área de mantenimiento para**  el equipo de los laboratorios.

**Esta etapa es el último nivel** *y* **lo abordaremos como la consecuencia de la etapa anterior. Teniendo un alcance hacia los i11st:rumentos gráficos** *y* **digitales como sería el osciloscopio, los multímetros digitales.** 

El curso que se propone en esta etapa es solamente uno:

#### ELECTRONICA APLICADA

- 91<br>- 91 - 91 - 91 -

Módulo Capacitación

La parte teórica se compondrá por el estudio de  $105$ semiconductores y principios del microprocesador.

Se plantean tres prácticas:

#### MEDICIONES ELECTRICAS II **EL TRANSISTOR** PRUEBAS DE RUTINA EN CIRCUITOS ELECTRONICOS

Se termina este modulo con lo siquiente: ... No es con un curso que el trabajadorva adquirir la conciencia y amor al instituto sino es con toda una actitud y la creación de un clima psicológico que le permita ubicar los fines de la institución, como suvos también.

#### REFERENCIAS DEL MODULO III

1.- Diseño de un programa de capacitación para el personal no docente de la Escuela Superior de Turismo del Instituto Politécnico Nacional. **Alfredo Villalobos Campos** tesim 1984 2.- IDEM 2 - Sictoma de conneitoción y odicetromientos del IPN.  $1022$ 

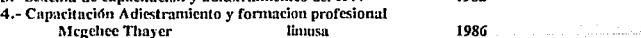

## CONCLUSIONES ekti darej

a di sanci

ر<br>محمد

 $\cdot$ 

#### CONCLUSIONES

Esta última parte de todo trabajo resume las posiciones adoptadas *y* propone las soluciones que de manera ·personal se van deduciendo, asumiendo o creando a lo largo de la elaboración del trabajo mismo.

Como todo proceso, las conclusiones van modificando su enfoque, aunque algunas permanecen invariables. De esta manera las conclusiones se abordan de manera general *y* particular.

#### CONCLUSIONES GENERALES

 $C$ uando se inició en forma la elaboración de esta tesis sólo se tenía la firme idea de realizar un servicio colectivo, de ahí el punto de vista hacia las soluciones que ofrece el estado *y* por ende las autoridades del IPN, en particular, a la problemática de la Educación.

La primera conclusión es que la tendencia actual de las directrices que se impulsan al seno de las Instituciones de Educación Superior son privatizadoras y enajenantes. De aquí que corresponde a las comunidades promover su crecimiento colectivo, eso sí con la participación de las individualidades, cada quien debe asumir su responsabilidad .y exigirse a sí mismo la excelencia para evitar que el estado abandone su obligación y compromiso de brindar Educacjón de calidad.

De esta manera también se desea puntualizar que este trabajo me convence de que cuando hay pereza física y mental los proyectos de elevar el nivel de servicio chocan contra un muro infranqueable.

Efectivamente estos son tiempos difíciles por eso se retoman las palabras de un excelente mexicano, Don RICARDO FLORES MAGON:

1 TRABAJllD CEREBROS, TRABAJllDI

#### CONCLUSIONES PARTICULARES

and a set of a little construction

En el terreno particular se iniciará con una reflexión: los laboratorios son en gran medida el reflejo de la Institución o Escuela.

- 93 -

isto e premiernico

the track recovered to the context. This is a

Son las áreas donde adquiere el estudiante los<br>conocimientos prácticos para enfrentarse a la vida conocimientos prácticos para enfrentarse concretu, a los problemas de la vida diaria de un profesionista. Sin embargo parece que esto no es parte sustancial de la Educación. vidil

Poi- tanto urge un replanteamiento de la política seguida hasta ahora.

Sobre el hecho de que son los estudiantes los operarios de loo equipos, una forma de superar el problema es mediante las quias de operación y el cuidado de los profesoresinstructorcs, *aoí* como el auxilio directo de estos en el manejo de los aparatos.

Por tanto una actividad que debe tener prioridad y ser coordinada por el departamento responsable, son las guías de operacion del equipo dirigidas a los alumnos *y* la constante supervisión de el manejo del equipo por parte de<br>los profesores. Para esto es necesario hacer una profesores. Para esto es necesario hacer una<br>tribución del personal docente adscrito a los redistribución laboratorios, puesto que a últimas fechas se ha disminuido. el número de profesores. También se deben poner en práctica los reportes del mantenimiento local de los laboratorios hacia el área de mantenimiento central.

. La cuestión de crear un área de mantenimiento para el equipo de los laboratorios, puede enfrentarse ante el hecho de que no sea una prioridad para las autoridades, por tanto debe ser una prioridad el avanzar en este sentido.

Es indudable que con la creación de la red local la Escuela en su conjunto se beneficiará y se encaminará hacia niveles de decisión más adecuadas y ágiles.

Una conclusión parece obligada: la experiencia ha demostrado que una institución que impulsa la capacitación *y* el adiestrarniento de manera firme *y* comprometida, ve reducción en los costos que ocaciona la inexperiencia del personal, se reducen los tiempos de respuesta, en comparación con aquellas que prefieren que el trabajador. llegue a niveles de eficacia por la sola antigüedud.

 $-94$ 

# BIBLIOGRAFIA

## RIBLIOGRAFIA ayaki biyo ng mga katikalan A

12 SI 57

ally a sugar of deserted sold from data form

Audi Per Belijai Vara pa

MANUAL DE MANTENIMIENTO INDUSTRIAL L.C. MORROW CECSA TOMO 1 MAYO 1982

MANTENIMIENTO DEL EQUIPO DE BERVICIO MECANICA, ELECTRICA, CIVIL, QUIMICA L.C. MORROW CECSA TOMO 1 MAYO 1982 standin

DISENO DE UN PROGRAMA DE MANTENIMIENTO PREVENTIVO SANTA OLALLA RICARDO TESIS FES-C 47) - NES 992

PROGRAMA DE NECESIDADES DE LOS LABORATORIOS DE LA **ESIME** 

COMITE INTERNO DE DESARROLLO ADMVO. OCT 1991

ADMINISTRACION DE MANTENIMIENTO INDUSTRIAL E.T. NEWBROUGH DIANA AGOSTO 1982

TECNICAS OPERACIONALES DE MANTTO GENARO MOSOUERA CASTELLANOS HOWARD FINLEY CORP. LUIS GRATERON

ADMINISTRACION DEL MANTENIMIENTO LUCIANO FAJARDO TESIS FES-C 1984

ESTUDIO CRITICO DEL SISTEMA OPERATIVO NETWARE 386 ARTURO CASTRO ORTEGA TESIS ESIME 1990

INTRODUCCION A LAS COMUNICACIONES MATERIAL DEL CURSO DE HP **SEP 1991** 

CONECTIVIDAD NETWARE 3.11 PC MAGAZINE M. KEITH THOMPSON ARTICULO **FEB 1992** APUNTES DE REDES LOCALES ITAM ARMANDO MALDONADO TALAMANTES 1989

LAS LANS EN LOS 90s PC TIPS HORACIO GONZALEZ DUHAR ARTICULO FEB 1992

PROGRAMA ACADEMICO DE COMPUTO

port for a significant companies and companies

J:NSTITUTO POLITECNICO NACIONAL 1991

LAN TROUBLESHOOTING HANDBOOK MARK A. MILLER M&T BOOKS 1989

2010-01-1

27. SJ

CONECTIVIDAD SIMPLIFICADA PC MAGAZINE FRANK J. DERFLER ARTICULO SEP 1992

FASCICULOS DE INGENIERIA SERIE COMUNICACIONES COMPENDIO DE ARTICULOS SOBRE REDES DE INFORMACION Y COMUNICACION

98. Juli

JESUS BARRIOS ROMANO ESIME 1989

DISEÑO DE UN PROGRAMA DE CAPACITACION PARA EL PERSONAL NO DOCENTE DE LA ESCUELA SUPERIOR DE TURISMO DEL INSTITUTO POLITECNICO NACIONAL. ALFREDO VILLALOBOS CAMPO TESINA 1984

CAPACITACION ADIESTRAMIENTO Y FORMACION PROFESIONAL

MCGEHEE THAYER LIMUSA 1986

SISTEMA DE CAPACITACION Y ADIESTRAMIENTO DEL IPN INSTITUCIONAL 1983

provide the Particular Section

# ANEXO A FORMAS PARA EL PROGRAMA DE MANTENIMIENTO

### UNIVERSIDAD NACIONAL AUTONOHA DE HEXICO FACULTAD DE ESTUDIOS SUPERIORES CUAUTITLAN

TESIS: CREACION DE UN AREA DE MANTENIMIENTO PARA EL EQUIPO DE LOS LABORATORIOS DE LA ESCUELA DE INGENIERIA HECANICA Y ELECTRICA

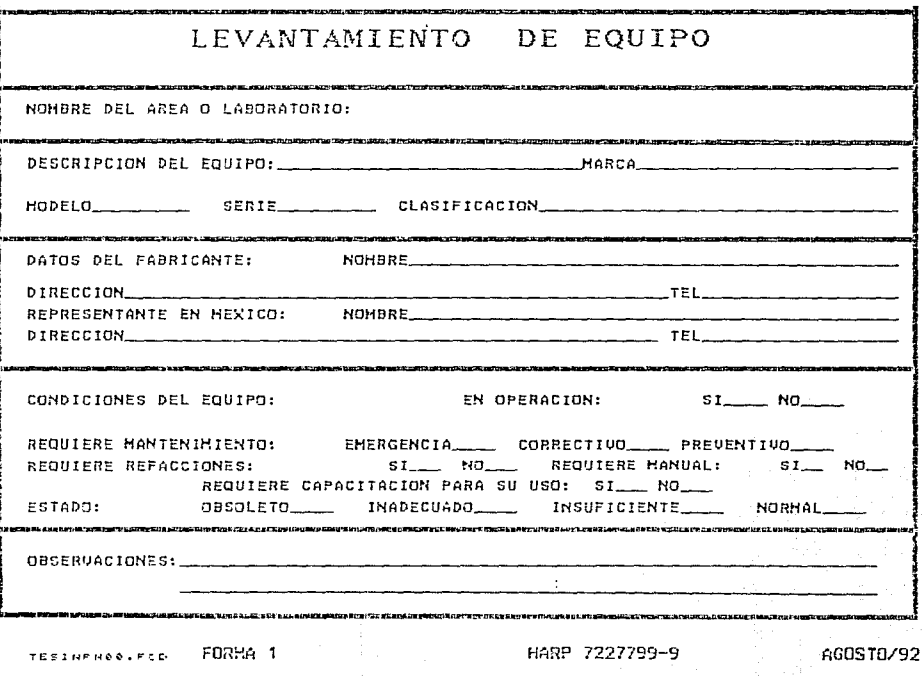
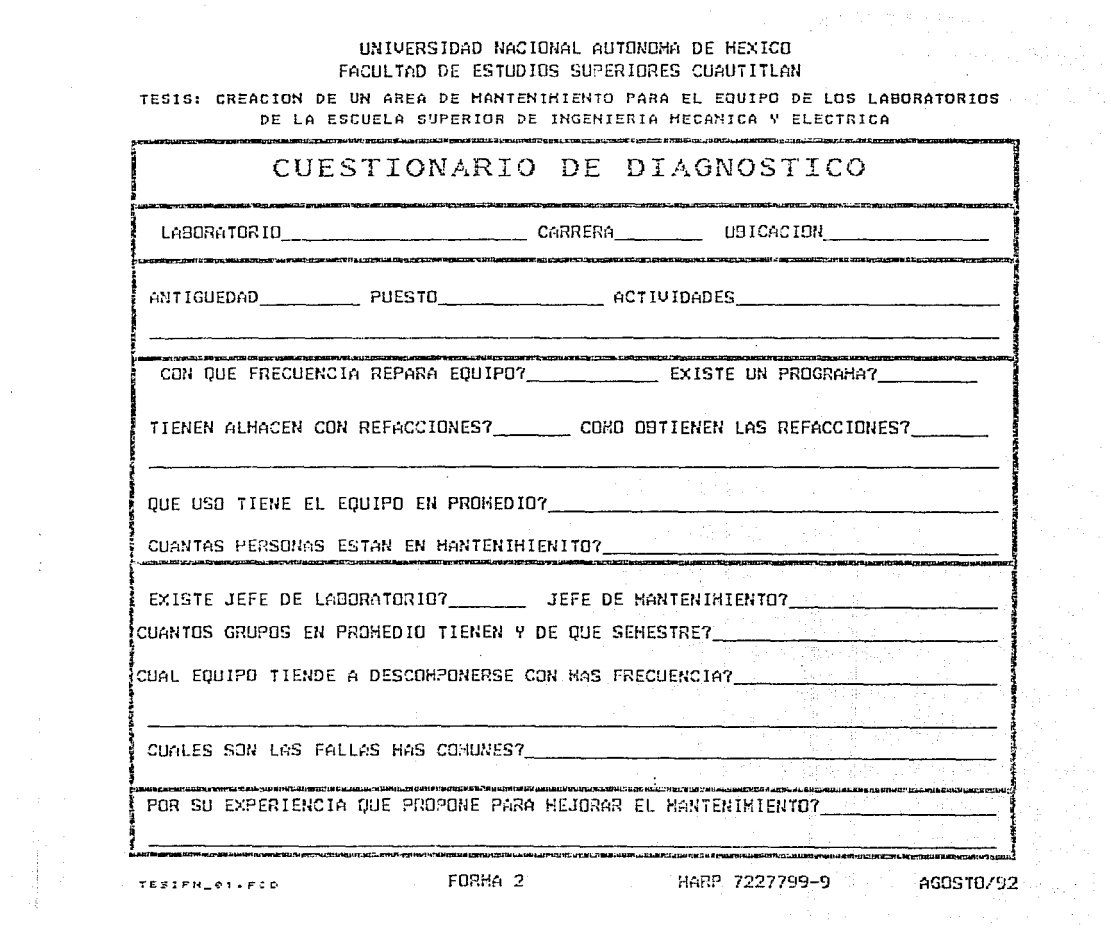

## UNIVERSIDAD NACIONAL AUTONOMA DE MEXICO

**College Street** 

## FACULTAD DE ESTUDIOS SUPERIORES CUAUTITLAN

## TESIS: CREACION DE UN AREA DE MANTENIMIENTO PARA EL EQUIPO DE LOS LABORATORIOS DE LA ESCUELA SUPERIOR DE INGENIERIA MECANICA Y ELECTRICA

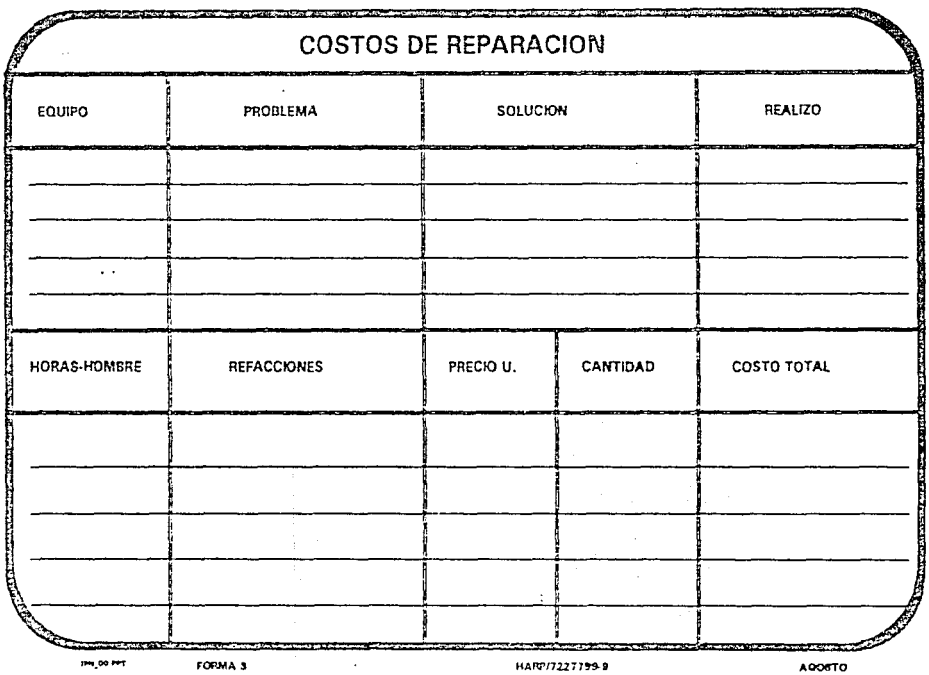

### UNIVERSIDAD NACIONAL AUTONOMA DE HEXICO FACULTAD DE ESTUDIOS SUPERIORES CUAUTITLAN

TESIS: CREACION DE UN AREA DE MANTEMIMIENTO PARA EL EQUIPO DE LOS LABORATORIOS ng menghali DE LA ESCUELA SUPERIOR DE INGENIERIA HECANICA V ELECTRICA

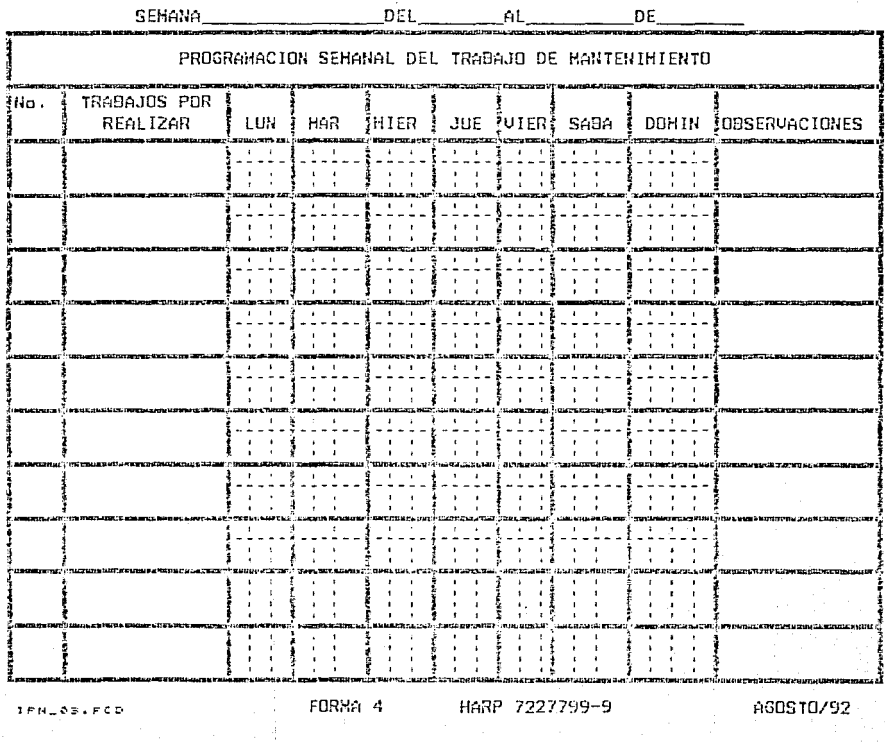

Service Contractor

#### UNIVERSIDAD NACIONAL AUTONOMA DE HEXICO FACULTAD DE ESTUDIOS SUPERIORES CUAUTITLAN

#### TESIS: CREACION DE UN AREA DE MANTENIMIENTO PARA EL EQUIPO DE LOS LABORATORIOS DE LA ESCUELA SUPERIOR DE INGENIERIA MECANICA Y ELECTRICA

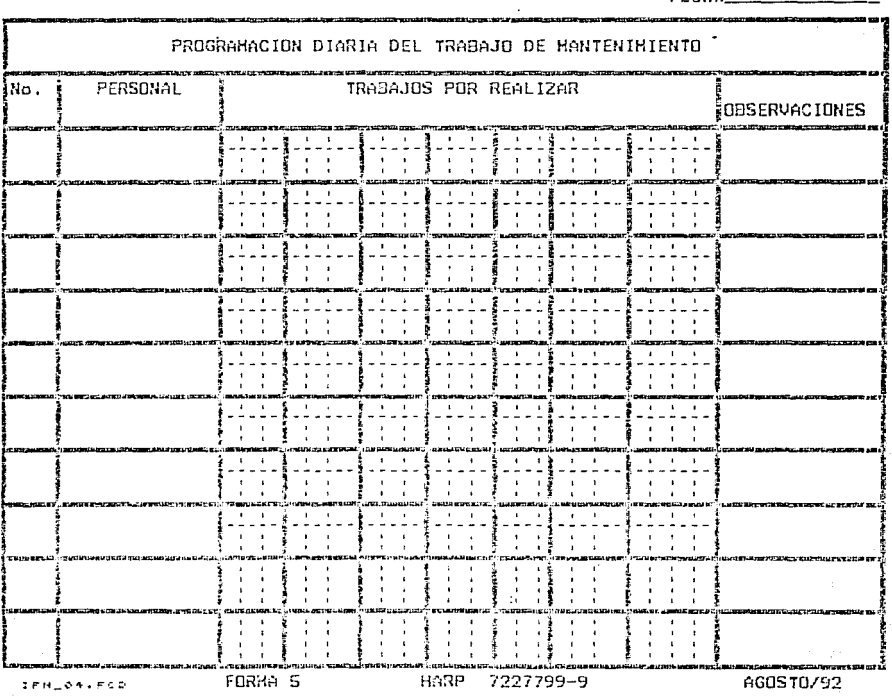

EFENA

#### UNIVERSIDAD NACIONAL AUTONOHA DE HEXICO FACULTAD DE ESTUDIOS SUPERIORES CUAUTITLAN

TESIS: CREACION DE UN AREA DE MANTENIMIENTO PARA EL EQUIPO DE LOS LABORATORIOS DE LA ESCUELA SUPERIOR DE INGENIERIA HECANICA Y ELECTRICA

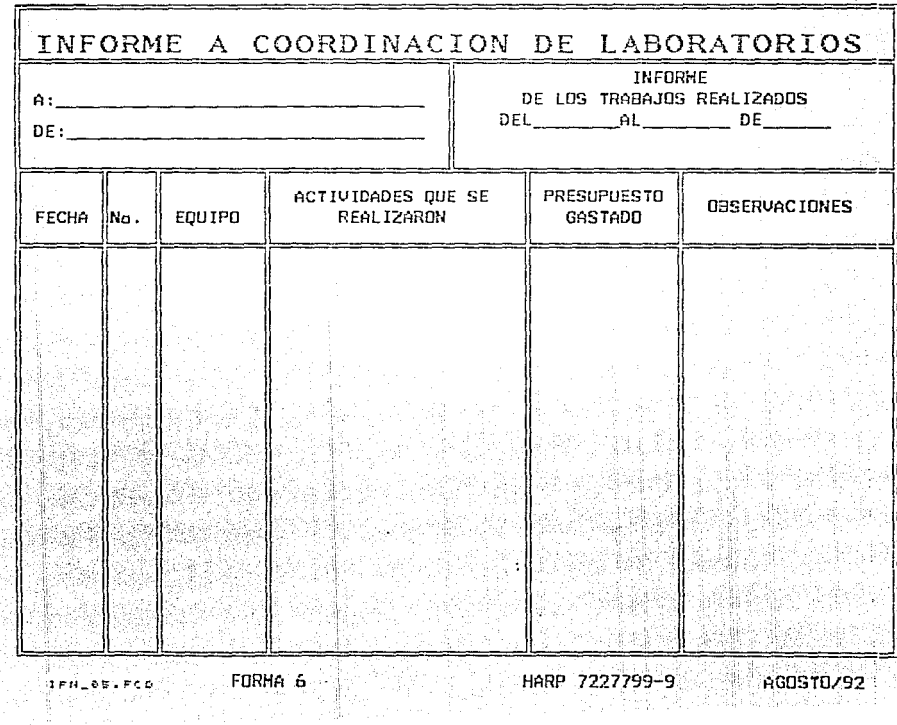

 $\mathbf{r}^{\star}$ 

#### UNIVERSIDAD NACIONAL AUTONOMA DE MEXICO FACULTAD DE ESTUDIOS SUPERIORES CUAUTITLAN

精神

PD 201

관감 나라로

TESIS: CREACION DE UN AREA DE HANTENIHIENTO PARA EL EQUIPO DE LOS LABORATORIOS 70au DE LA ESCUELA SUPERIOR DE INGENIERIA HECANICA Y ELECTRICA

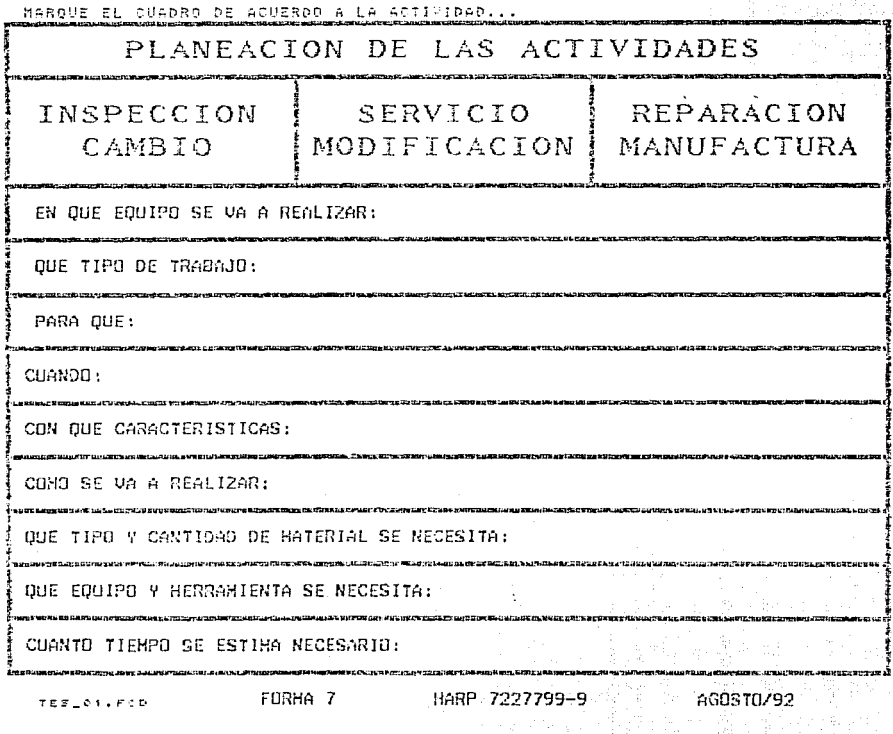

**CONTRACTOR** 

UNIVERSIDAD NACIONAL AUTONOMA DE MEXICO FACULTAD DE ESTUDIOS SUPERIORES CUAUTITLAN

TESIS: CREACION DE UN AREA DE MANTENIMIENTO PARA EL EQUIPO DE LOS LABORATORIOS DE LA ESCUELA SUPERIOR DE INGENIERIA MECANICA Y ELECTRICA

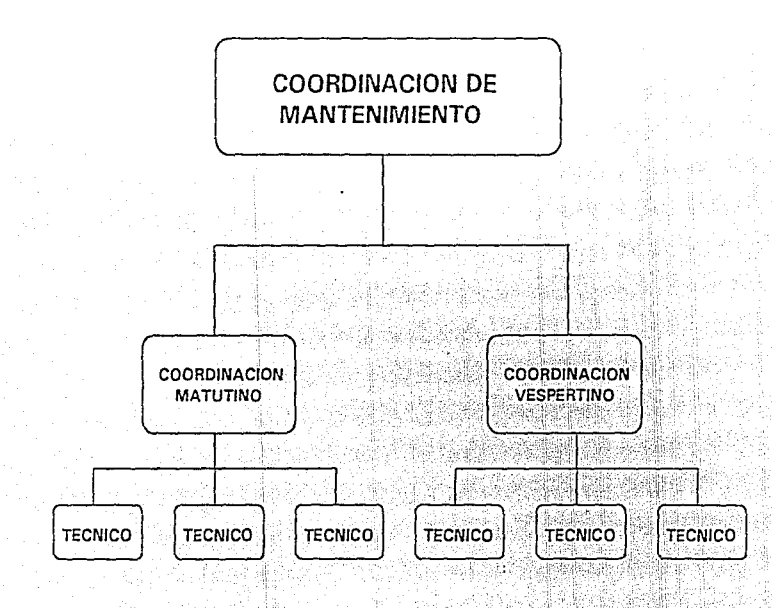

FORMA 8

HARP 7227799-9

SEPTIEMBRE/92

**rPN\_01.PPT** 

 $\mathbf{I}^{\mathcal{U}}$ ~~

#### UNIVERSIDAD NACIONAL AUTONOHA DE HEXICO FACULTAD DE ESTUDIOS SUPERIORES CUAUTITLAN

TESIS: CREACION DE UN AREA DE MANTENIMINETO PARA EL EQUIPO DE LOS LABORATORIOS DE L;A ESCUELA SUPERIOR DE INGENIERIA HECANICA Y ELECTRICA

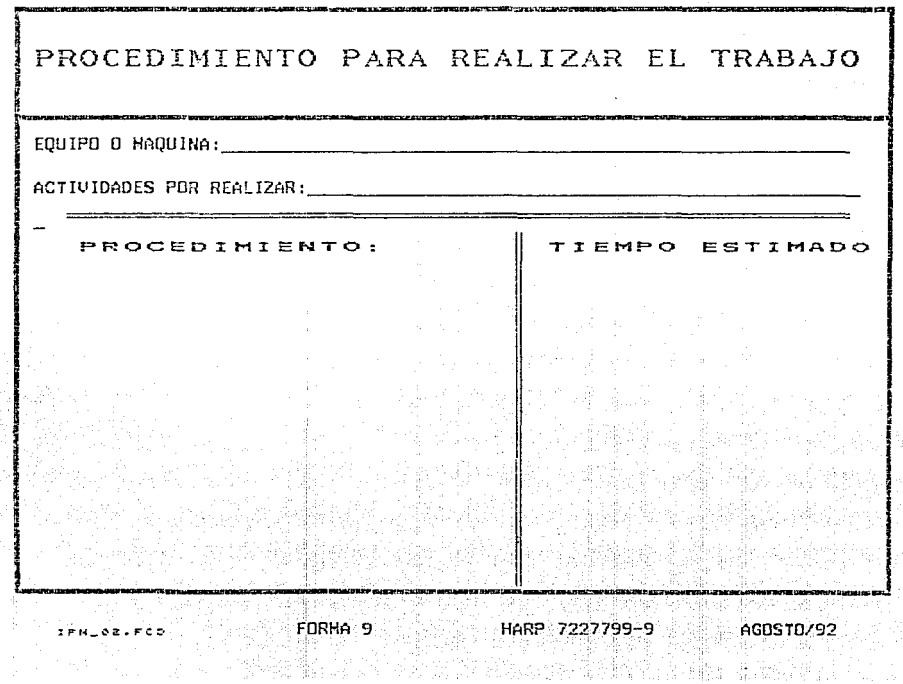

ķ,

#### UNIVERSIDAD NACIONAL AUTONOHA DE HEXICO FACULTAD DE ESTUDIOS SUPERIORES CUAUTITLAN

TESIS: CREACION DE UN AREA DE MANTENIMIENTO PARA EL EQUIPO DE LOS LABORATORIOS DE LA ESCUELA SUPERIOR DCE INGENIERIA MECANICA Y ELECTRICA

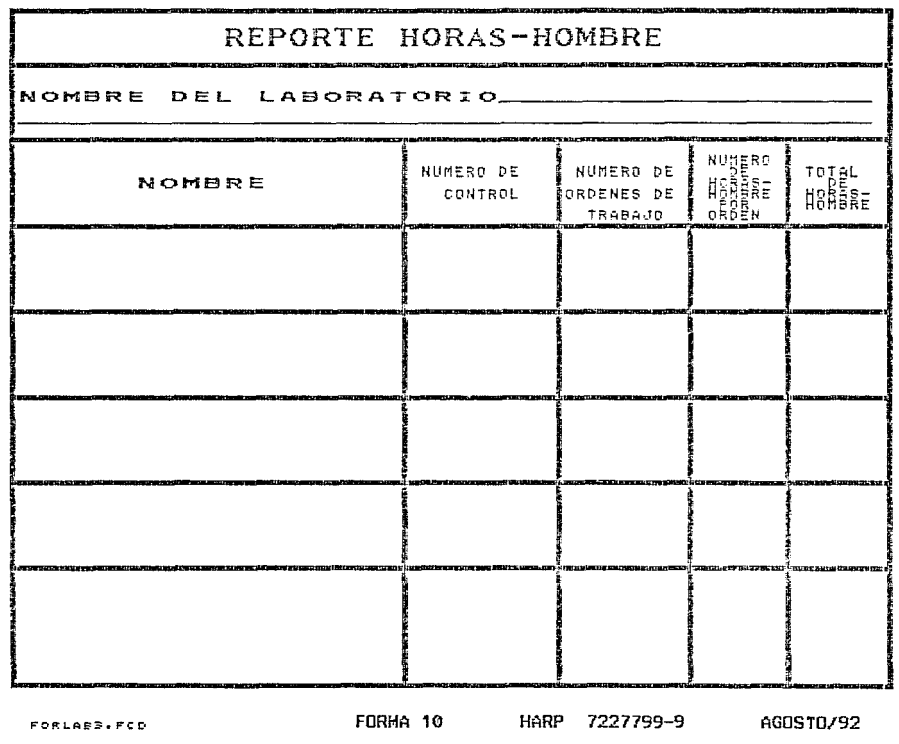

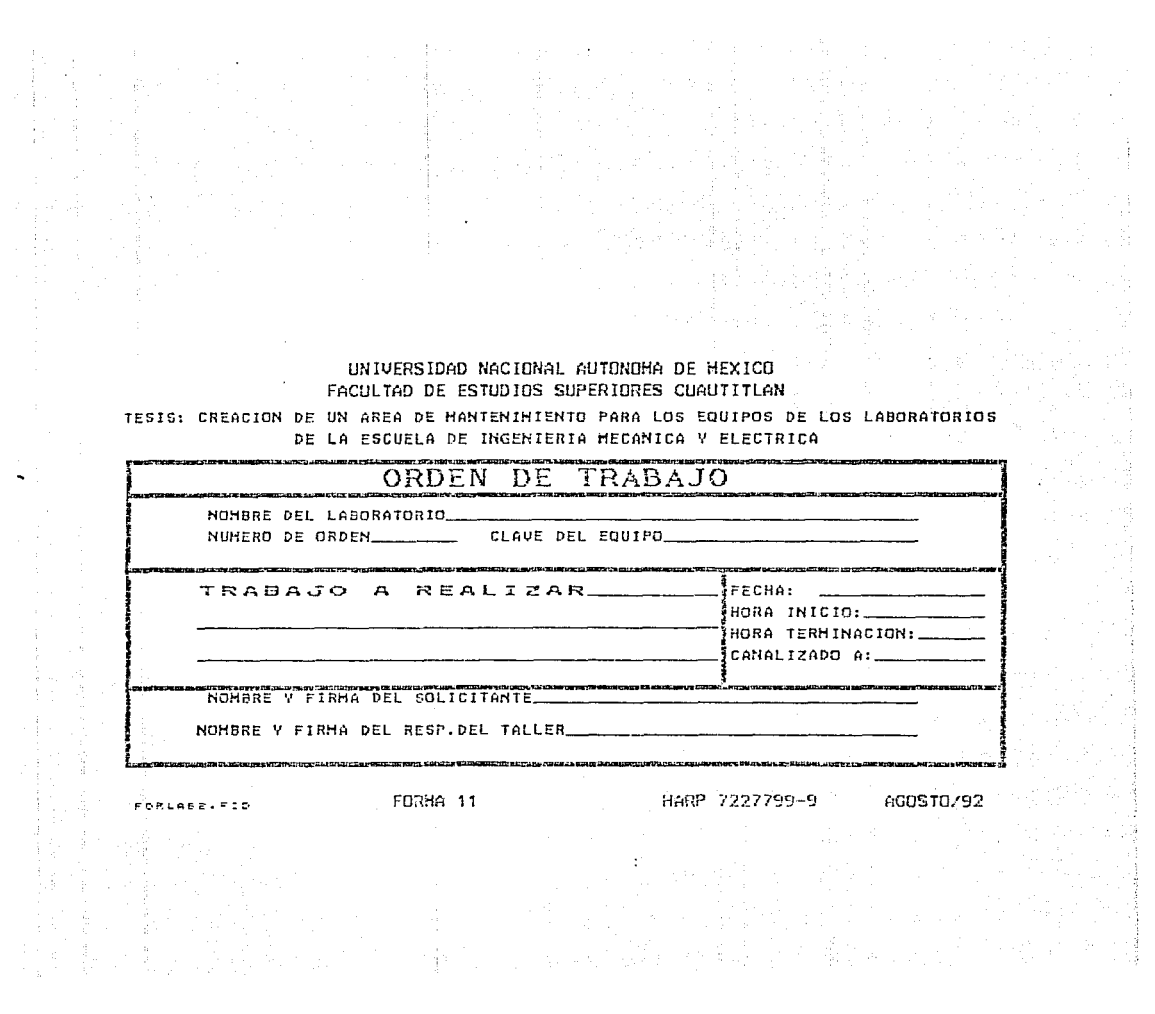

# ANEXO B PLANTAS TIPO DE LOS EDIFICIOS DE LA ESIME Y PROPUESTA DE RED LOCAL

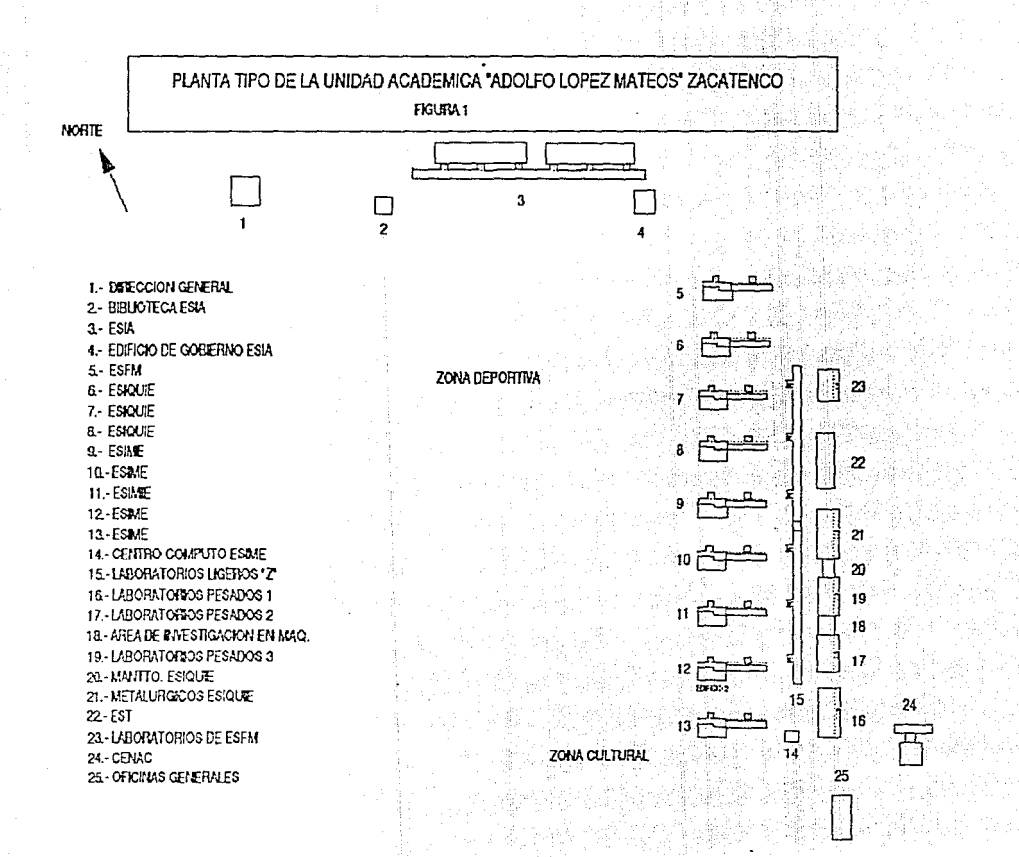

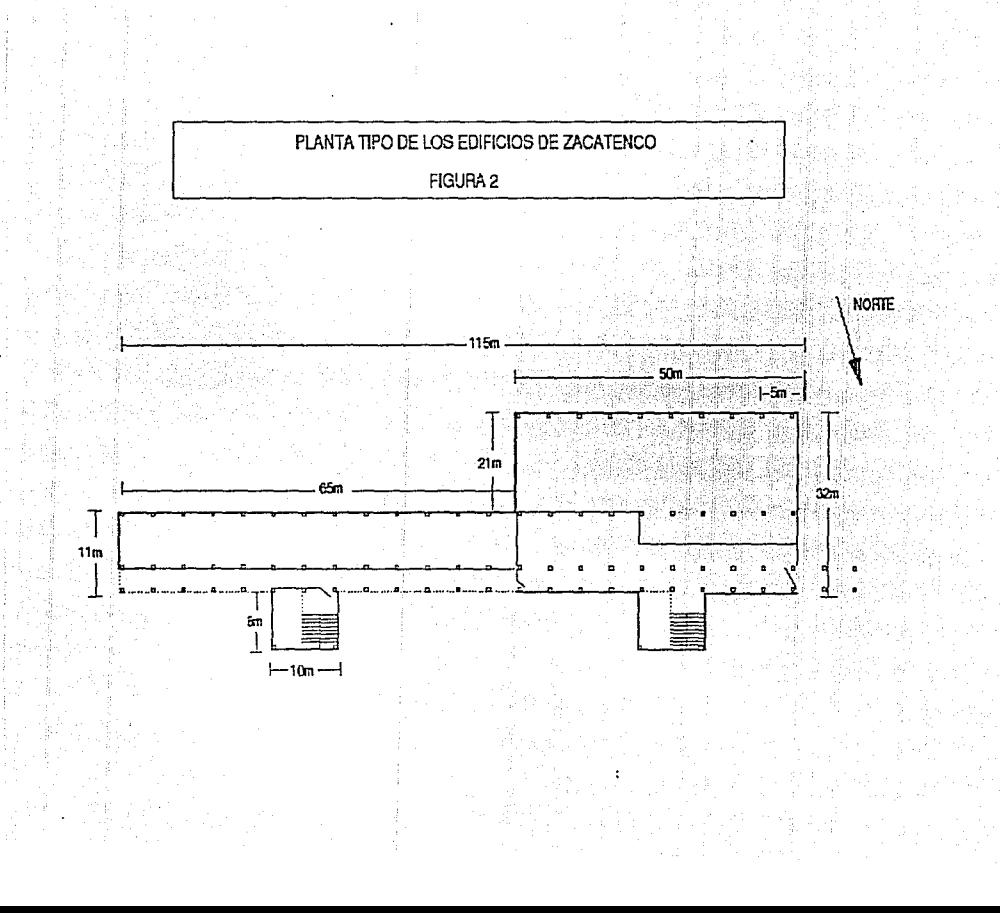

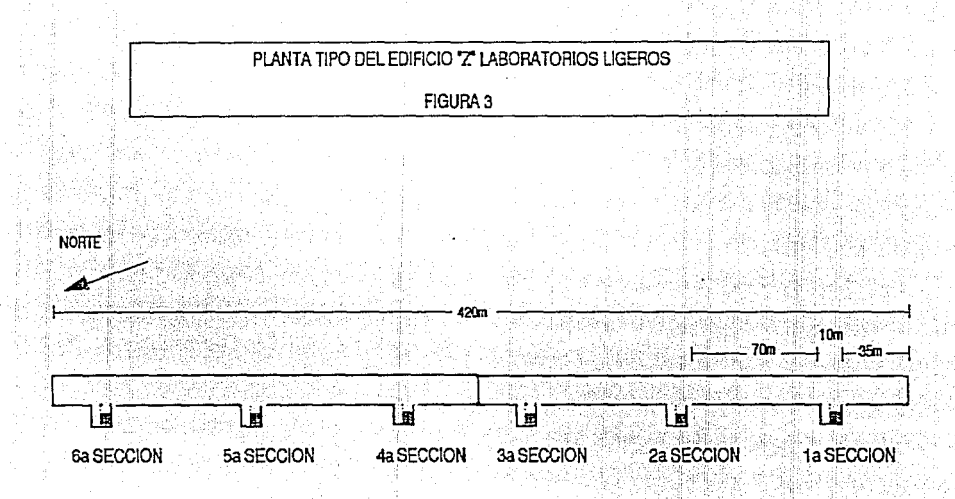

FITESED2.DRW

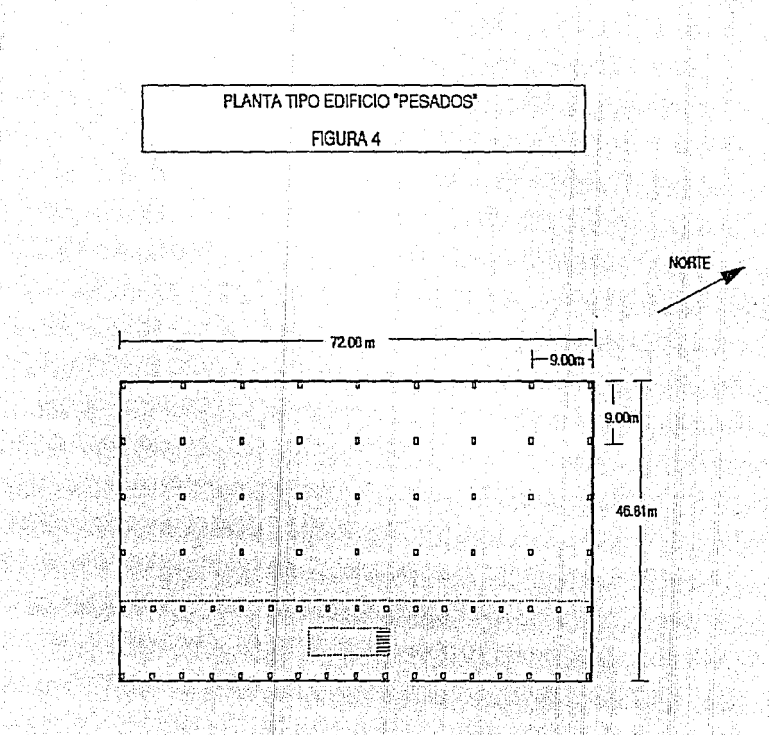

FITESED10HW

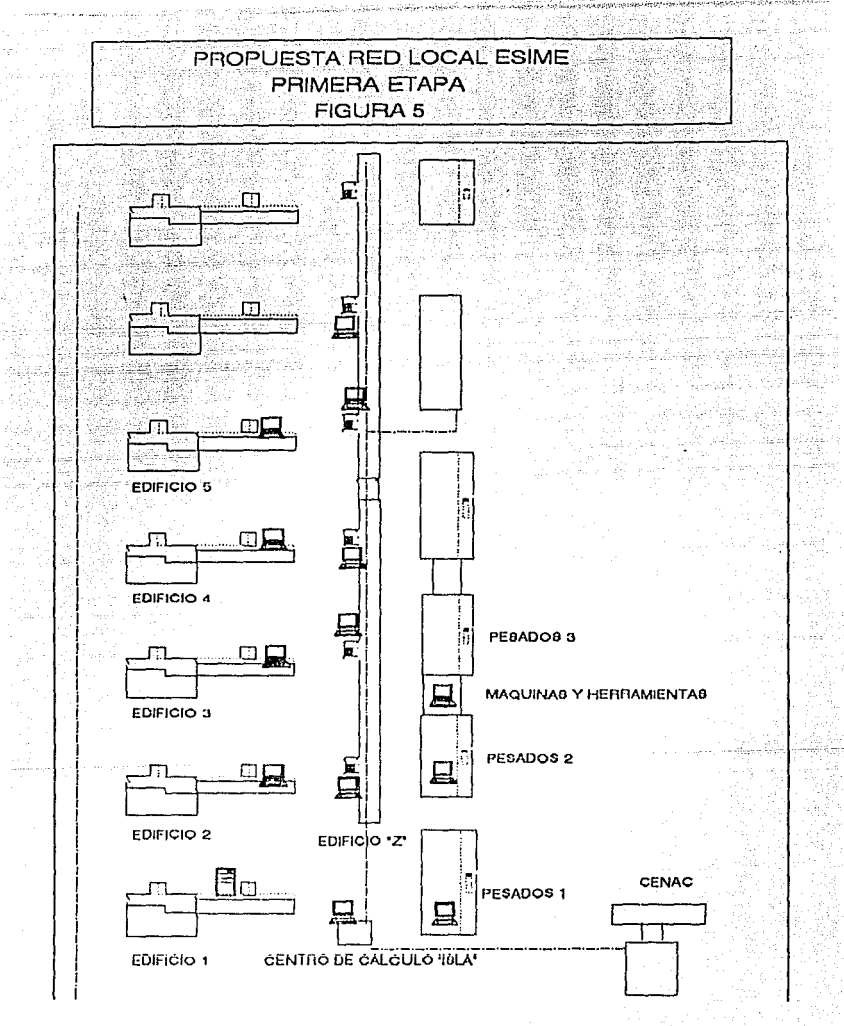

age arrest to

jezis in viške stavagenna

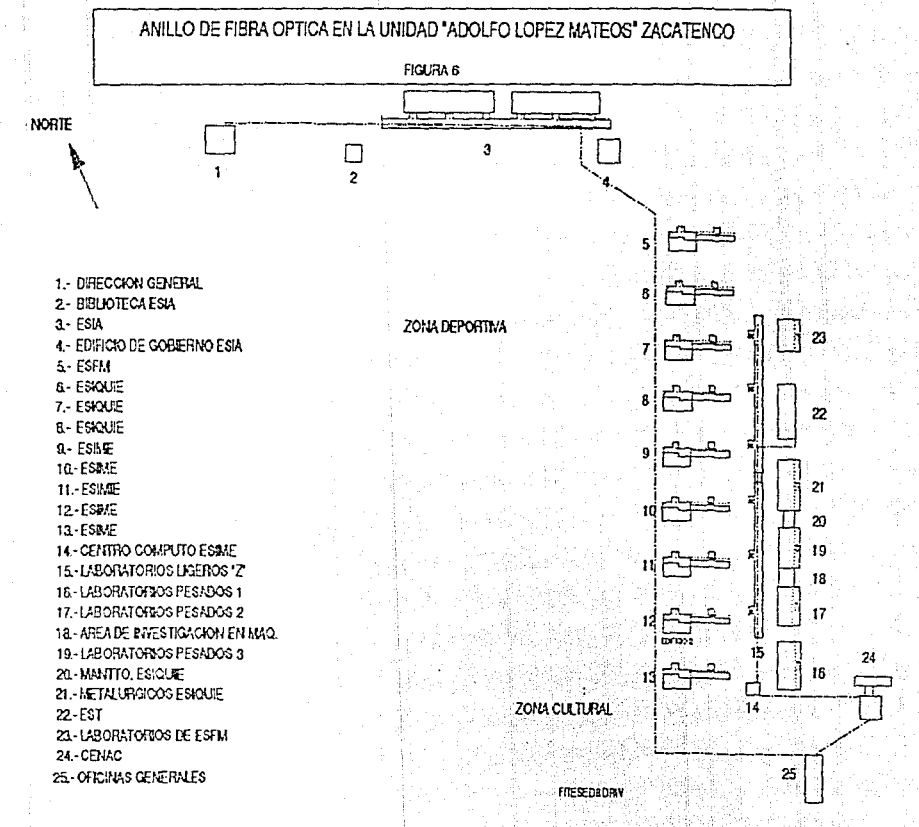

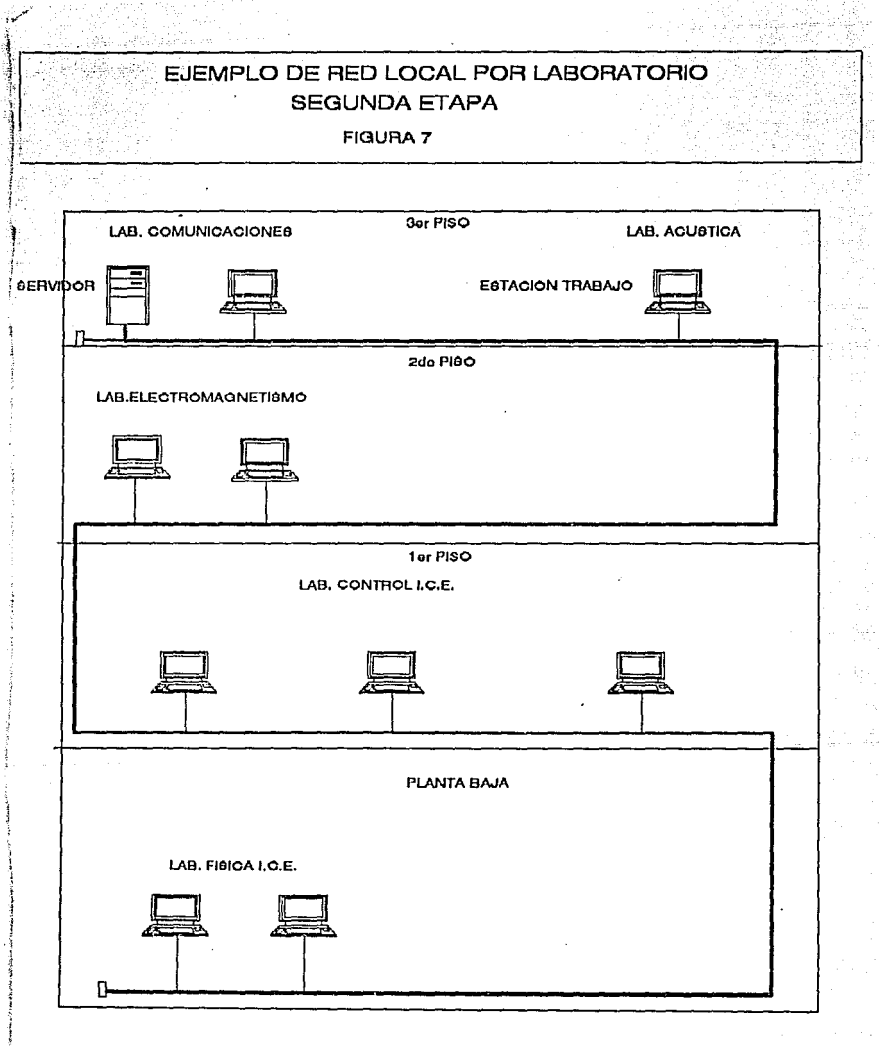